#### Date:-02-08-2019

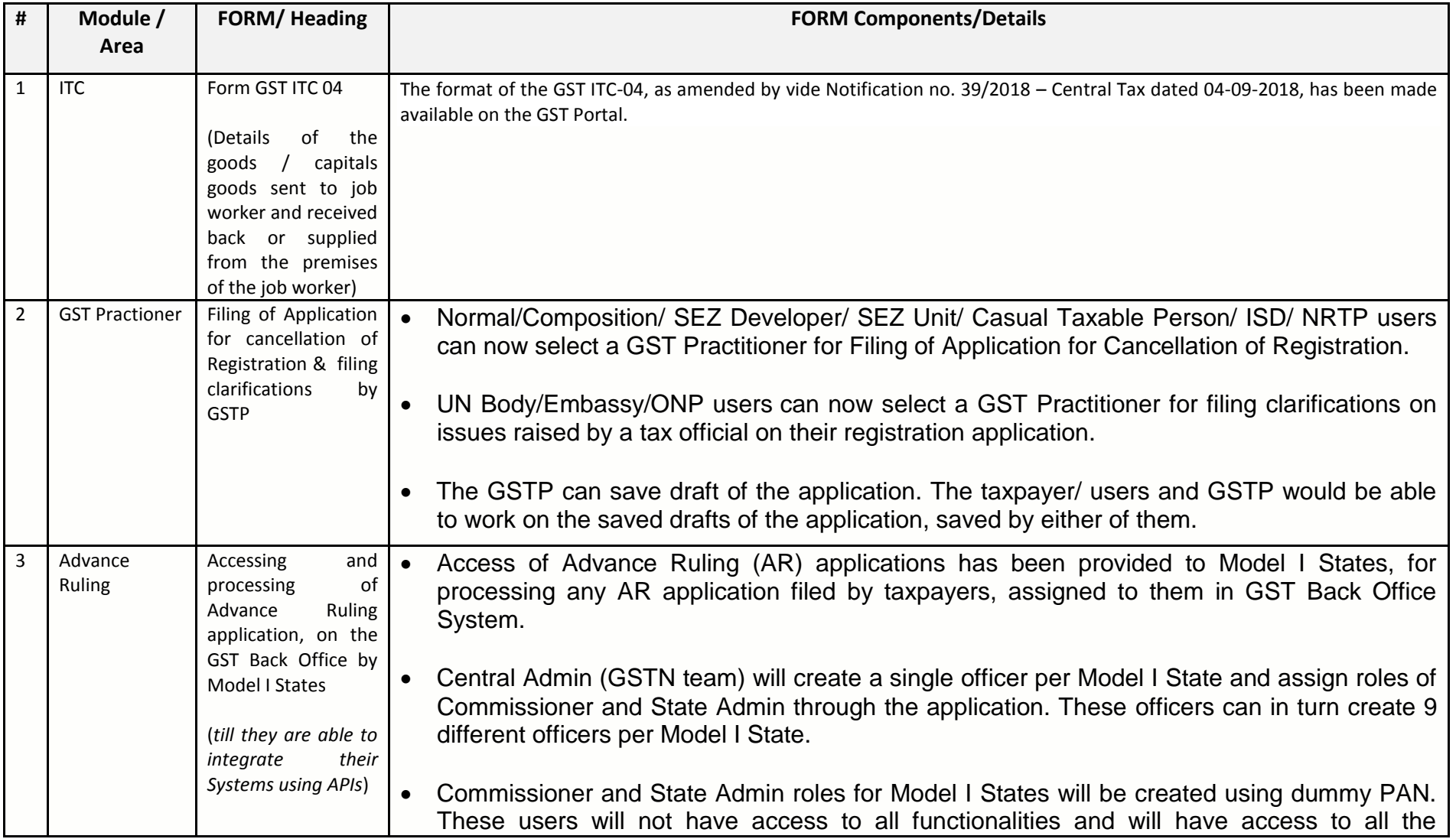

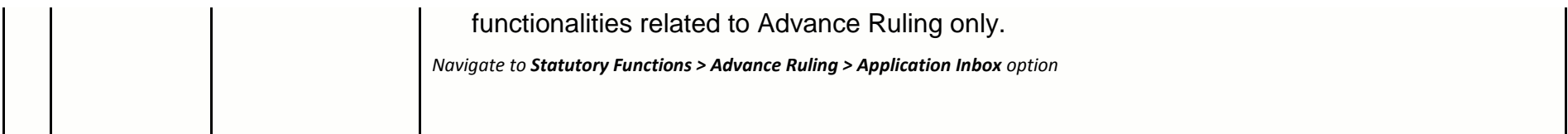

## Date:-30-07-2019

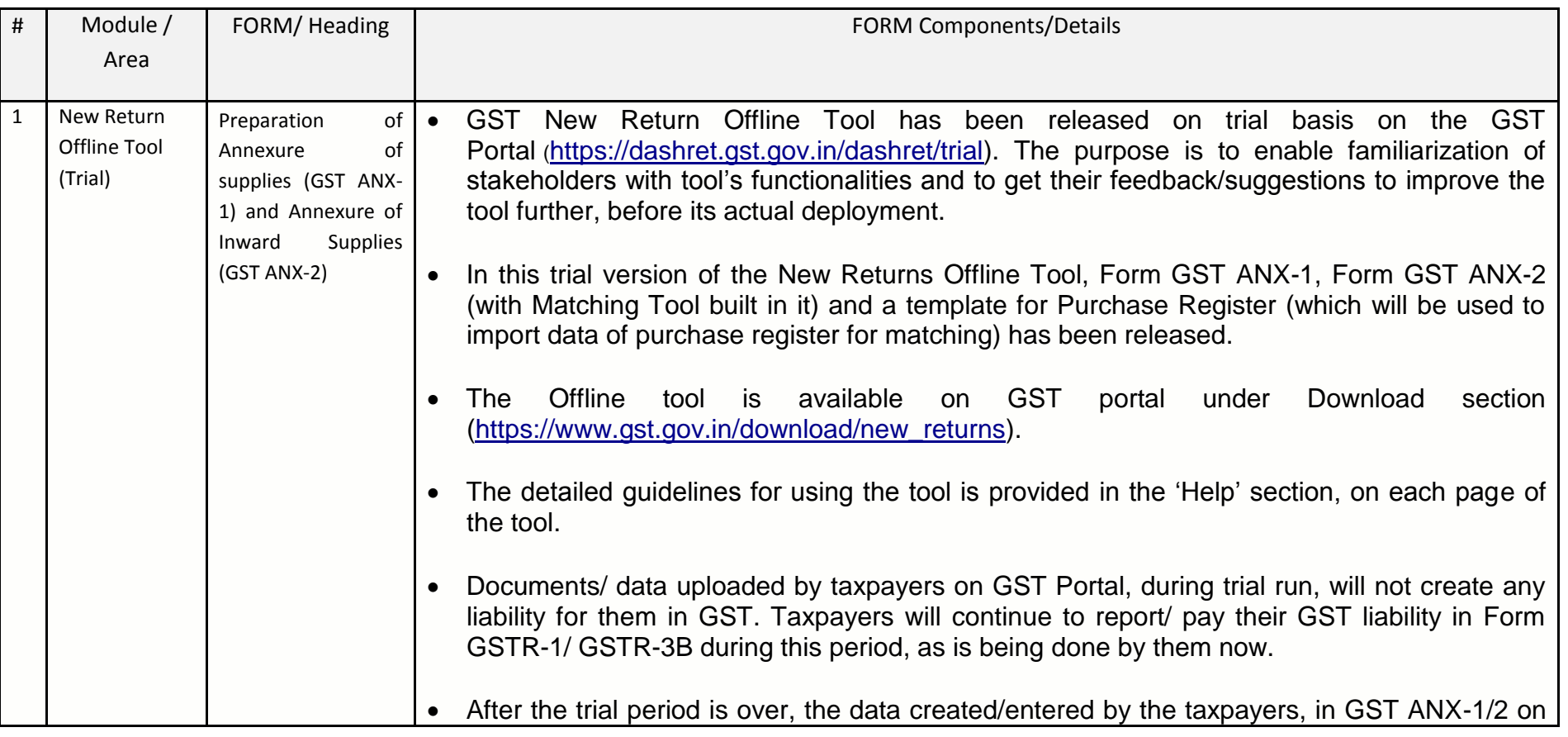

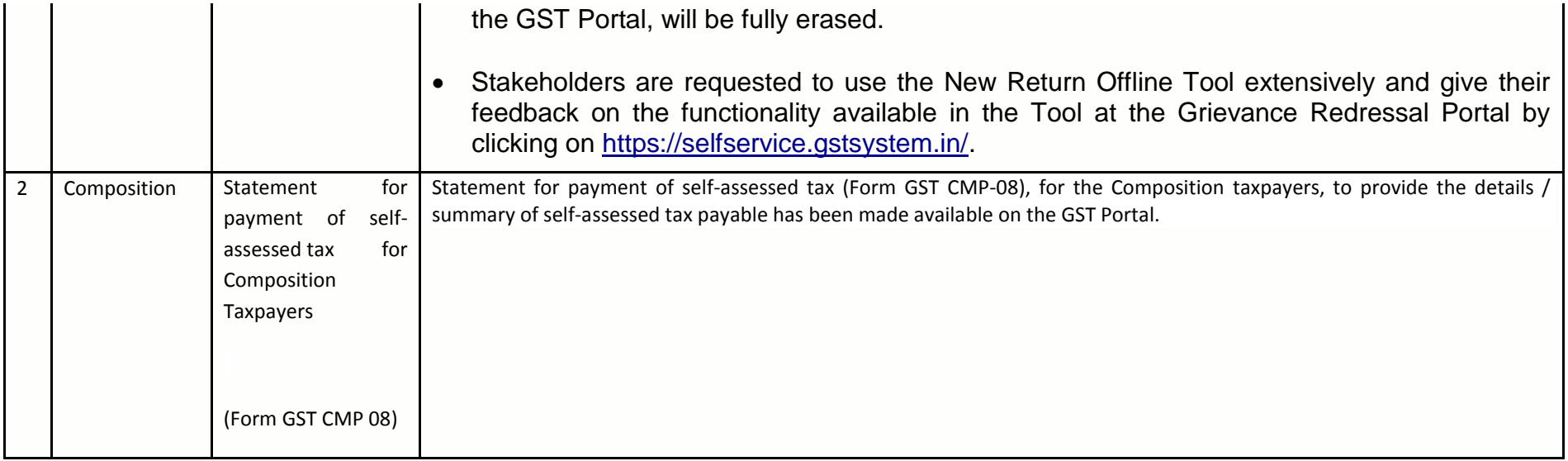

### Date:-03-07-2019

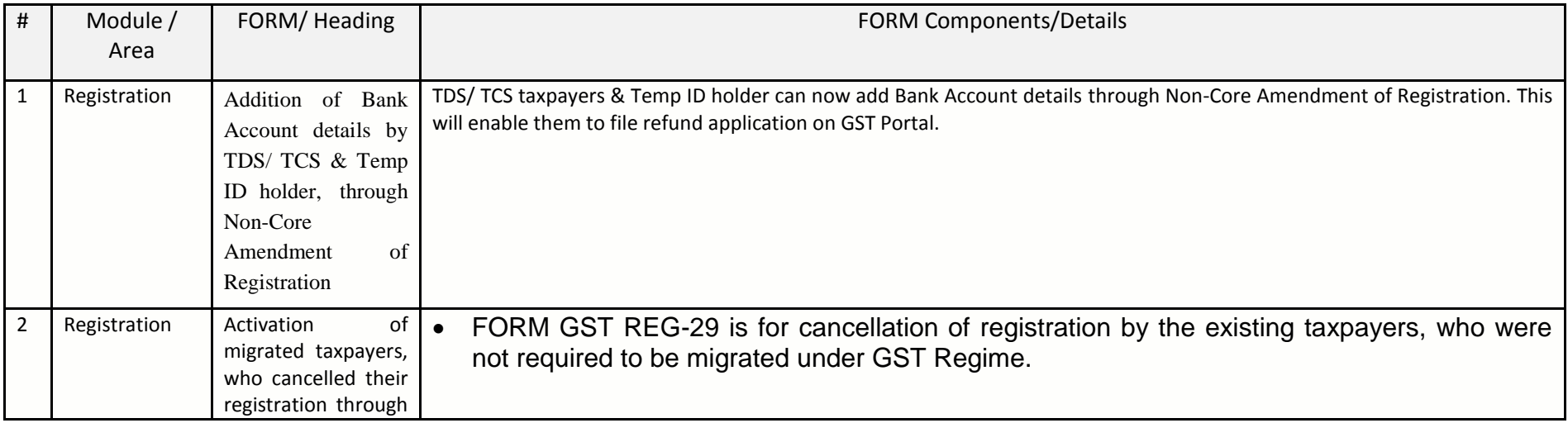

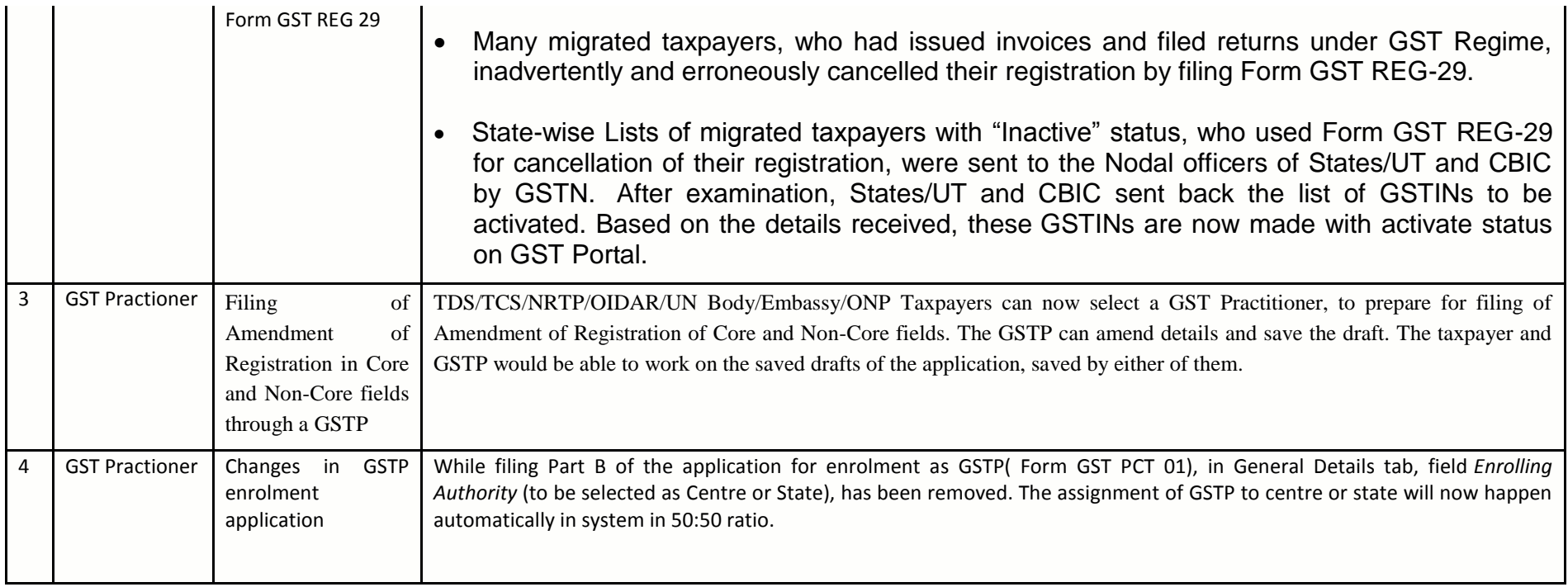

# Date:-01-07-2019

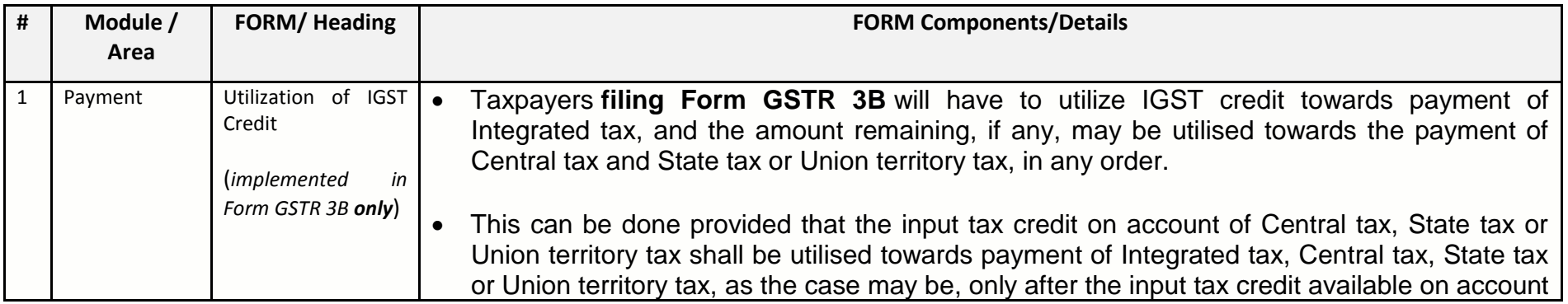

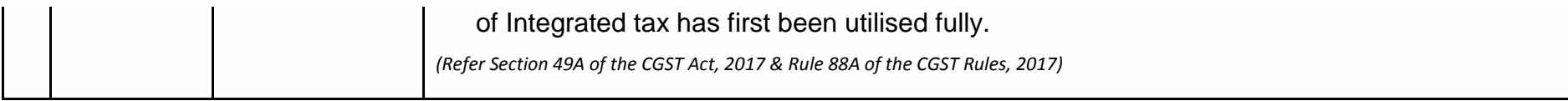

## Date:-18-06-2019

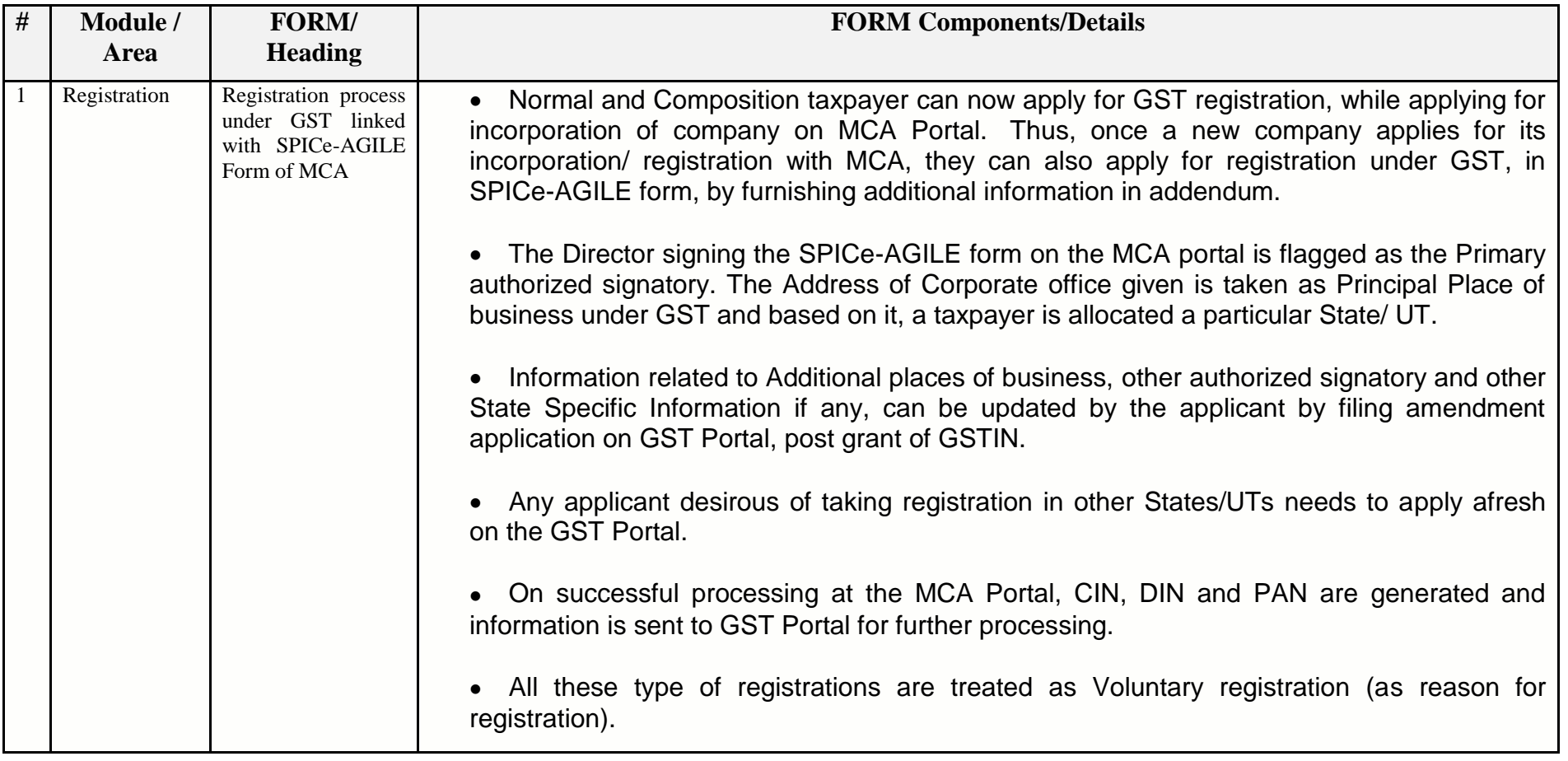

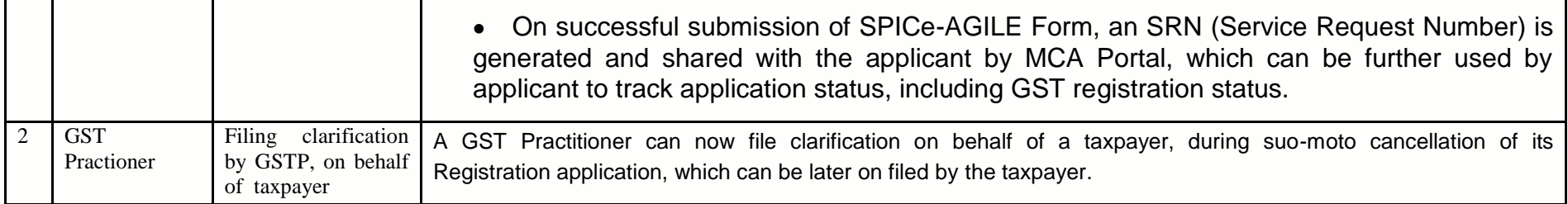

# Date:-18-06-2019

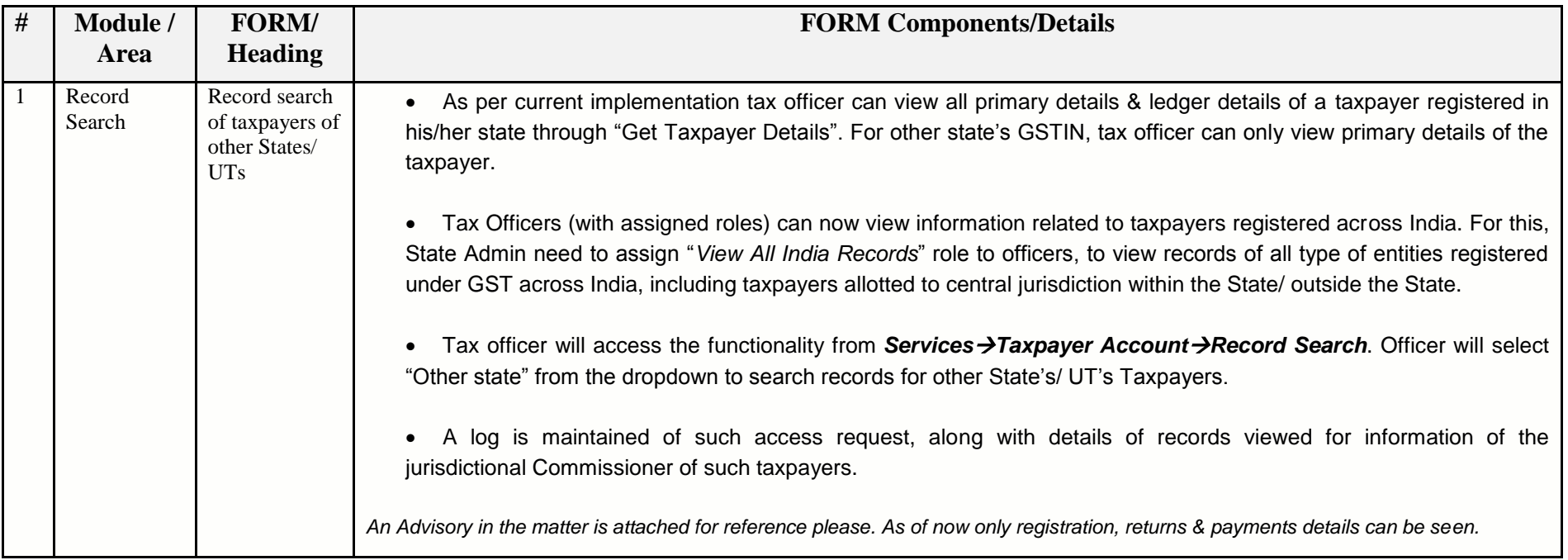

#### Date:-05-06-2019

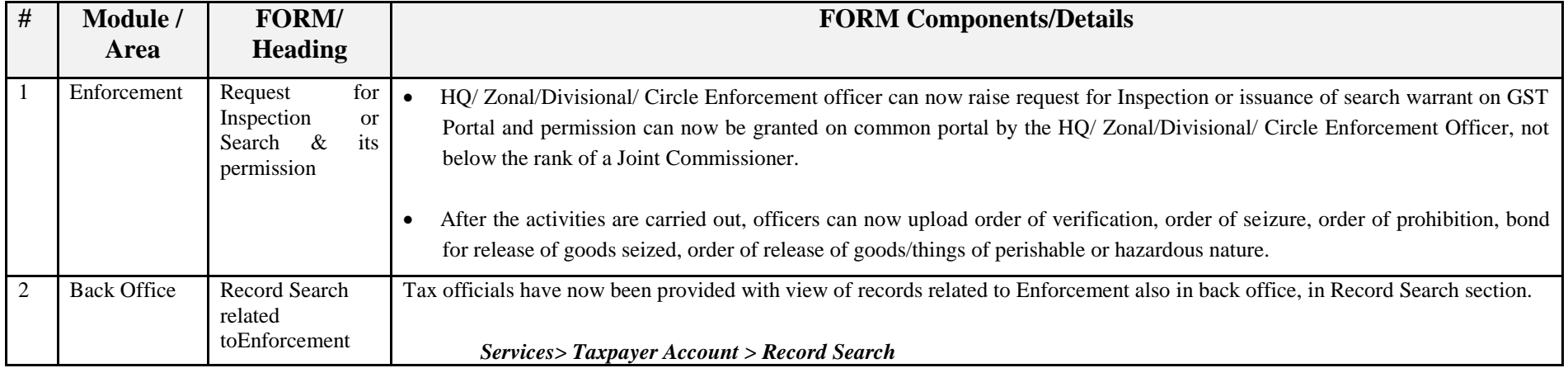

#### Date:-05-06-2019

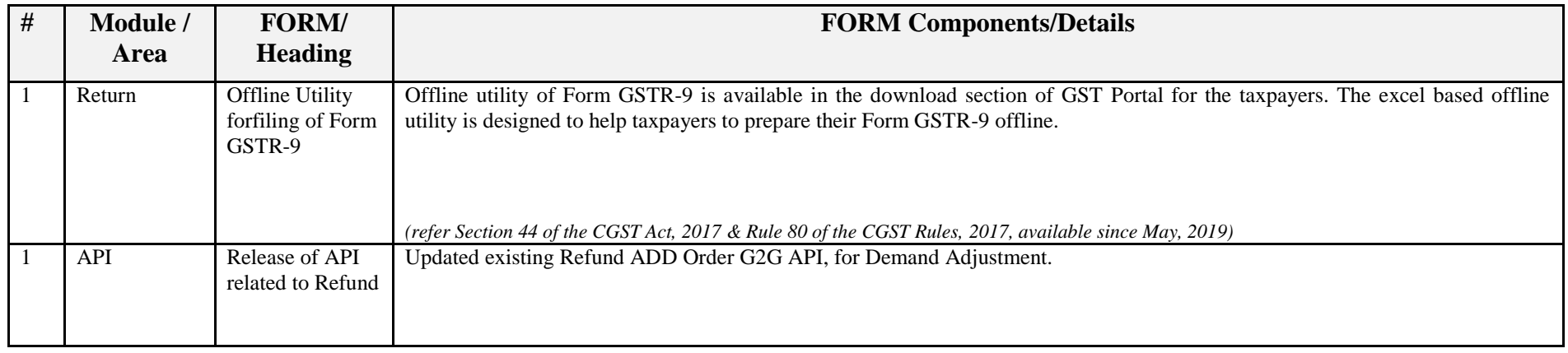

#### Date:-23-05-2019

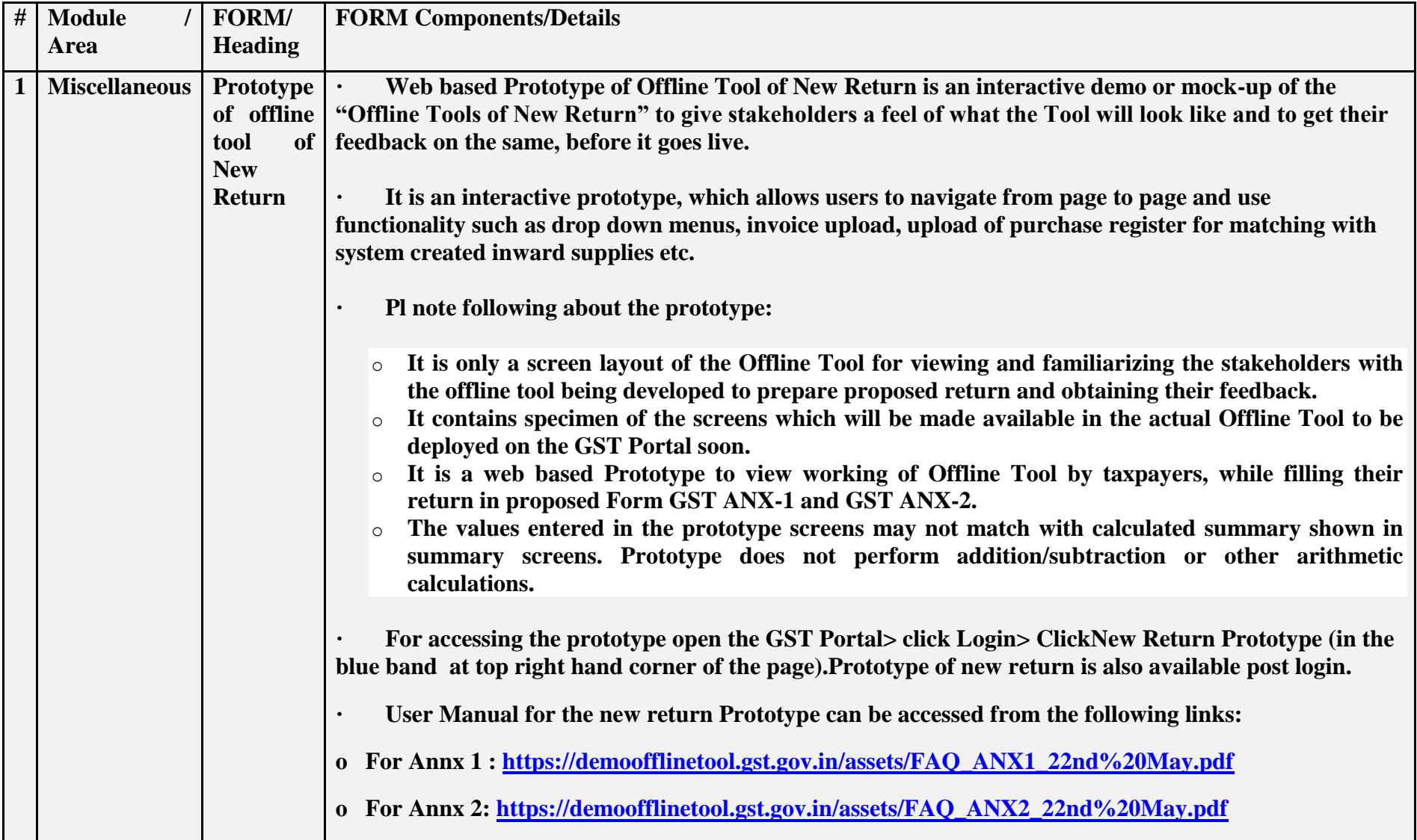

### Date:-12-05-2019

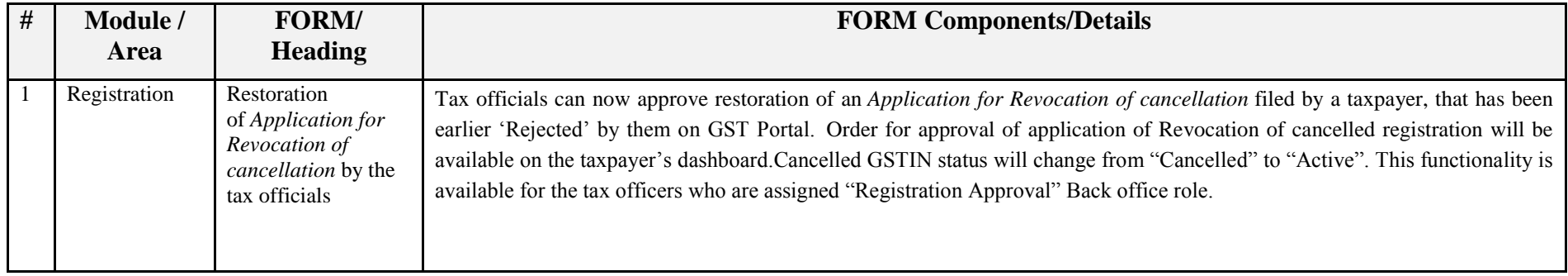

### Date:-09-05-2019

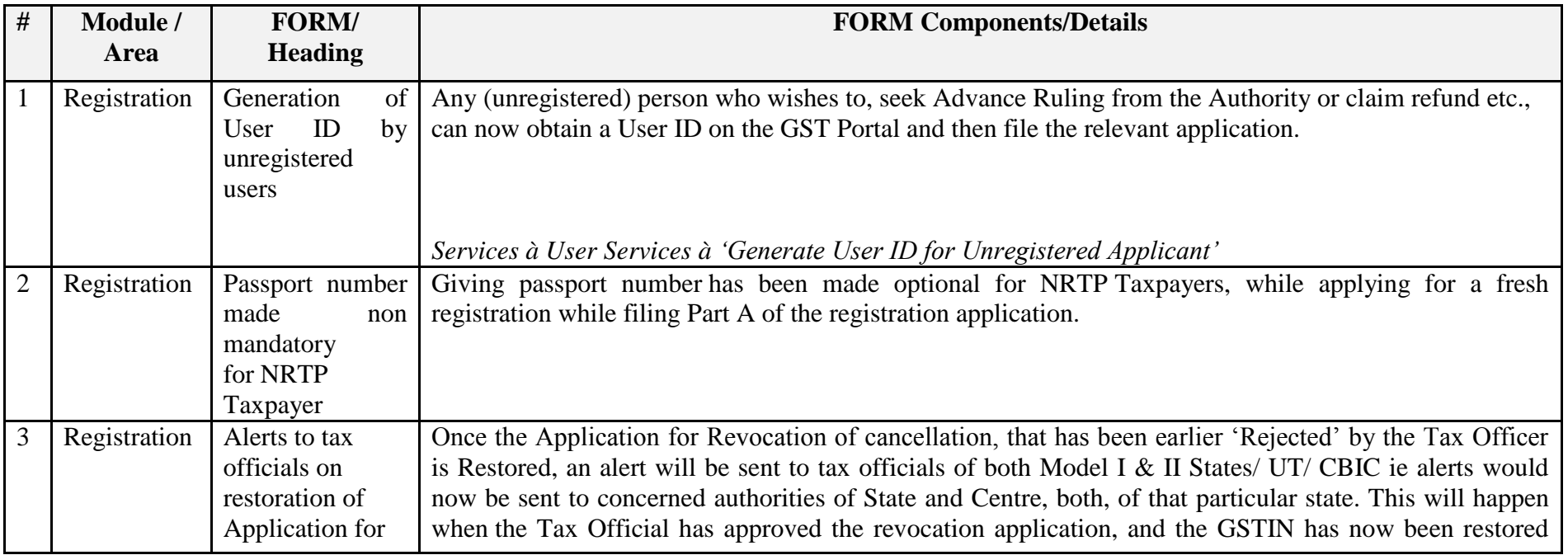

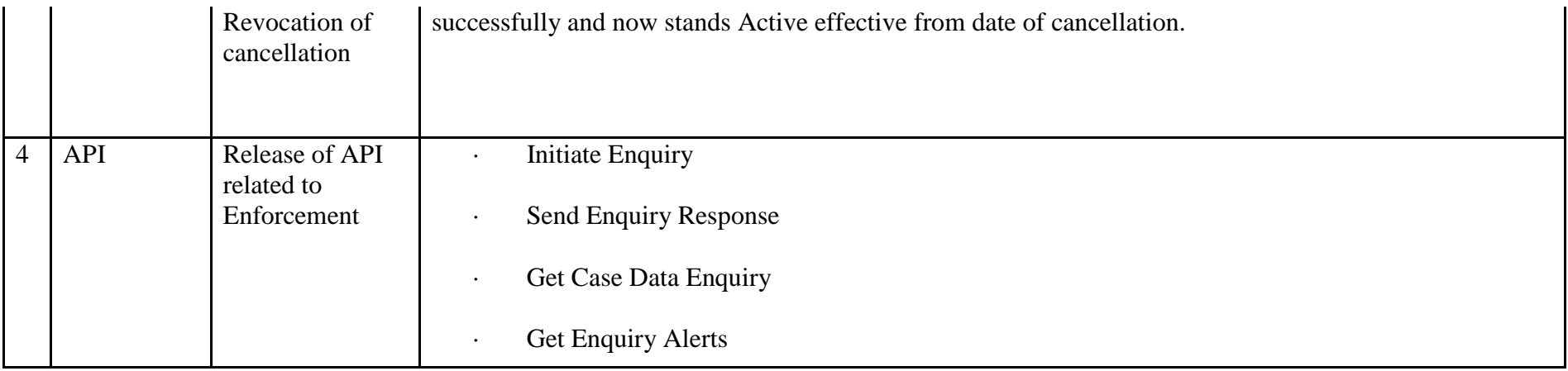

## Date:-09-05-2019

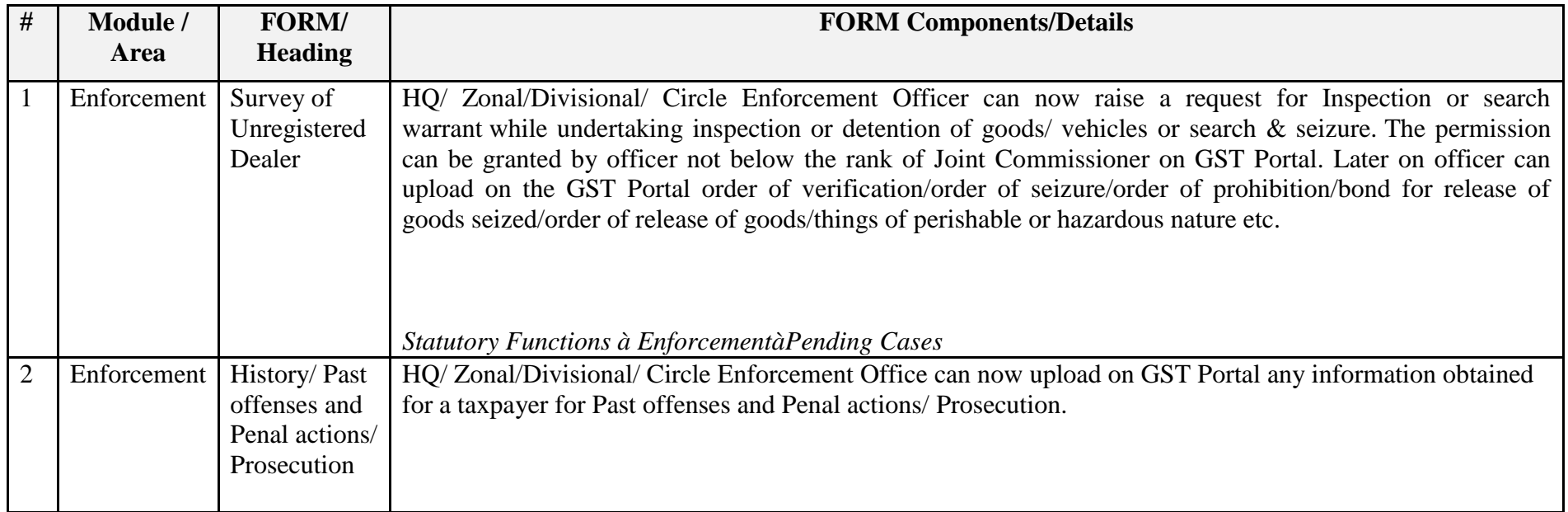

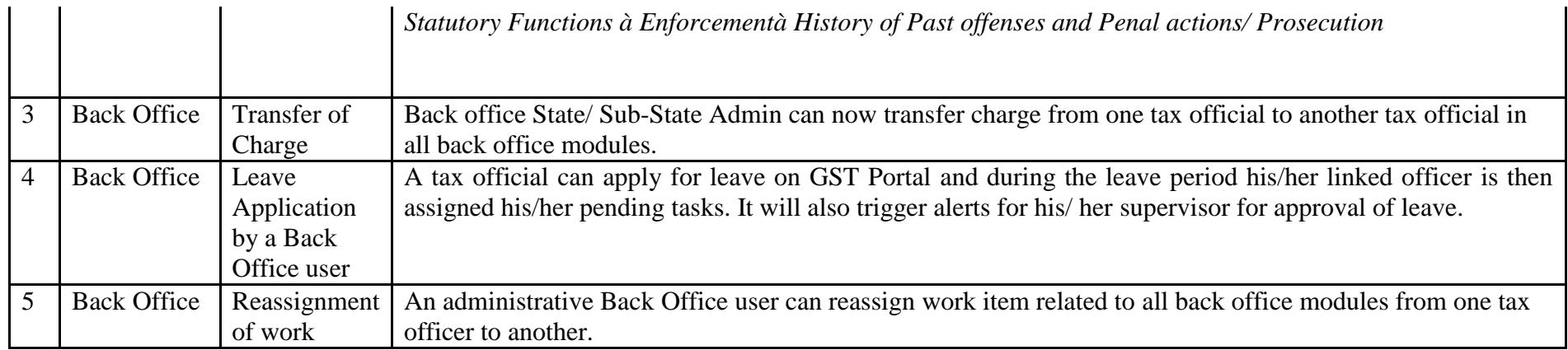

Date:-18-04-2019

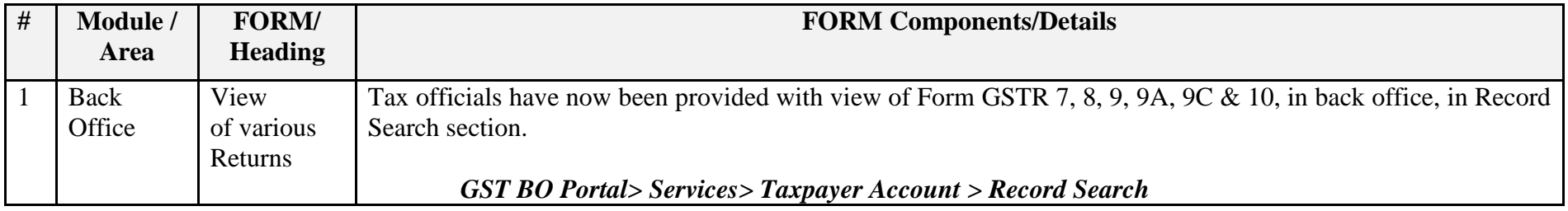

# Date:-17-04-2019

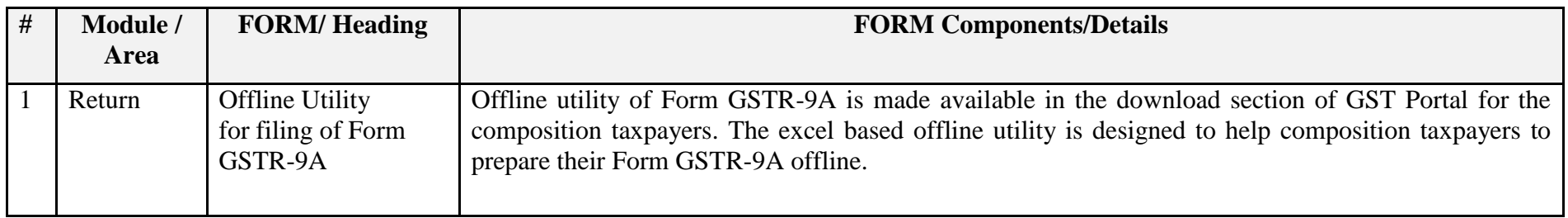

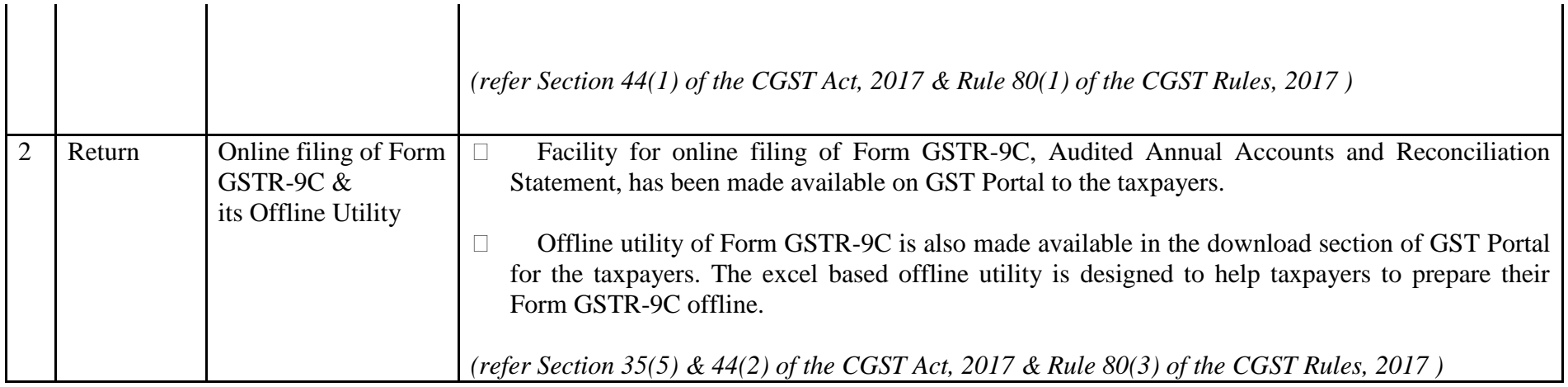

Date:-04-04-2019

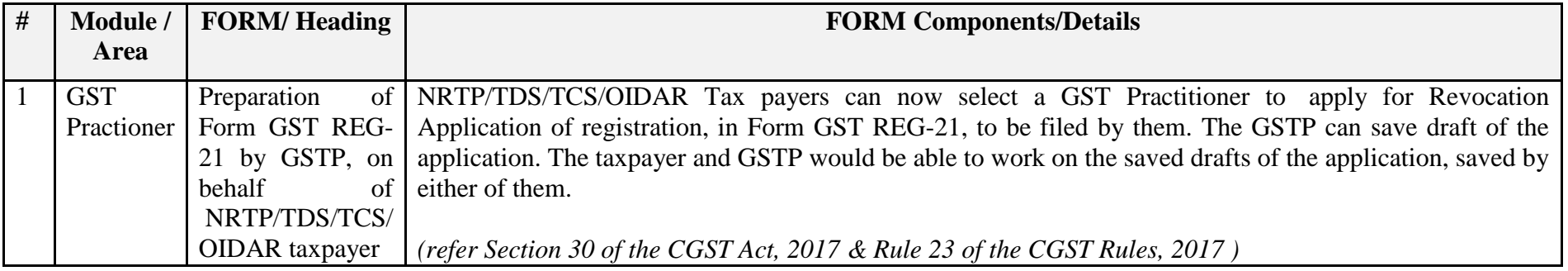

#### Date:-04-04-2019

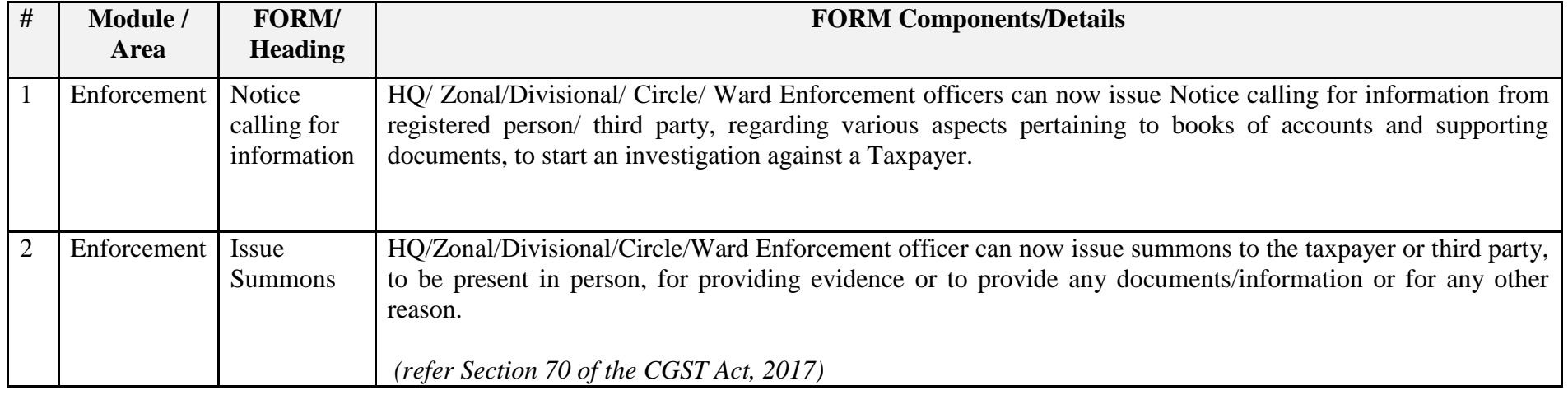

### Date:-14-03-2019

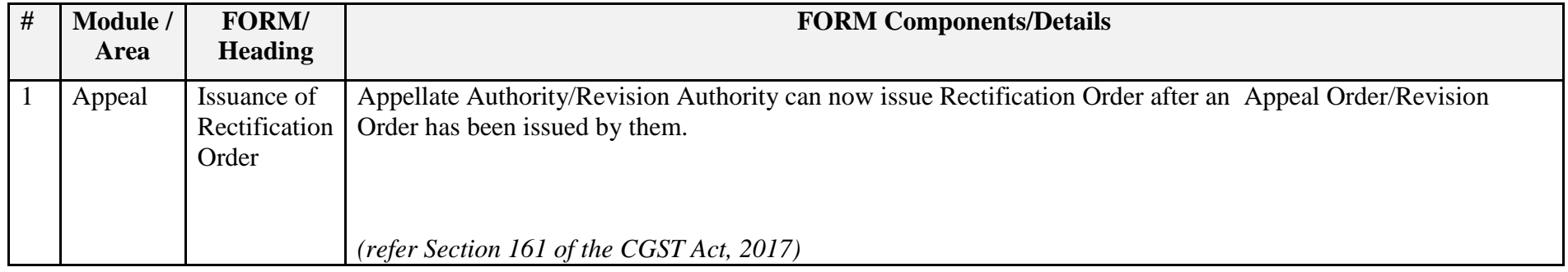

#### Date:-14-03-2019

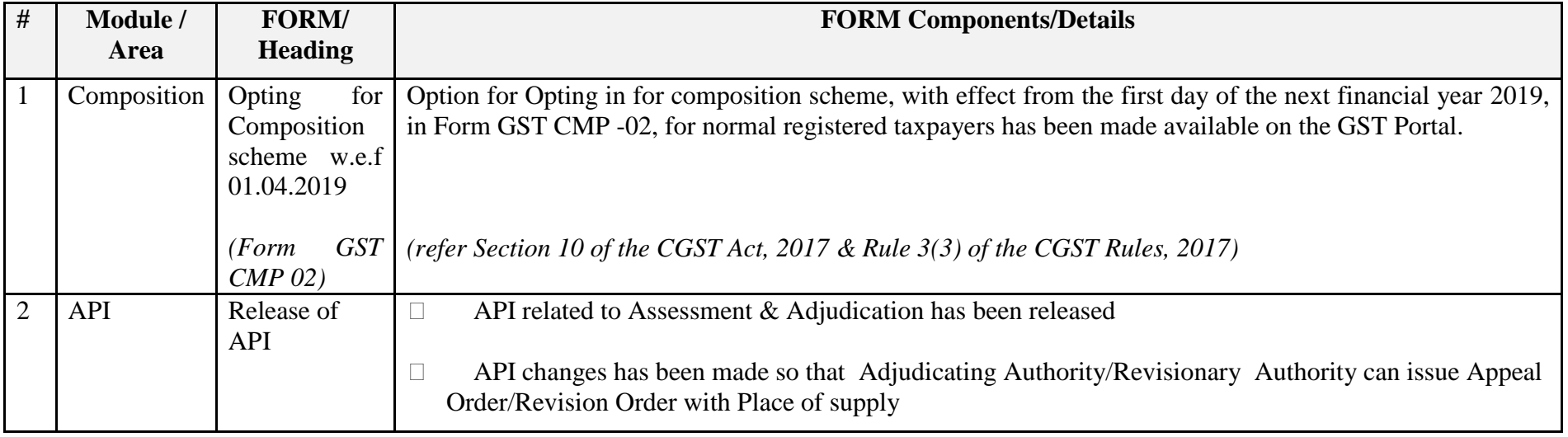

## Date:-12-03-2019

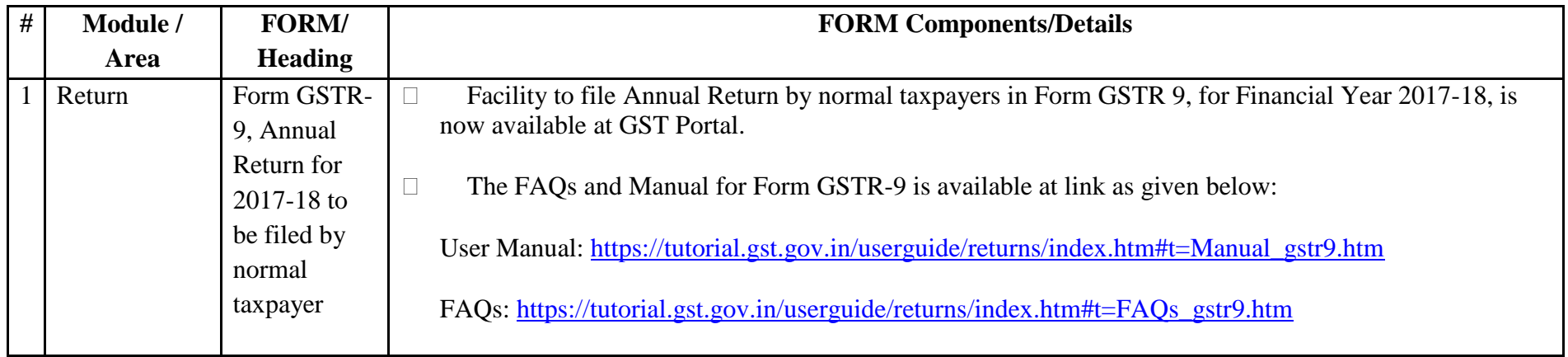

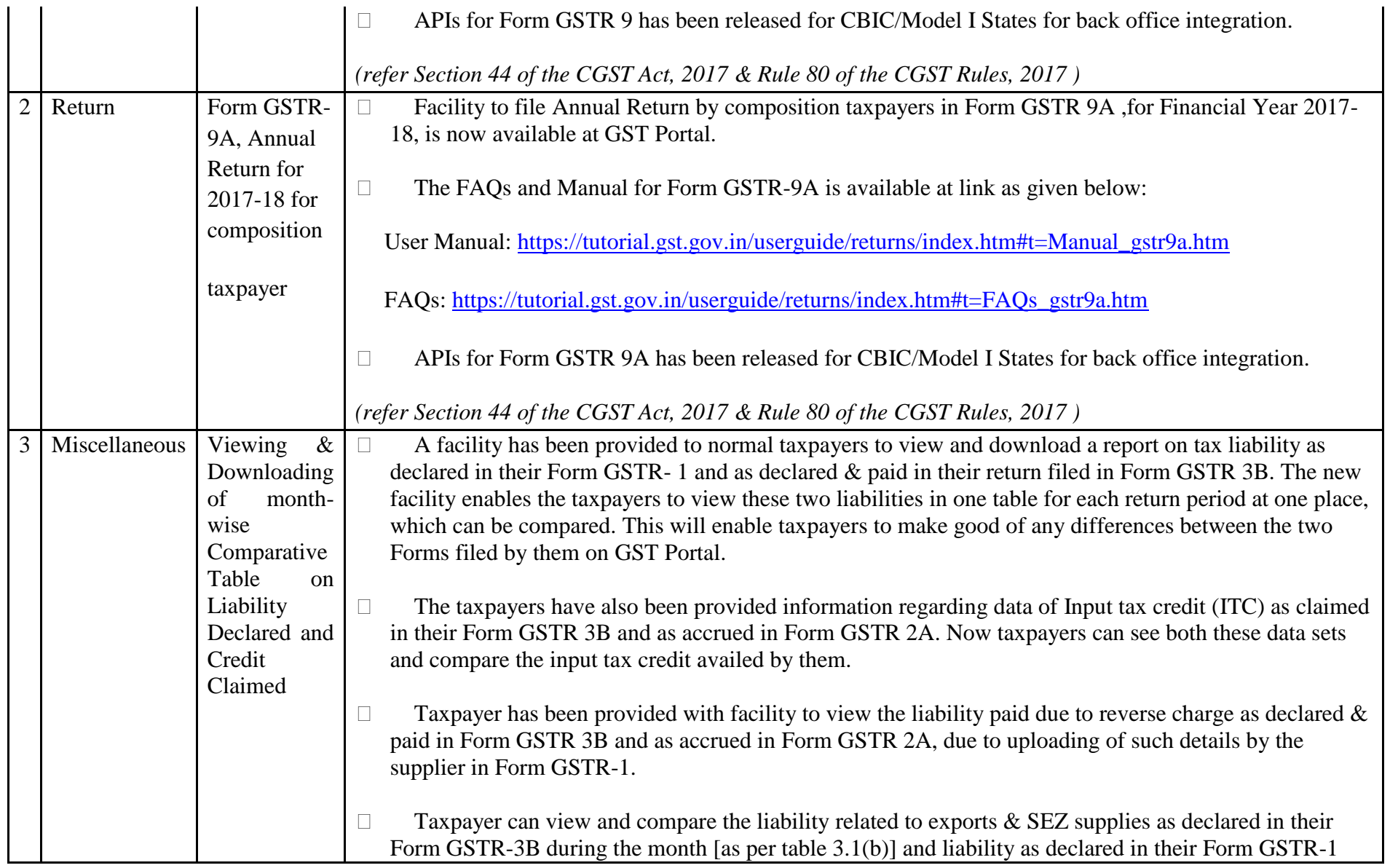

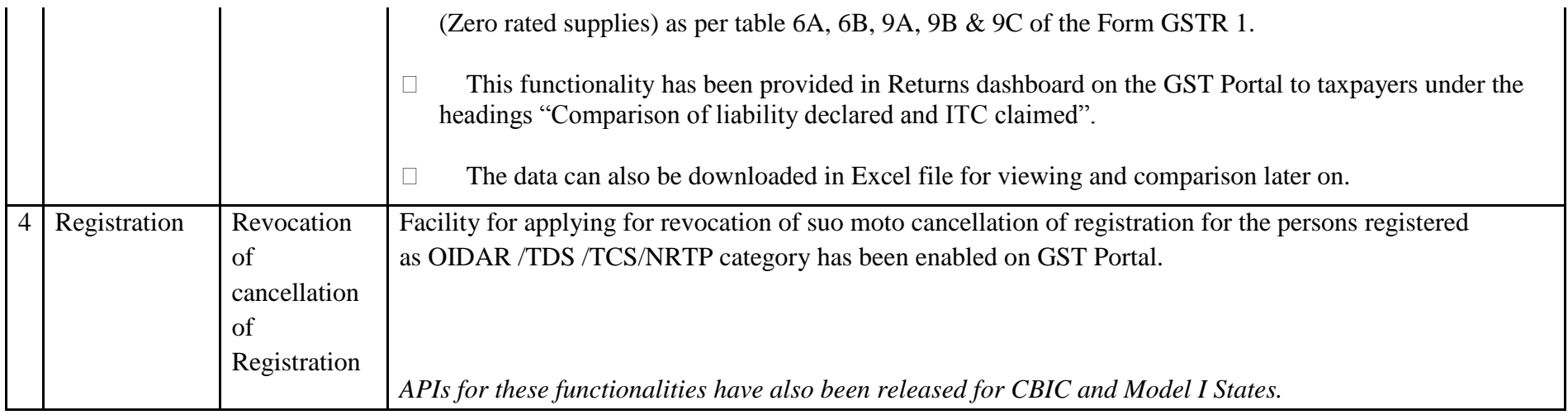

Date:-05-03-2019

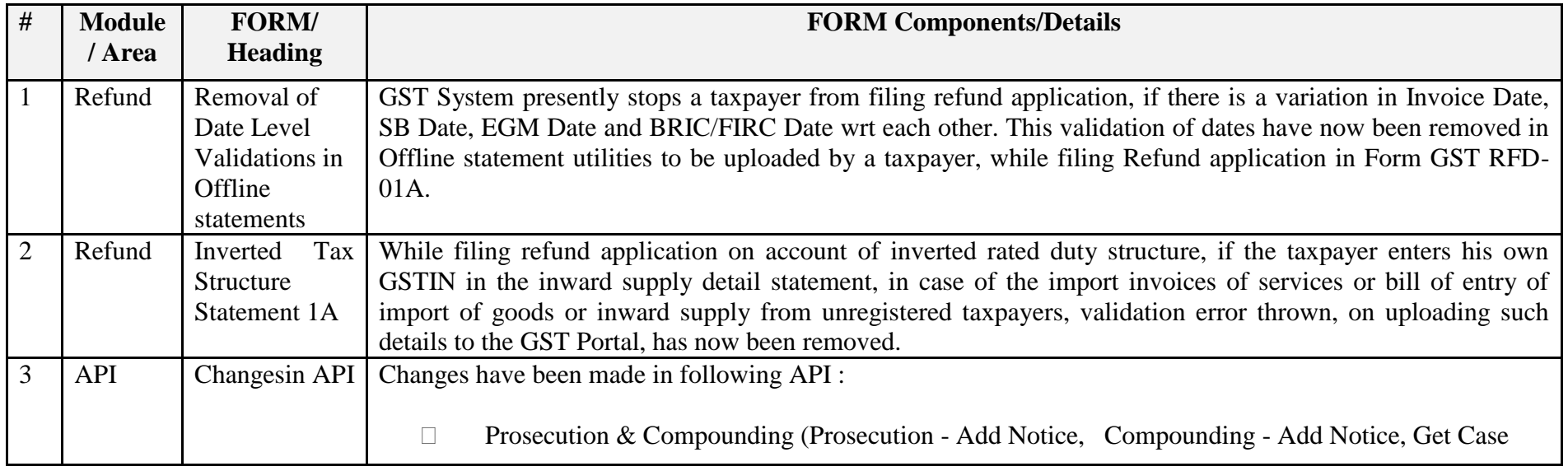

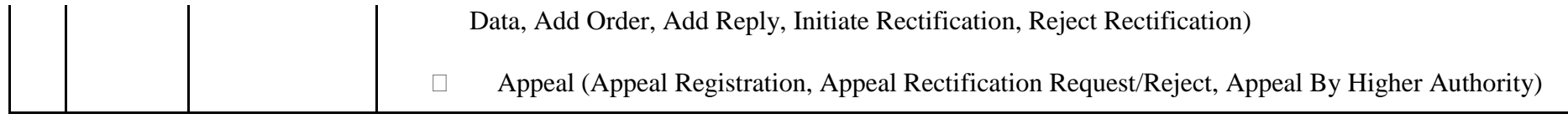

### Date:-05-03-2019

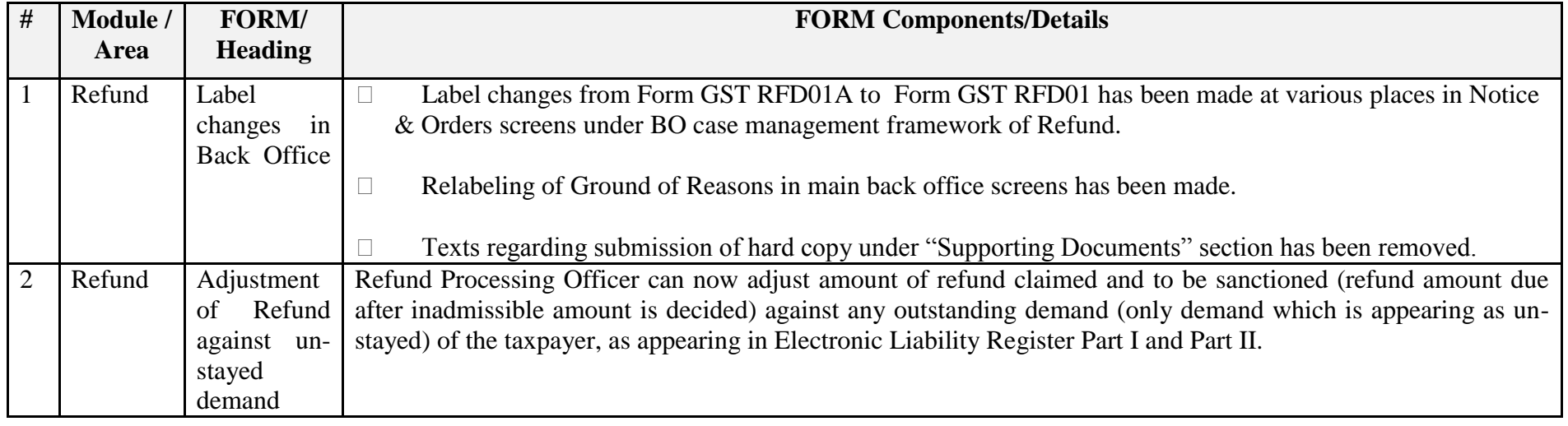

# Date:-20-02-2019

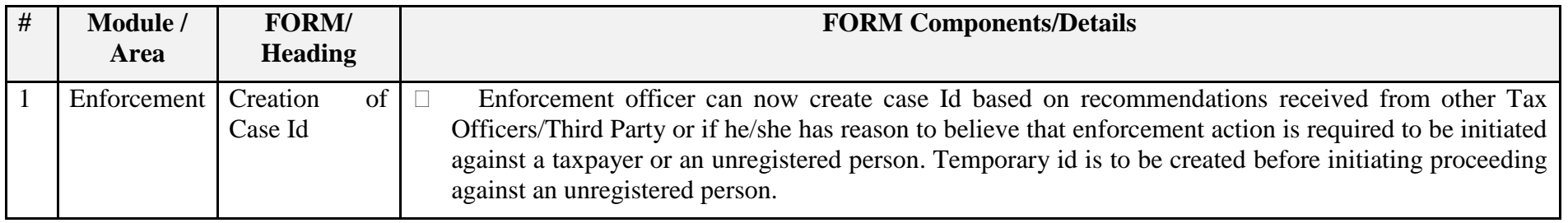

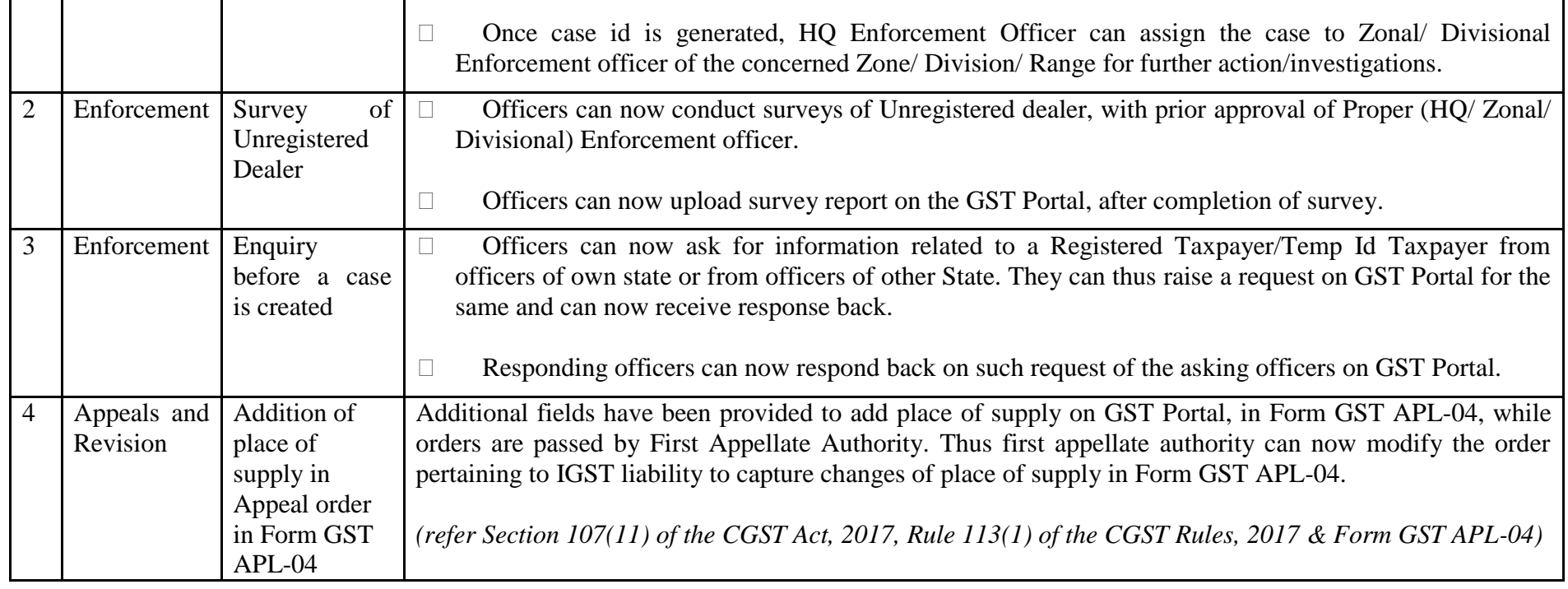

Date:-20-02-2019

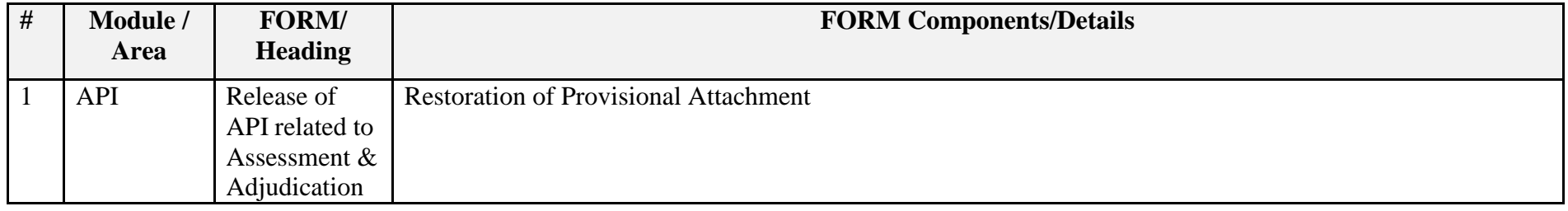

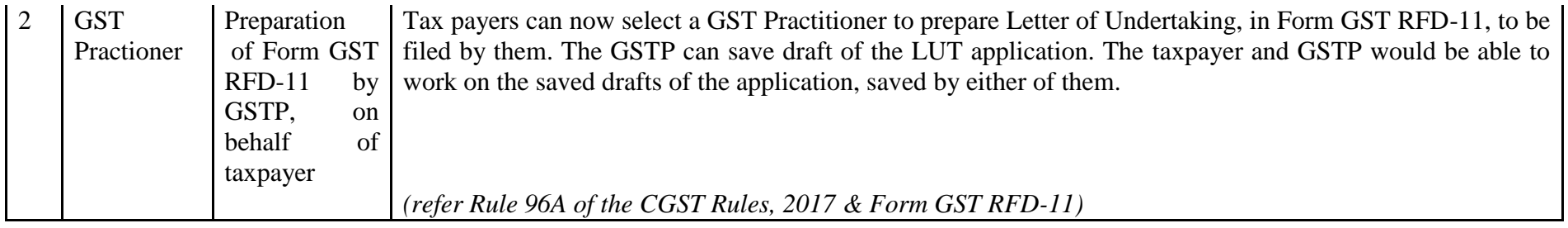

### Date:-02-02-2019

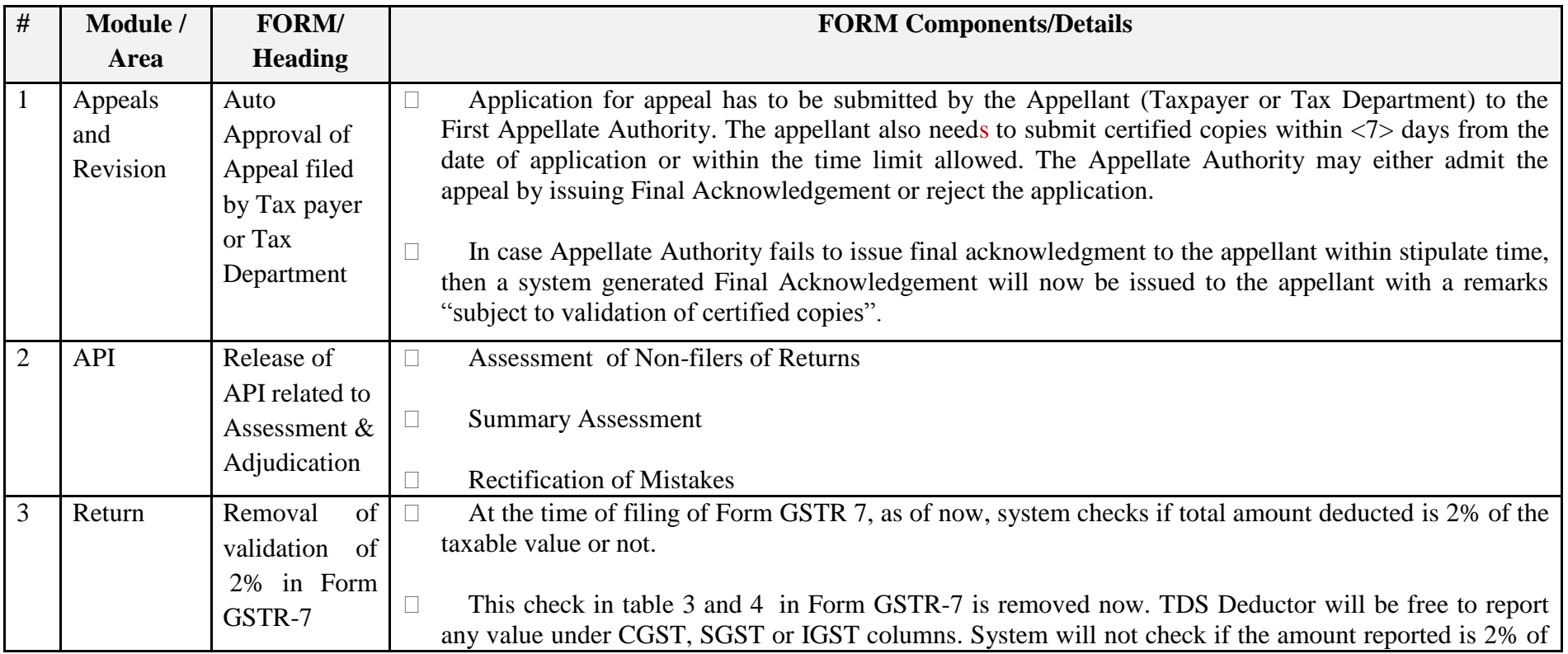

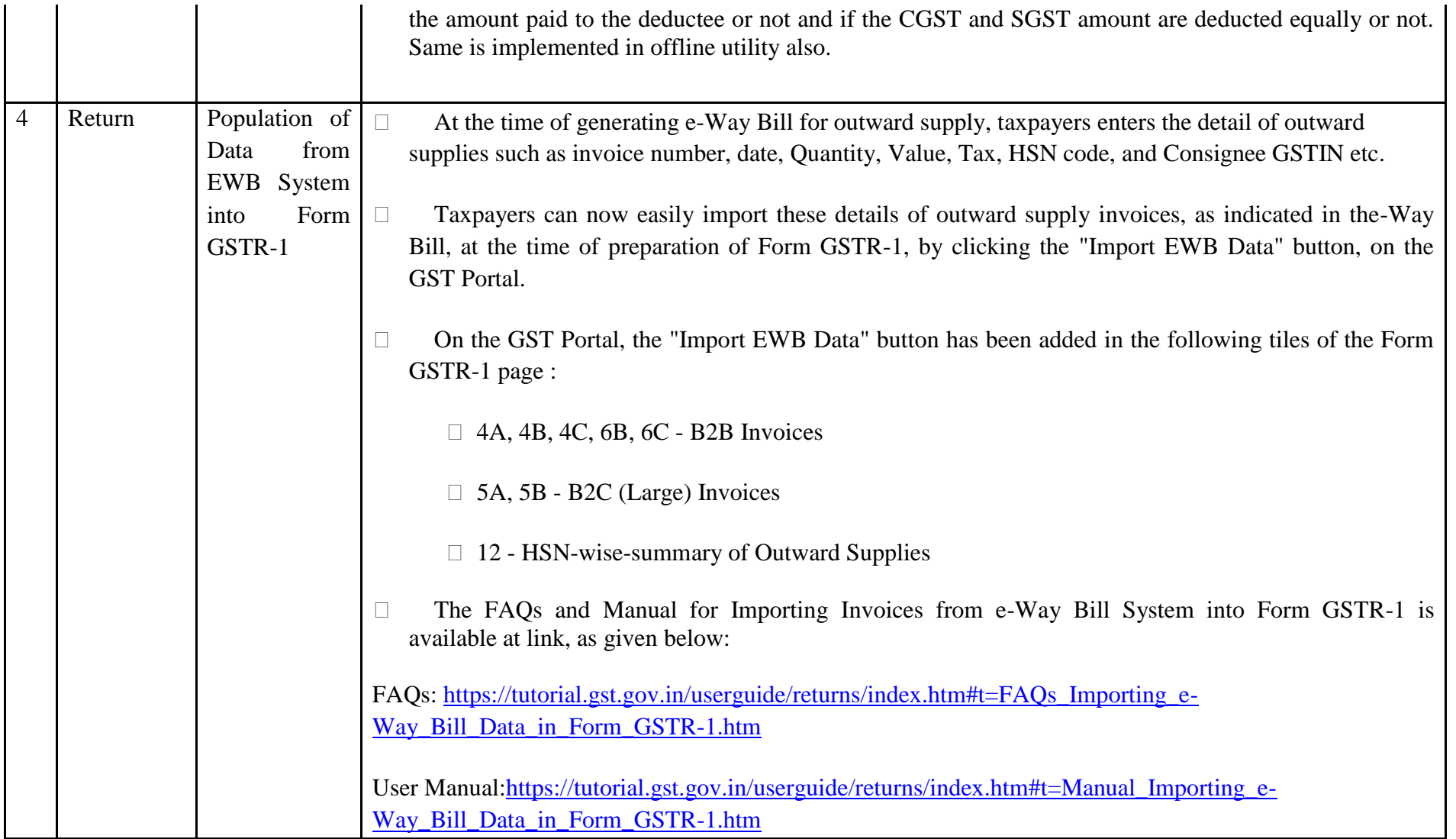

#### Date:-09-01-2019

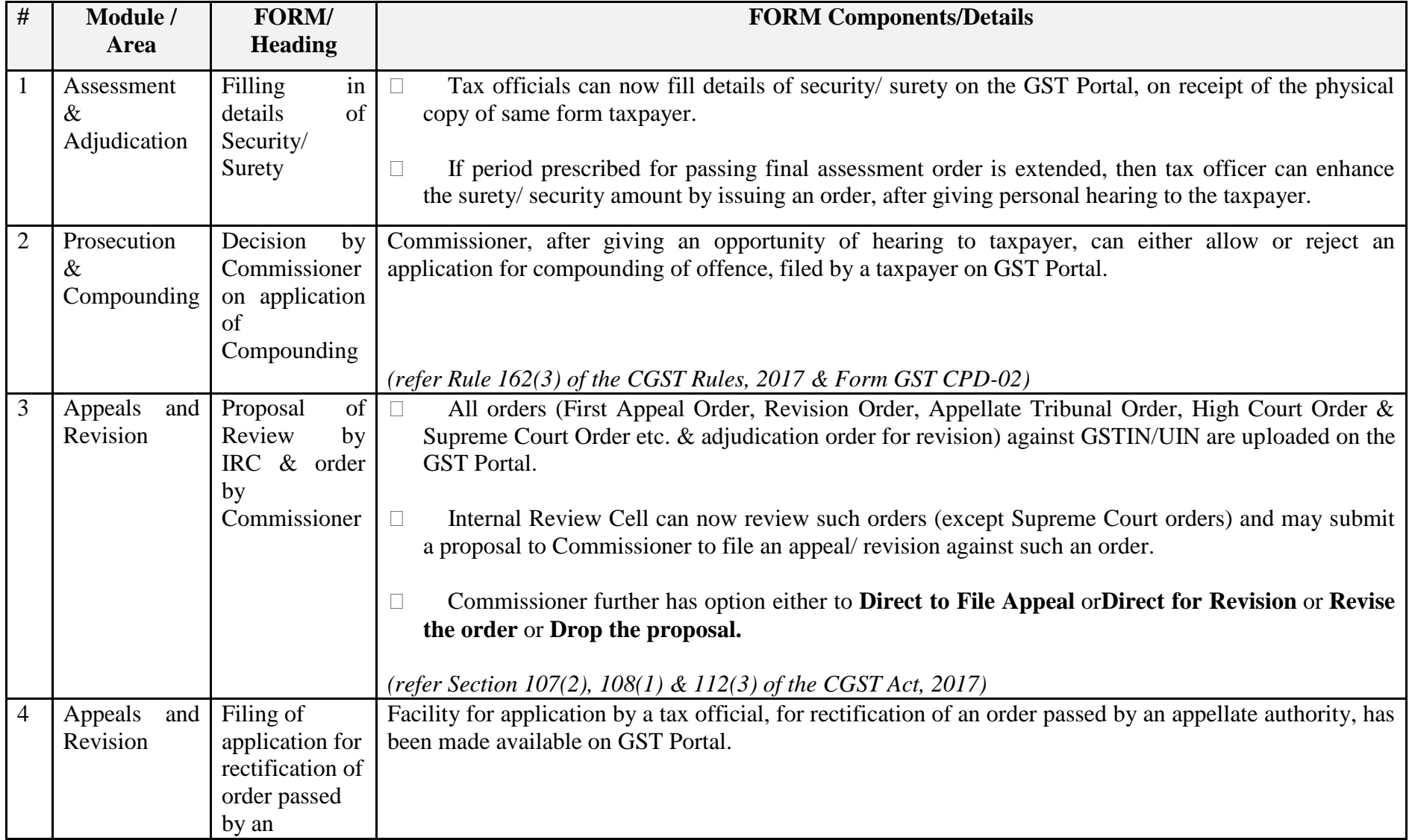

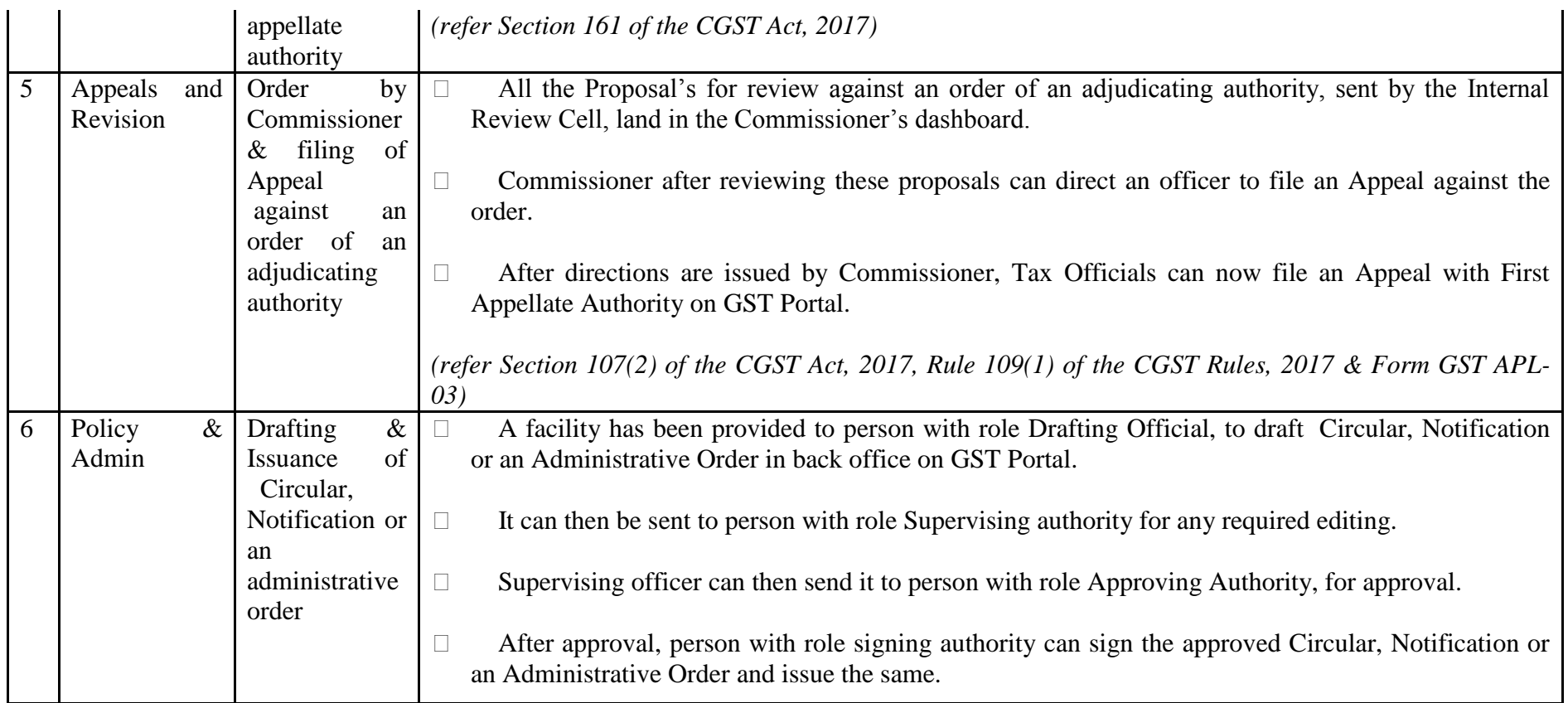

# Date:-09-01-2019

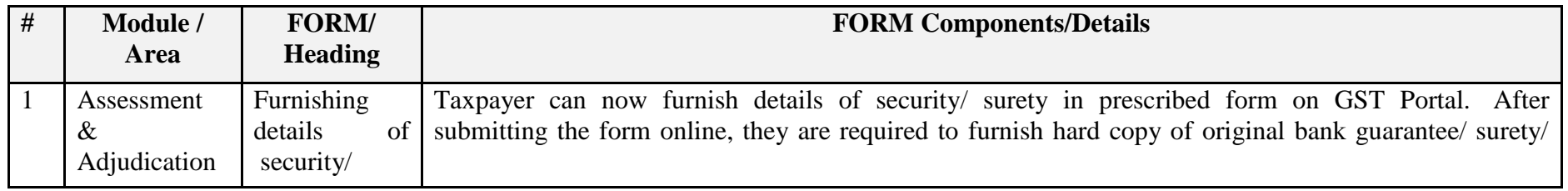

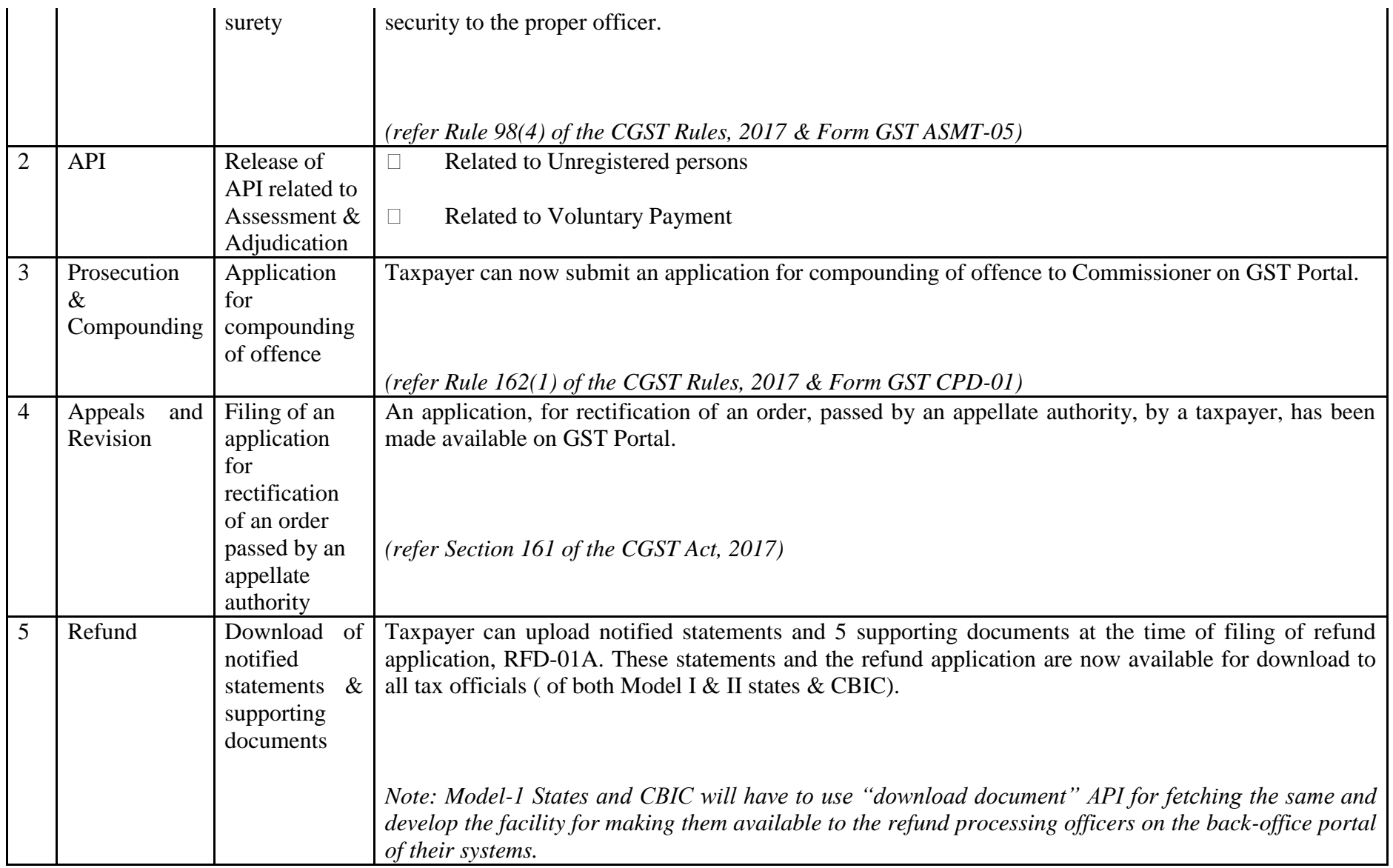

### Date:-31-12-2018

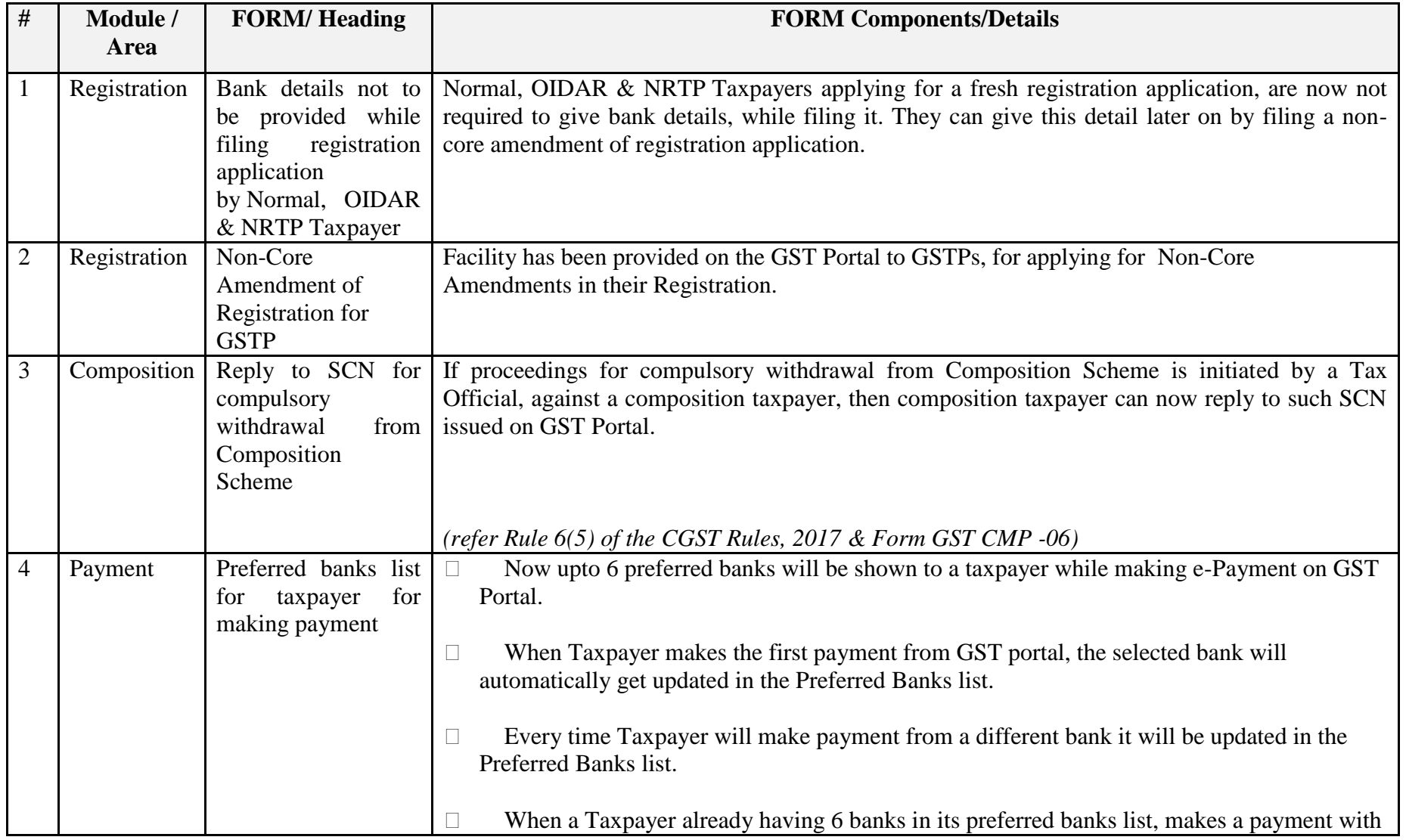

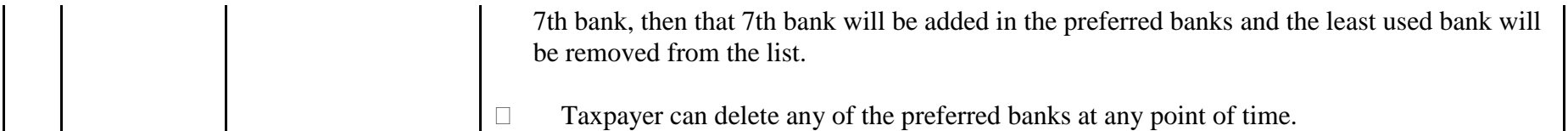

Date:-31-12-2018

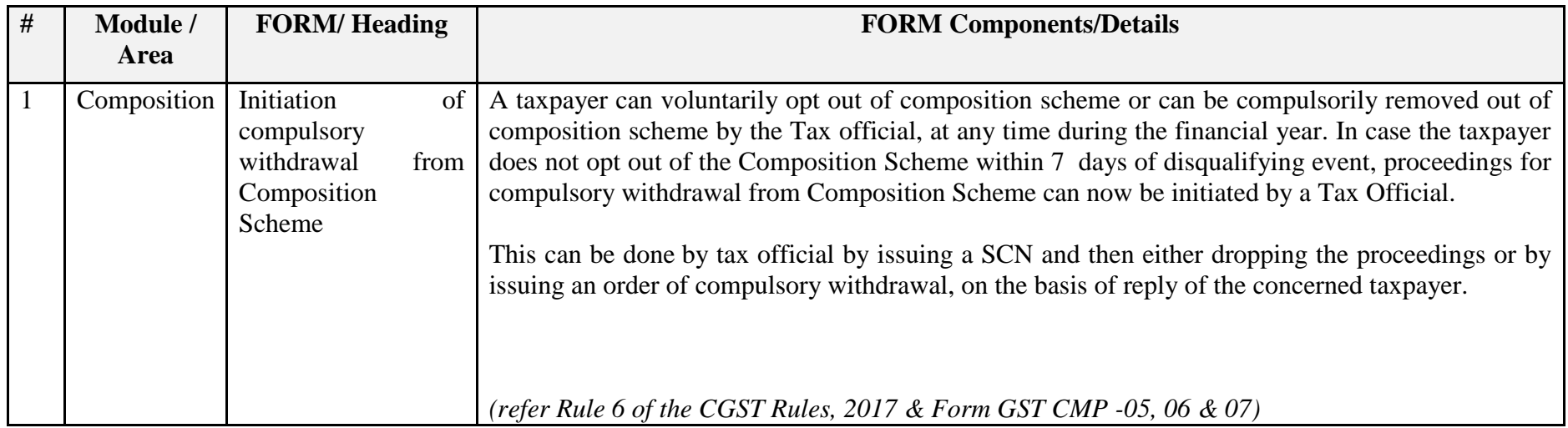

# Date:-03-12-2018

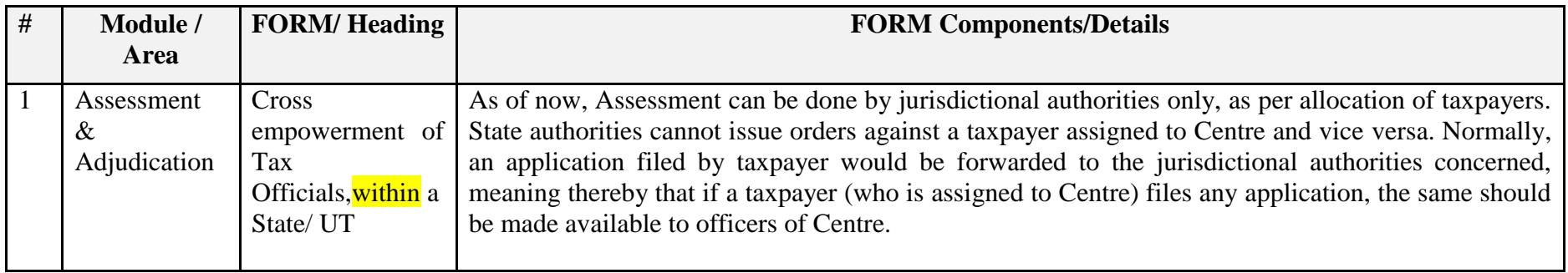

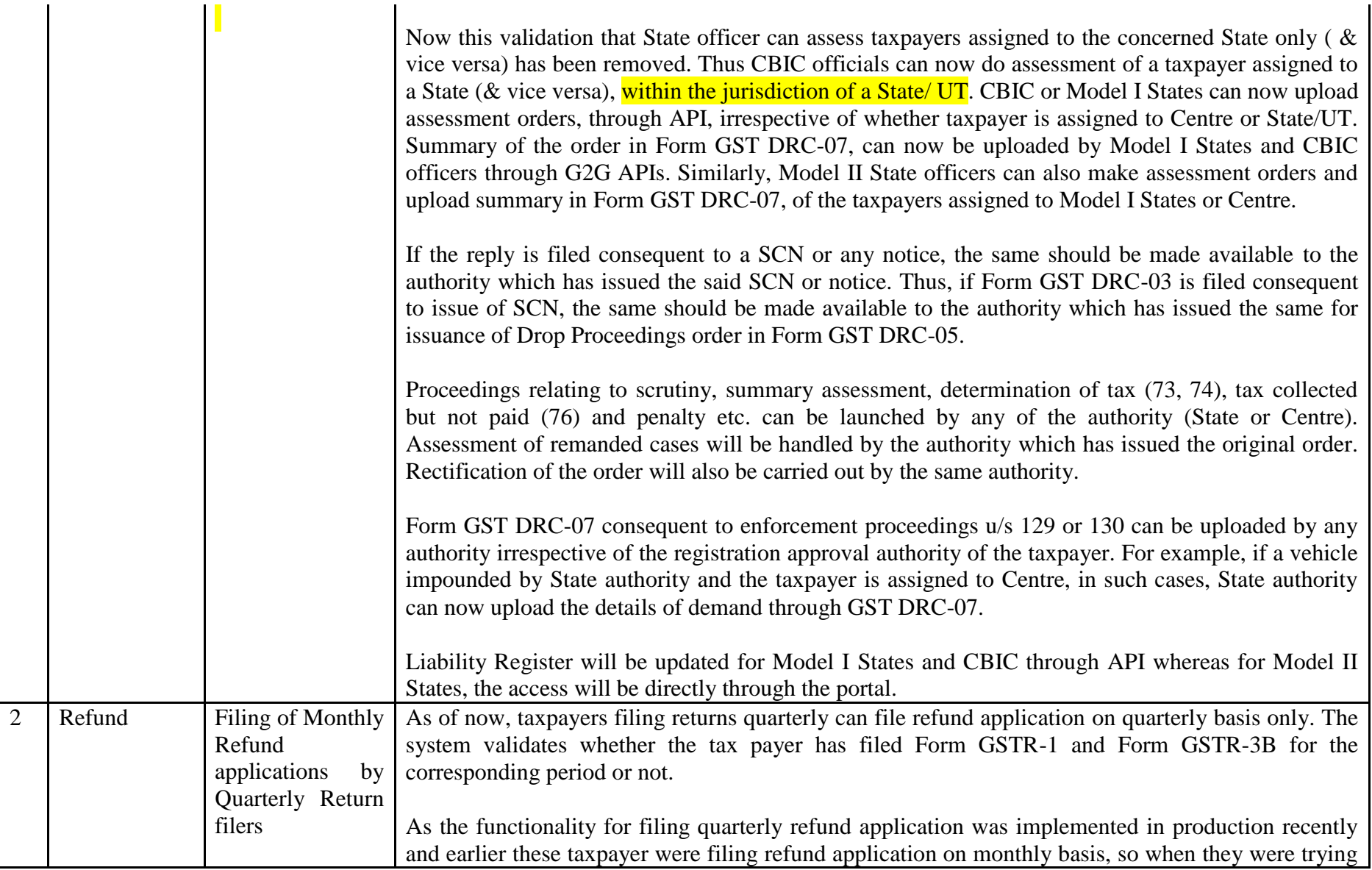

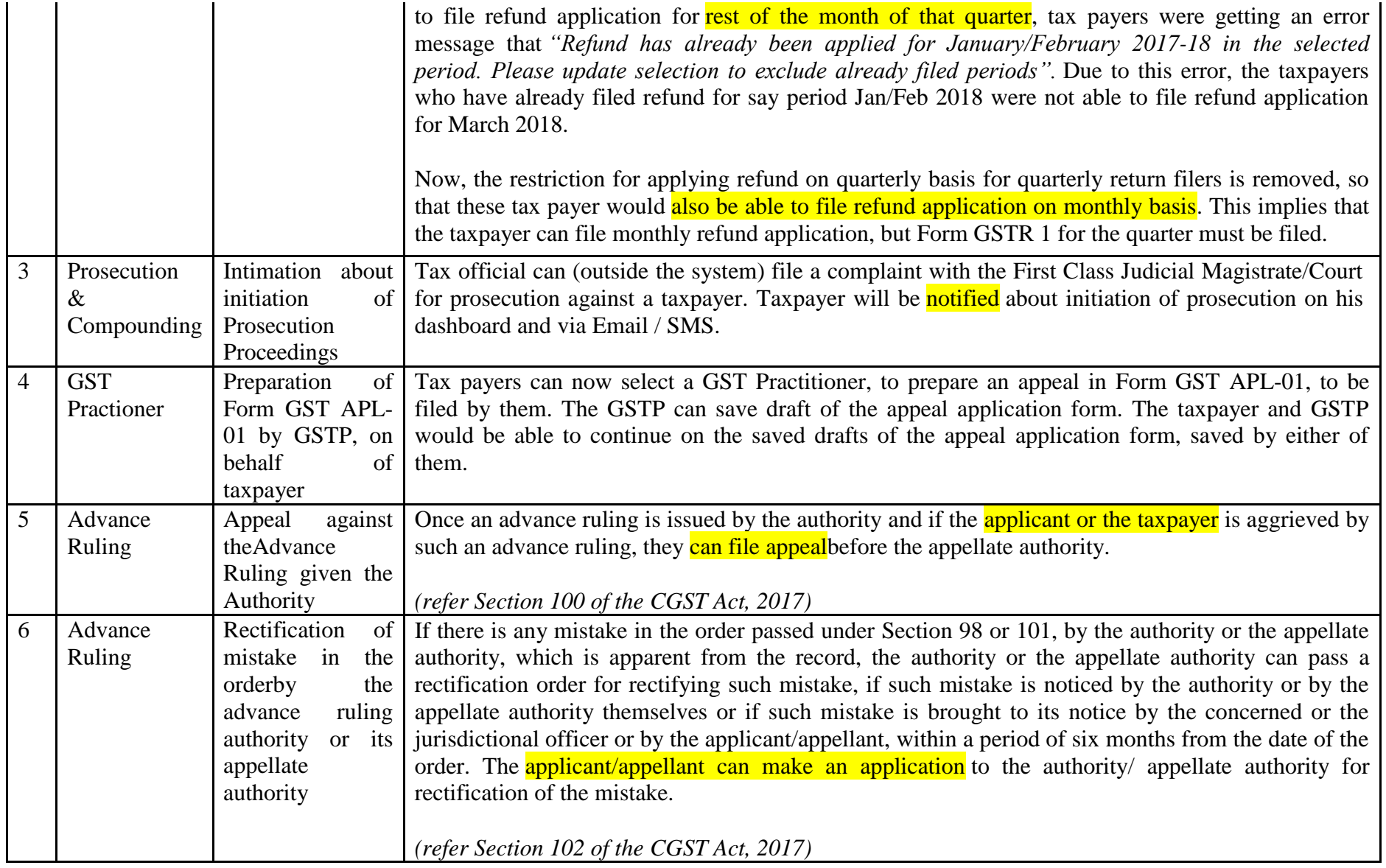

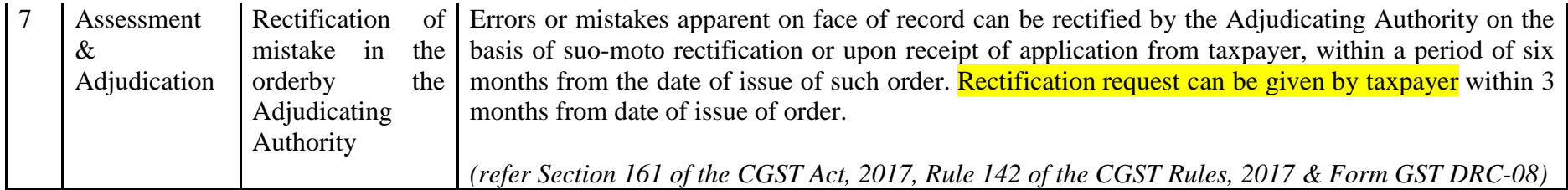

Date:-03-12-2018

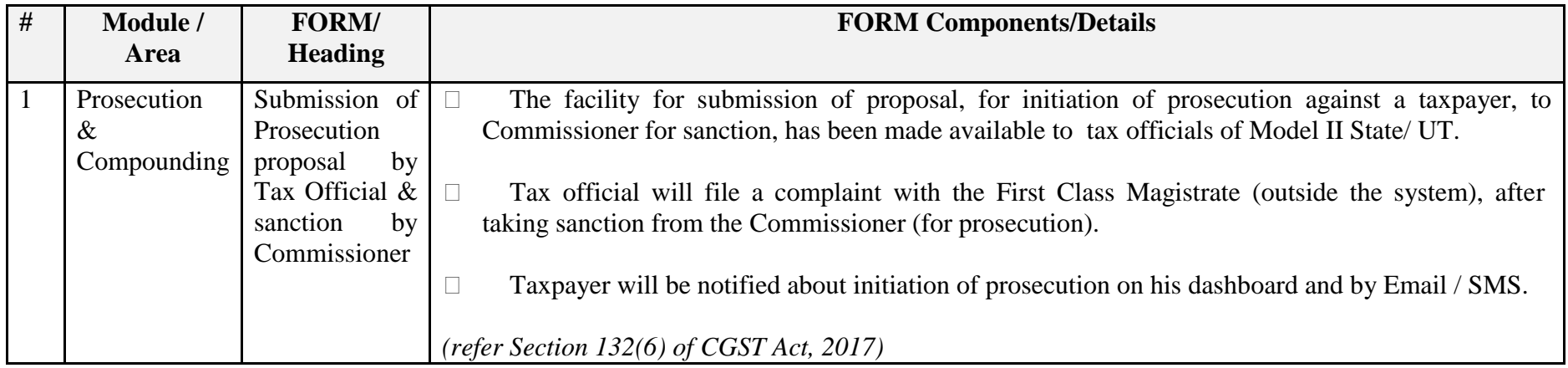

Date:-28-11-2018

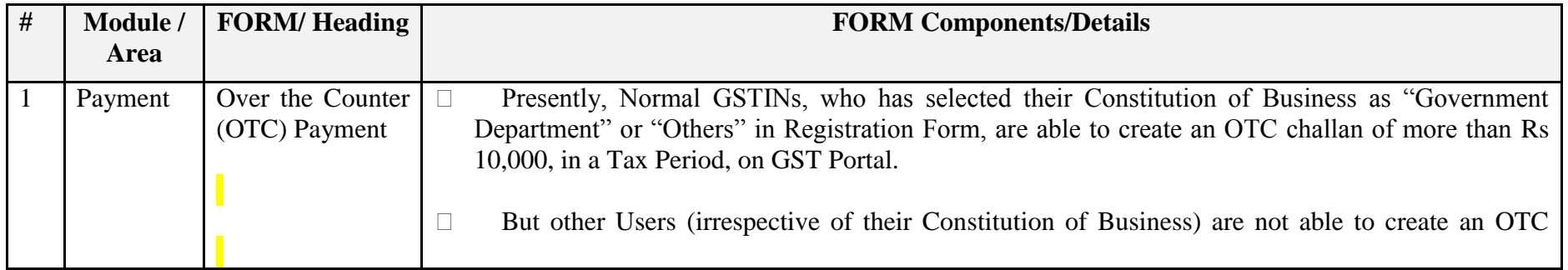

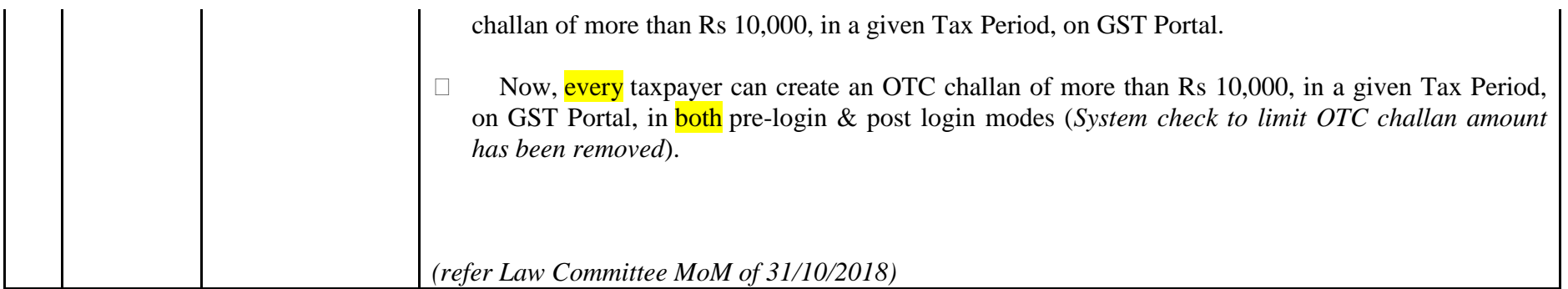

Date:-13-11-2018

It is informed that, following new functionality will be made available on E-way Bill Portal from 16.11.2018 :

- 1. **Checking of duplicate generation of e-way bills based on same invoice number**: The e-way bill system is enabled in a way that if the consignor has generated one e-way bill on the particular invoice, then he or consignee or transporter will not be allowed to generate one more e-way bill on the same invoice number. If the transporter or consignee has generated one e-way bill on the consignor's invoice, then if any other party (consignor, transporter or consignee) tries to generate the e-way bill, the system will alert that there is already one e-way bill for that invoice, and further it allows him to continue, if he wants.
- 2. **CKD/SKD/Lots for movement of Export/Import consignment**: CKD/SKD/Lots supply type can now be used for movement of the big consignment in batches, during Import & Export also. Delivery challan and tax invoice need to accompany goods as prescribed in Rule 55 (5) of CGST Rules, 2017.
- 3. **Shipping address in case of export supply type** : For Export supply type, the ‗Bill To' Party will be URP or GSTIN of SEZ Unit with state as 'Other Country' and shipping address and PIN code can be given as the location (airport/shipping yard/border check post/ address of SEZ), from where the consignment is moving out from the country.
- 4. **Dispatching address in case of import supply type** : For Import supply, the ‗Bill From' Party will be URP or GSTIN of SEZ Unit with state as 'Other Country' and dispatching address and PIN code can be given as the location (airport/shipping yard/border check post/ address of SEZ), from where the consignment is entering the country.
- 5. **Enhancement in "Bill To – Ship To" transactions**: EWB generation is now categorized to four types Regular and Bill to Ship to, Bill from Dispatch from & combination of both.
- 6. **Changes in Bulk Generation Tool:** Facility of EWB generation through the Bulk Generation Tool has been enhanced.

For more information please click o[nhttps://docs.ewaybillgst.gov.in/Documents/Enhancementsewb16nov.pdf](https://docs.ewaybillgst.gov.in/Documents/Enhancementsewb16nov.pdf).

This is for information please.

Date:-27-10-2018

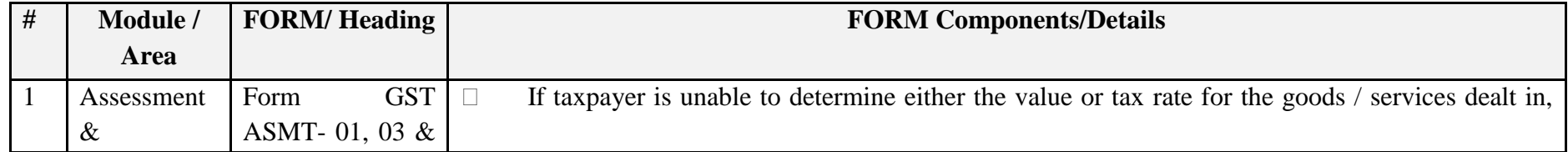

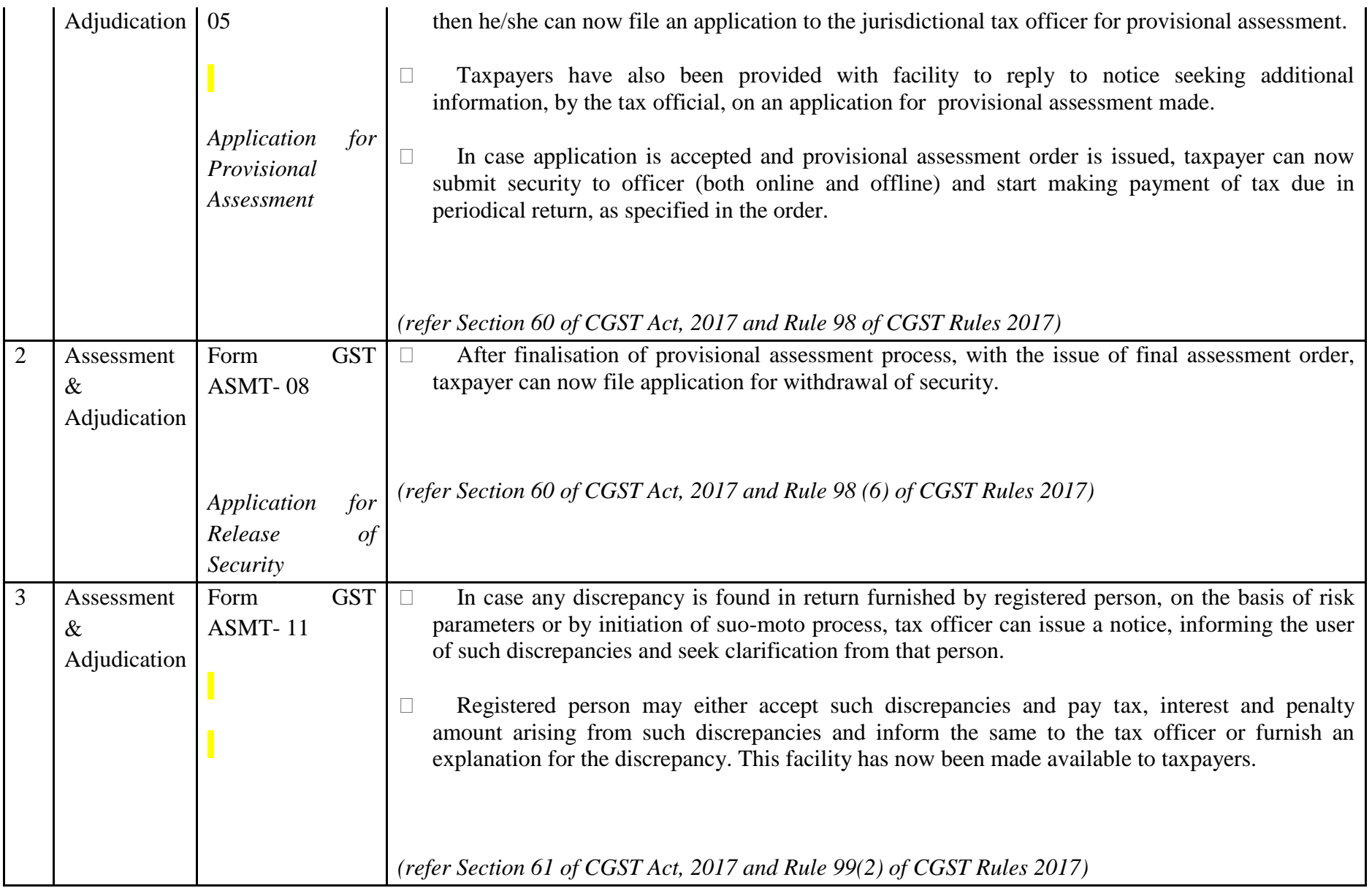

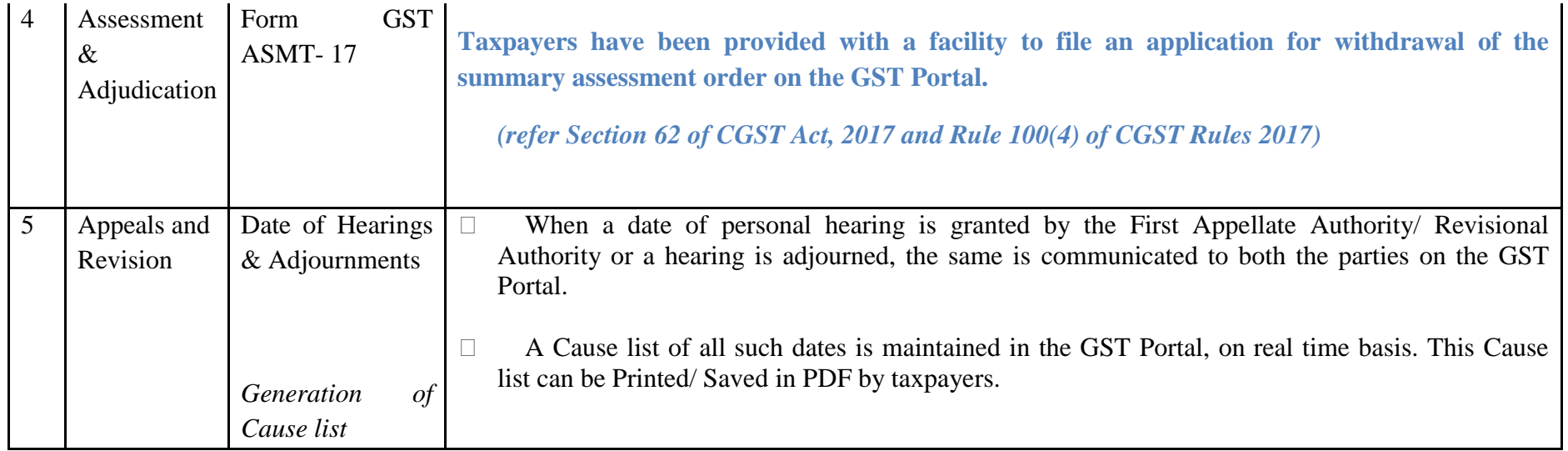

# Date:-26-10-2018

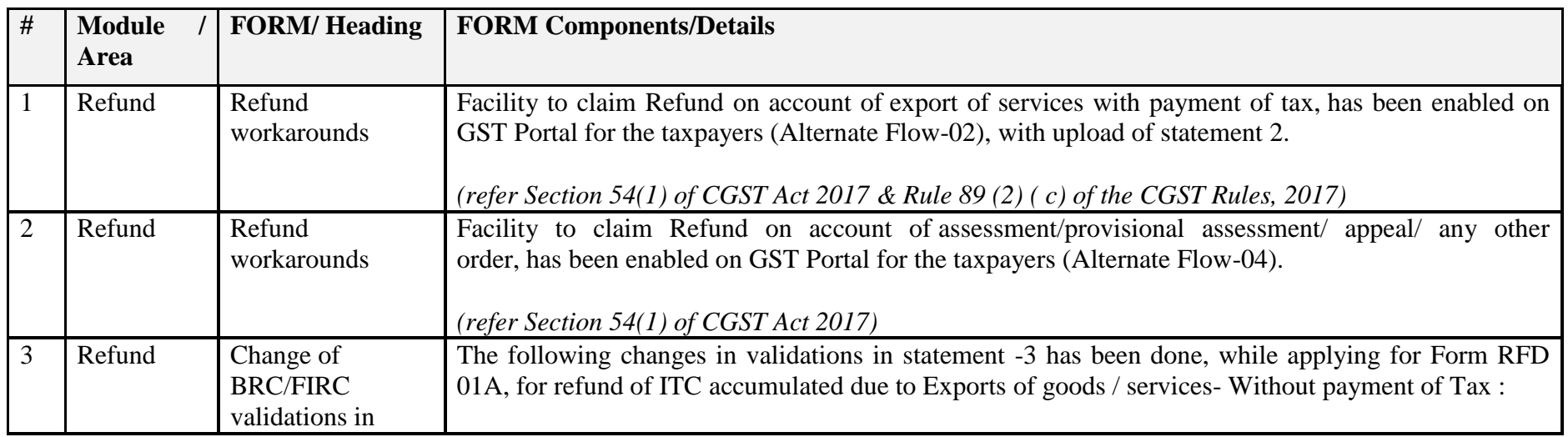

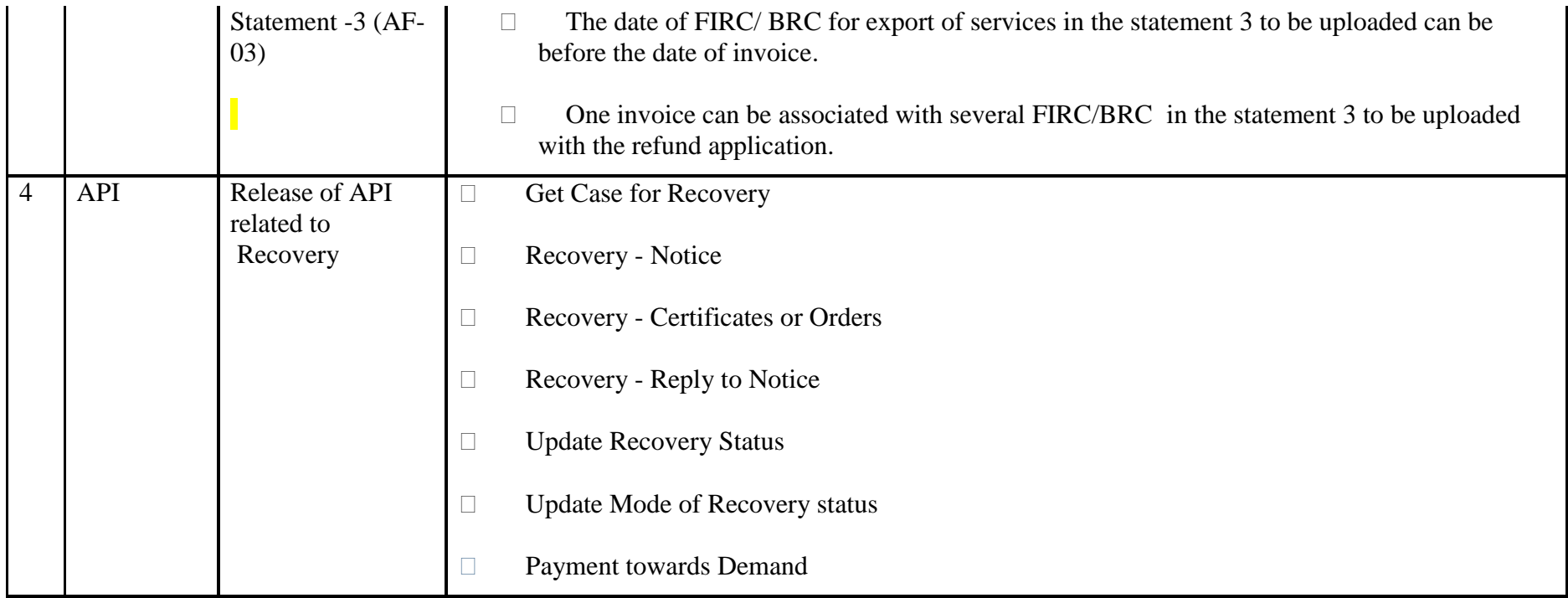

## Date:-17-10-2018

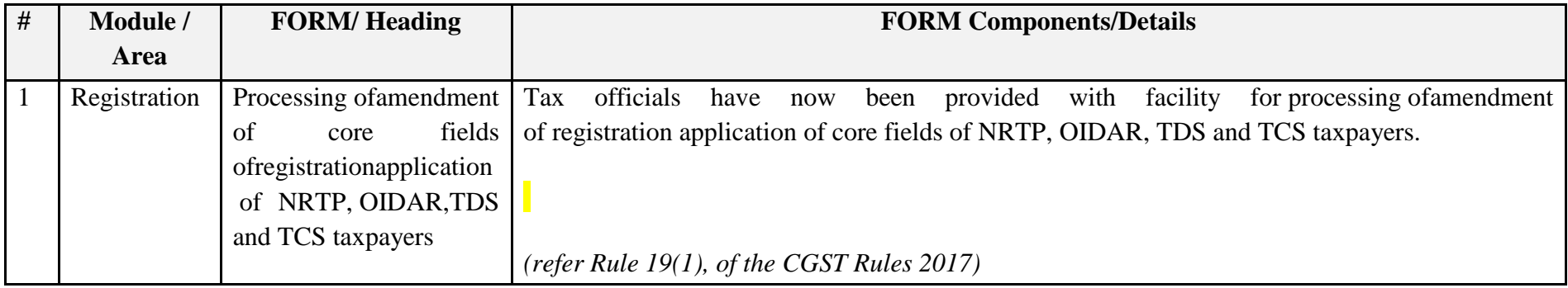

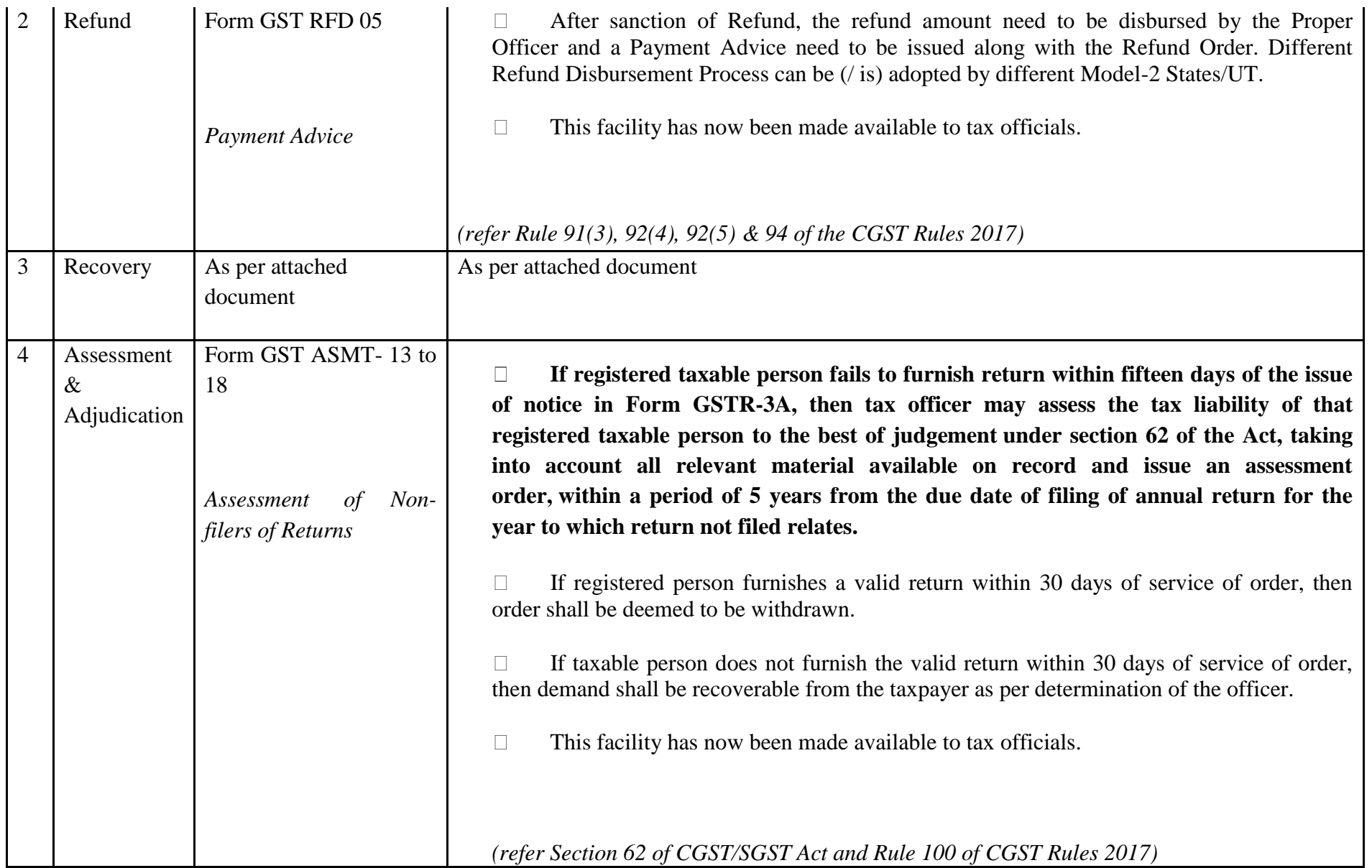

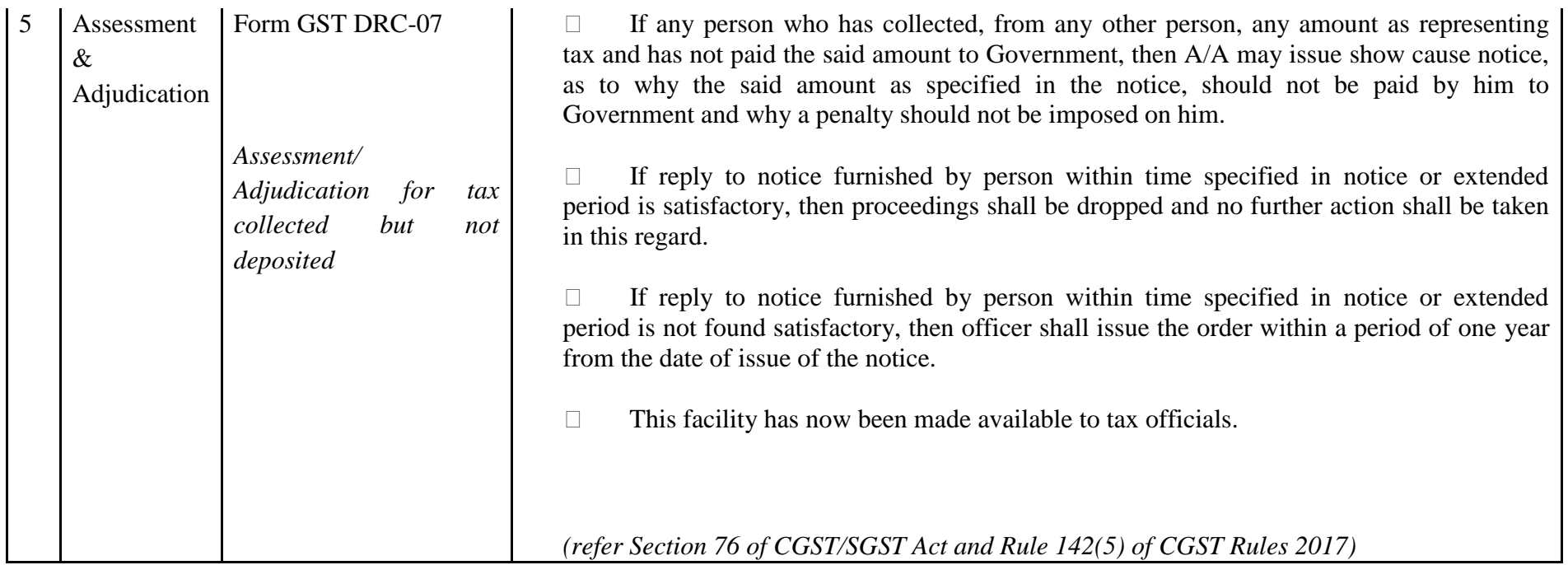

# Date:-17-10-2018

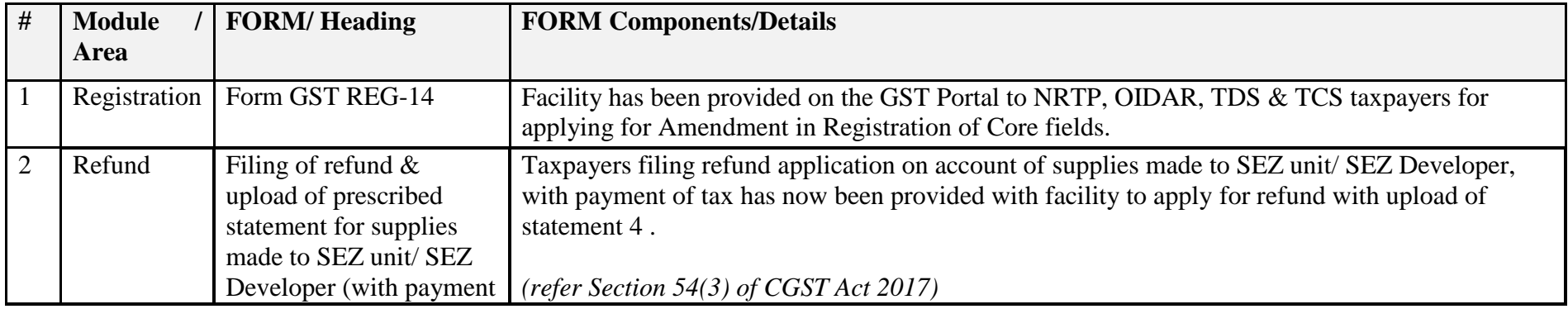

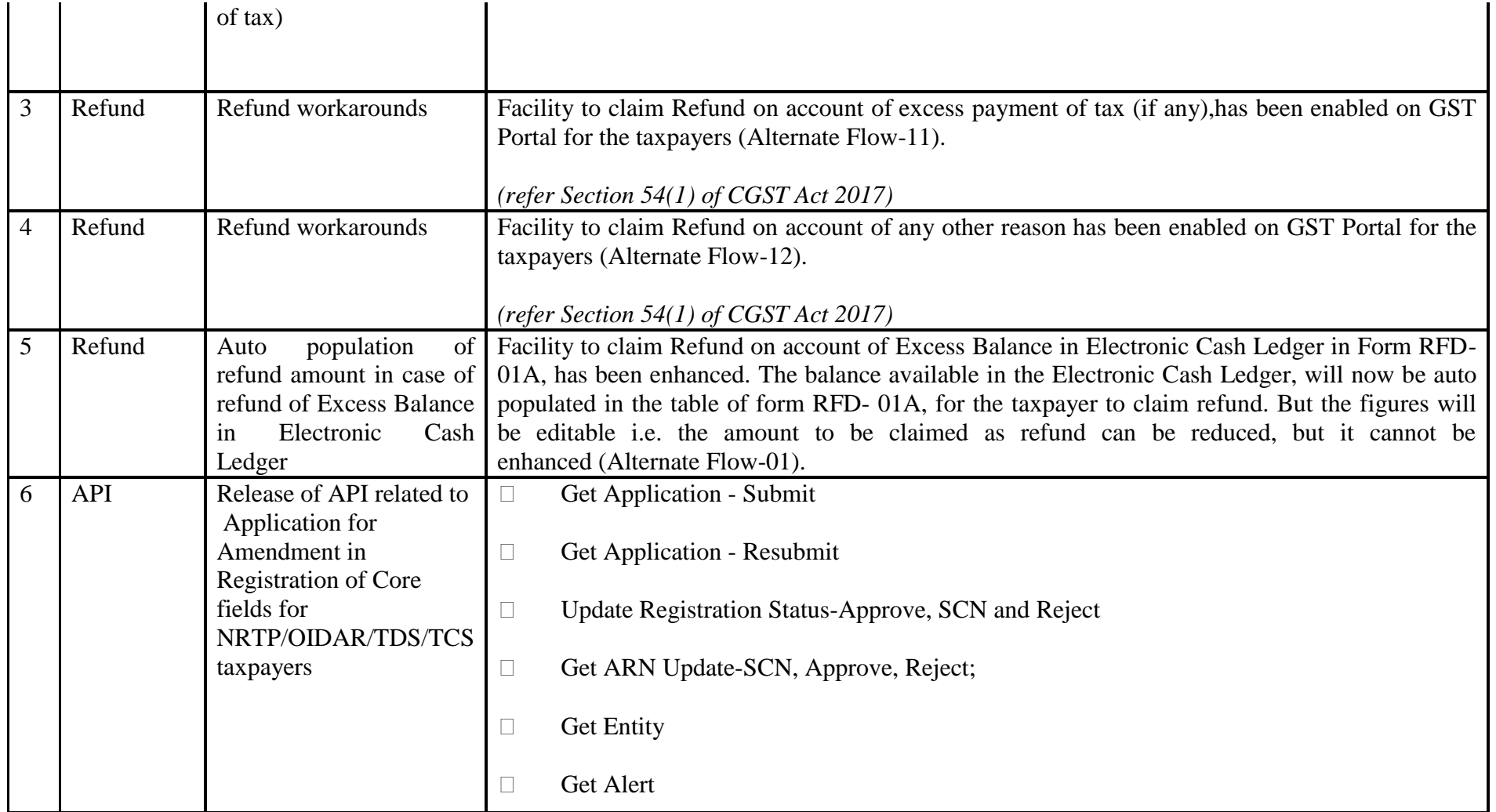
#### Date:-10-10-2018

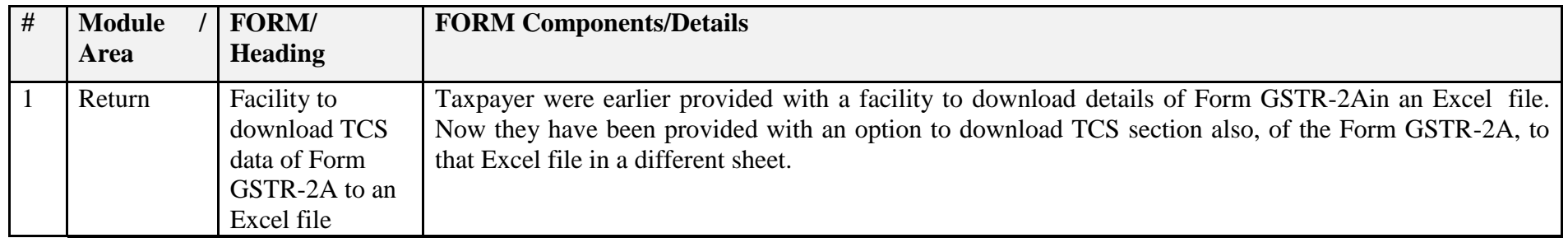

### Date:-10-10-2018

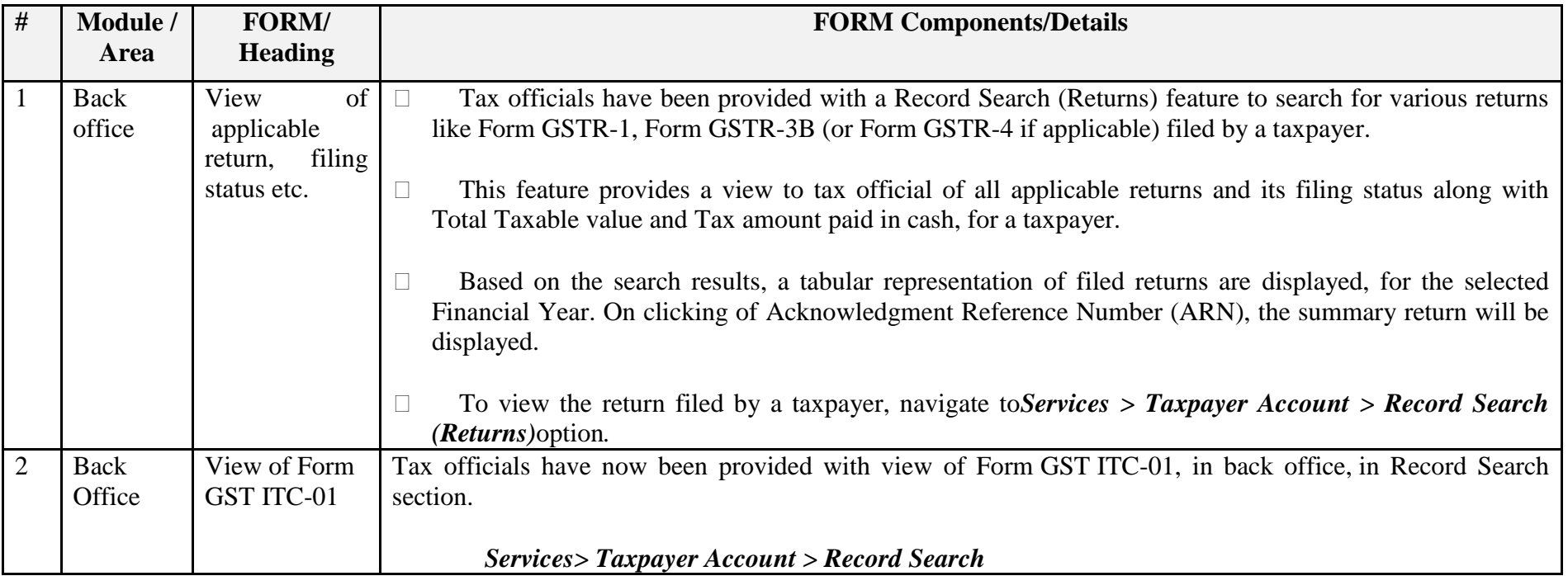

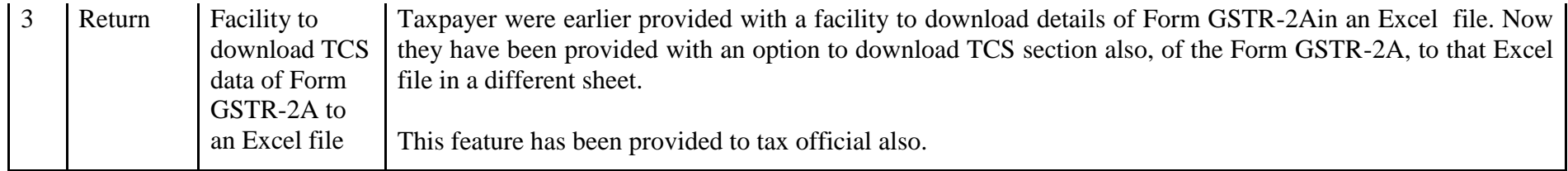

Date:-09-10-2018

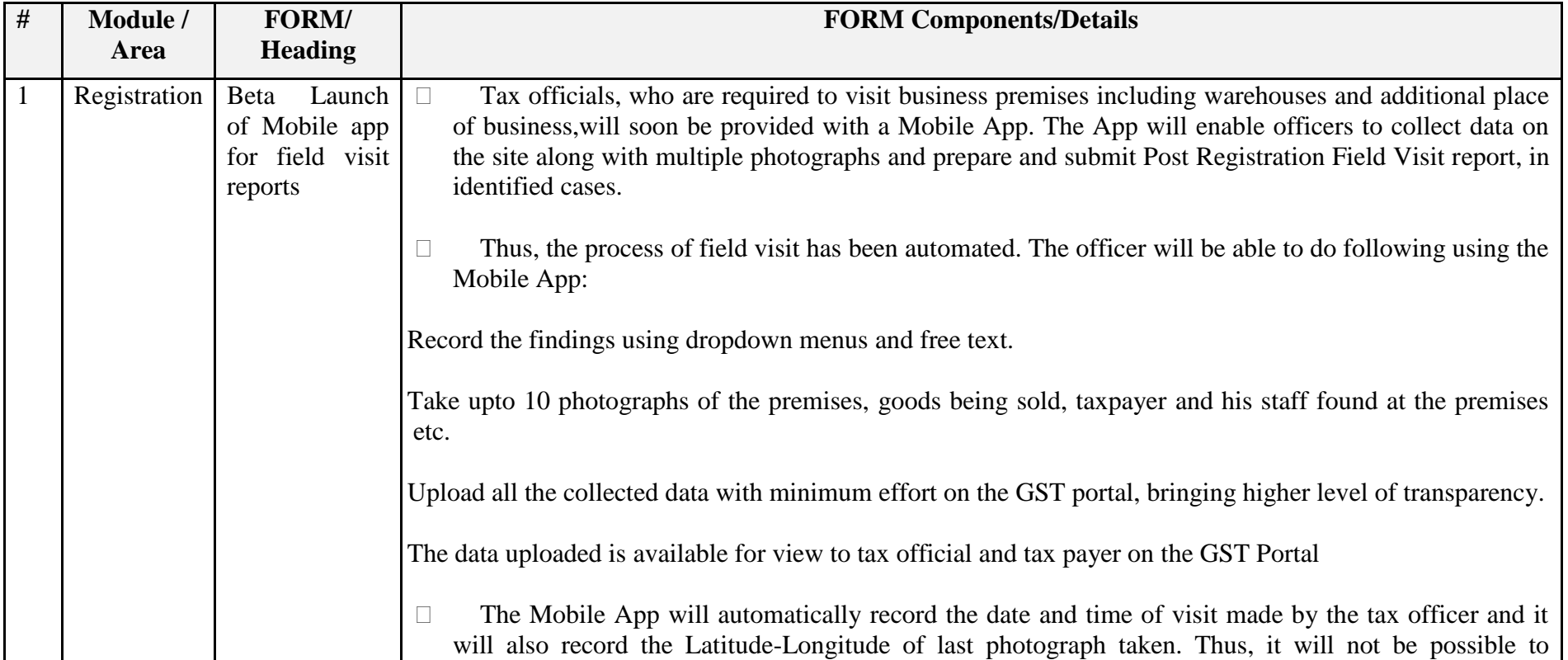

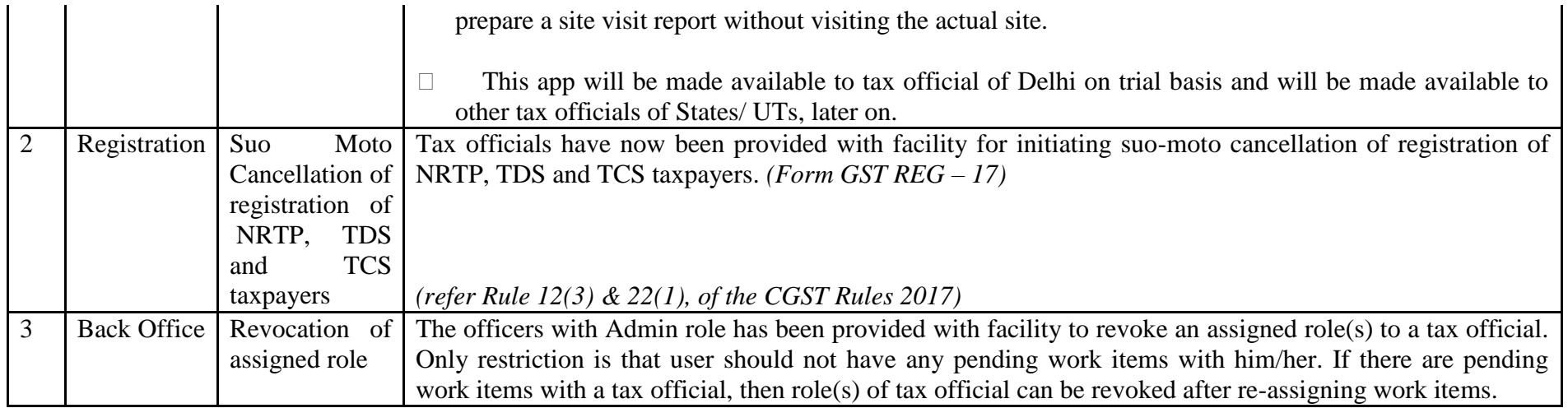

### Date:-08-10-2018

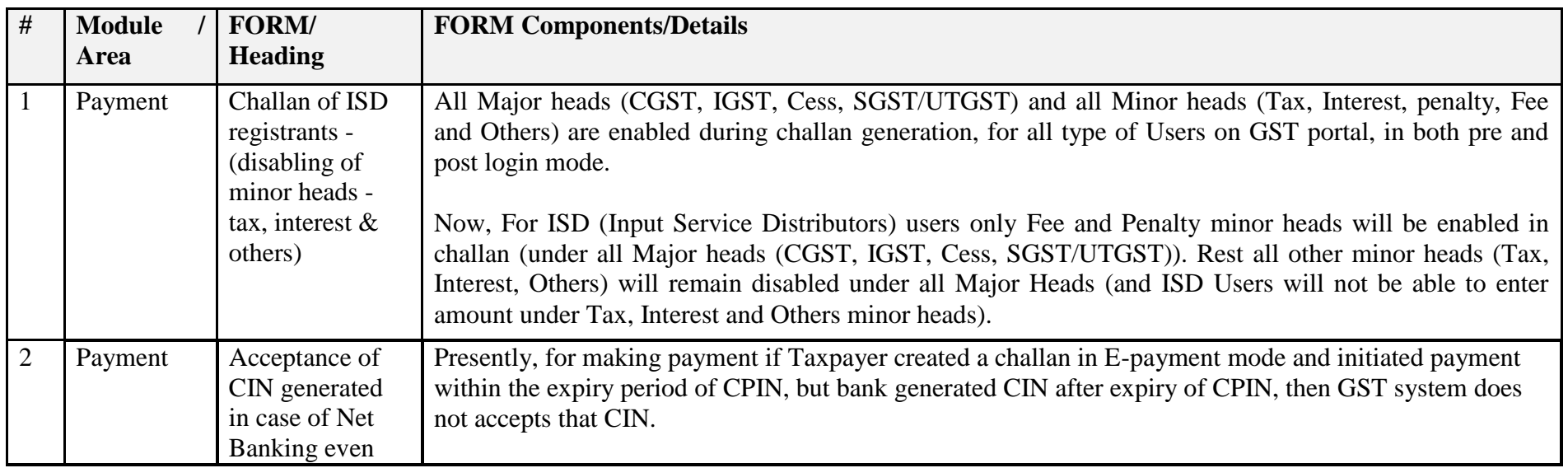

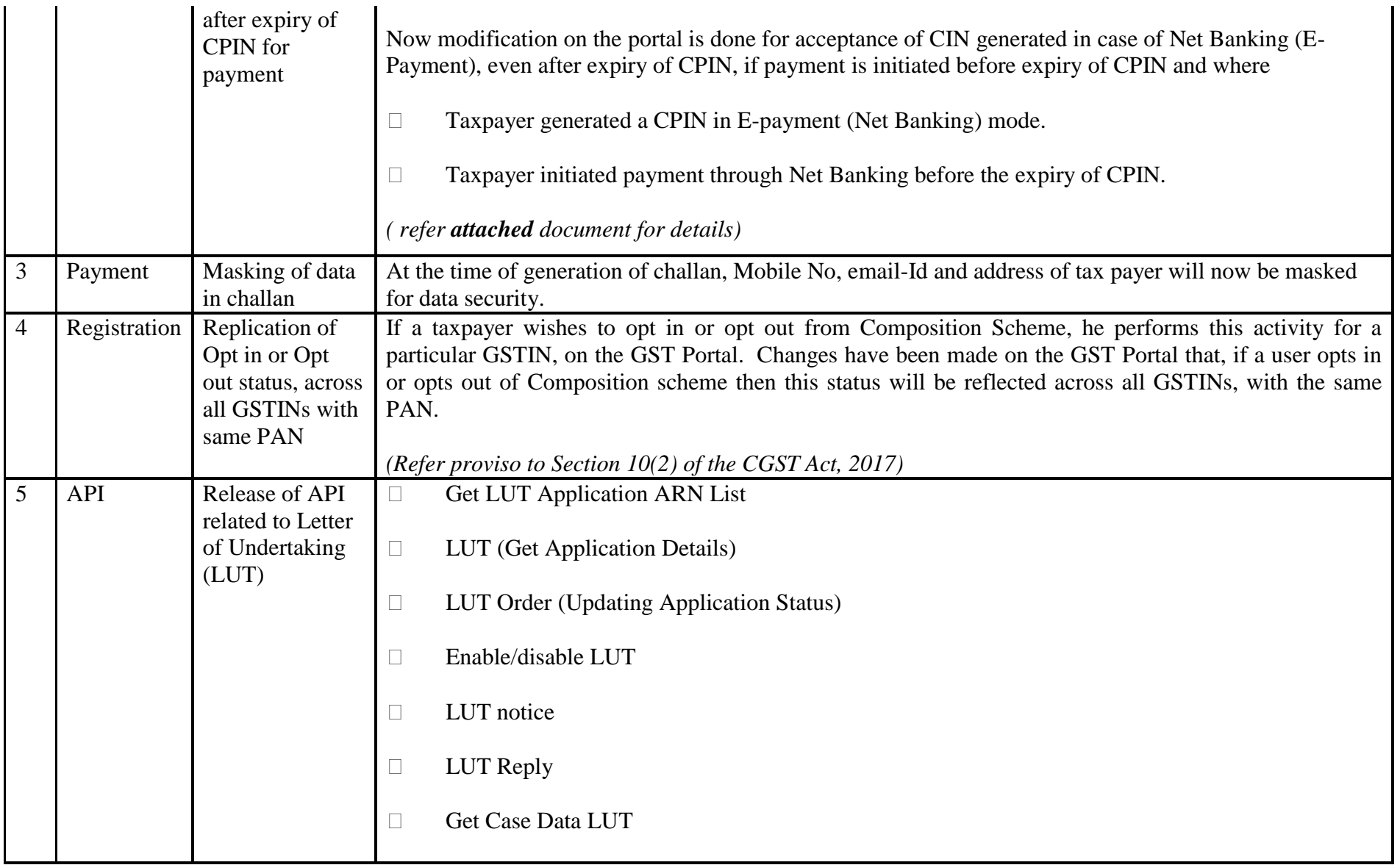

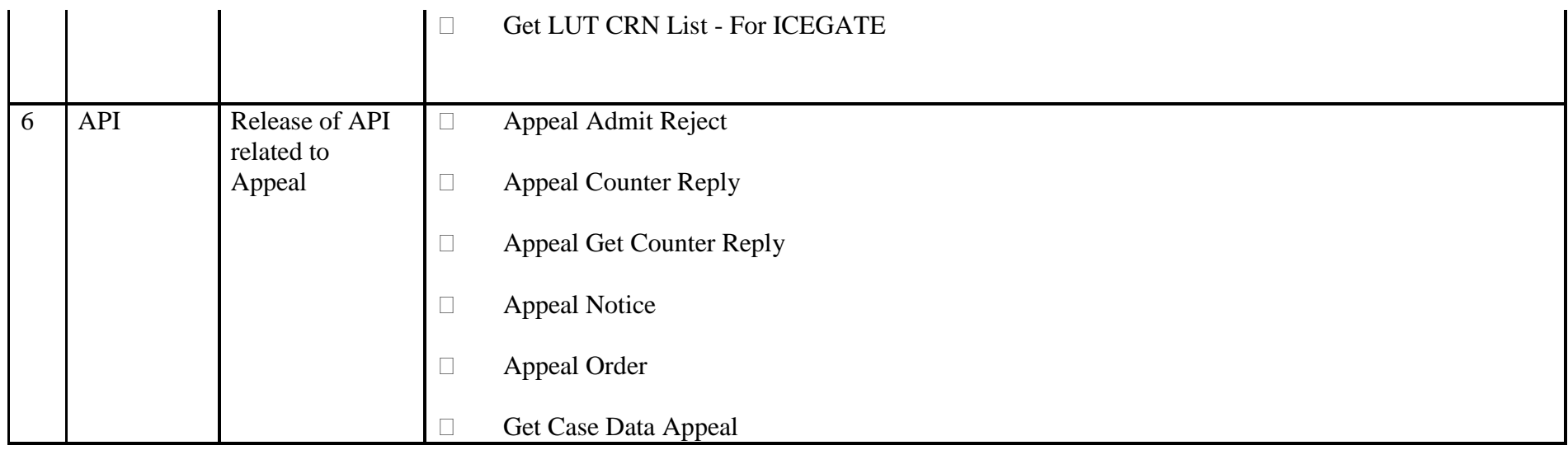

### Date:-01-10-2018

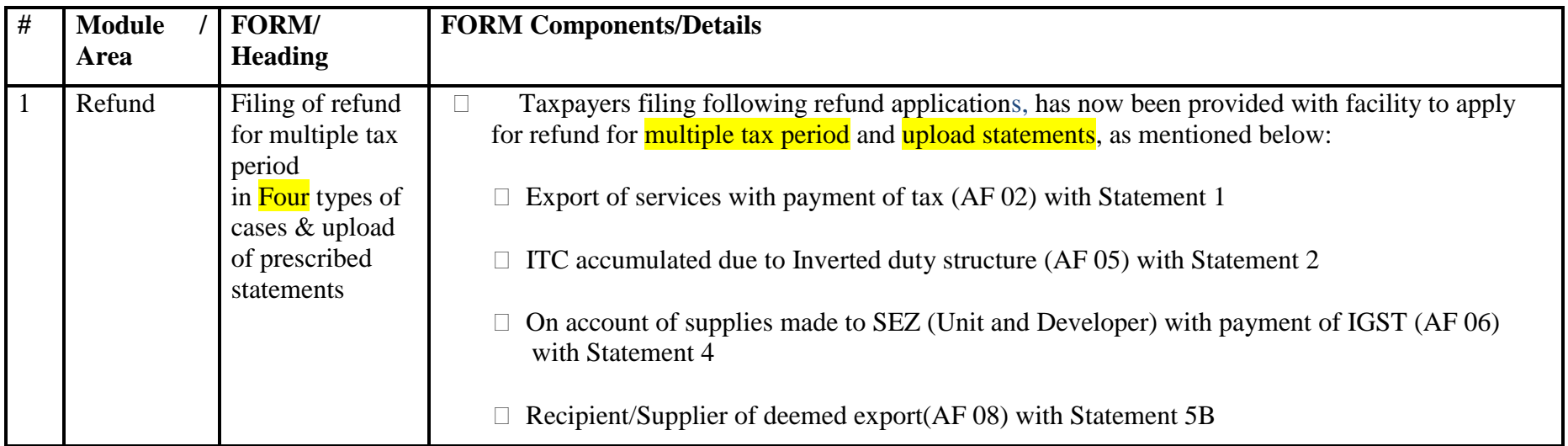

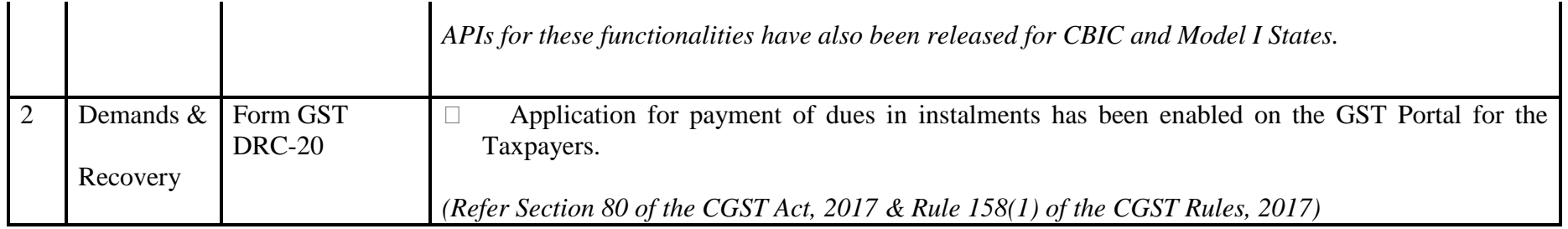

### Date:-01-10-2018

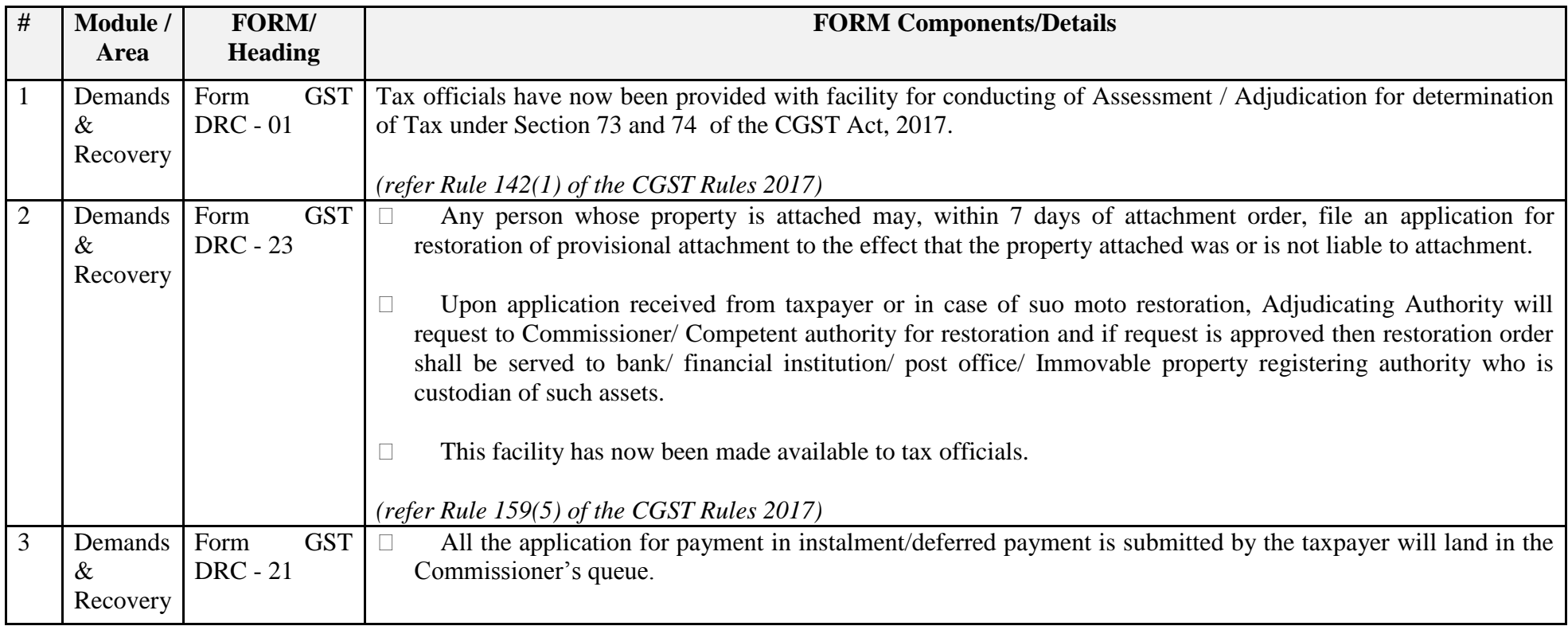

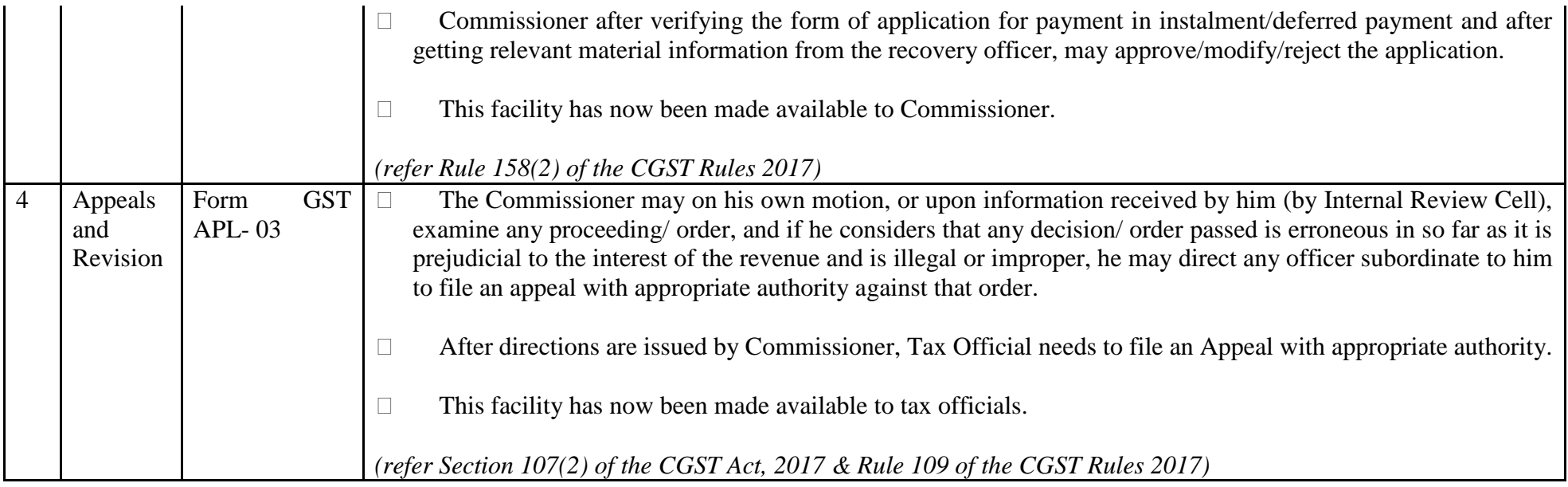

### Date:-28-09-2018

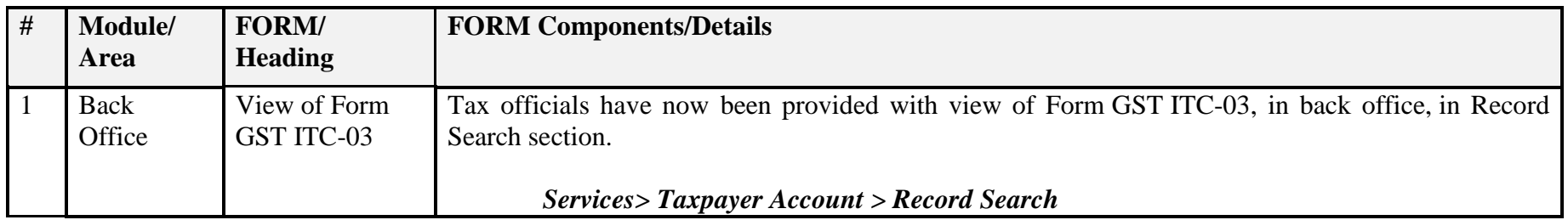

#### Date:-28-09-2018

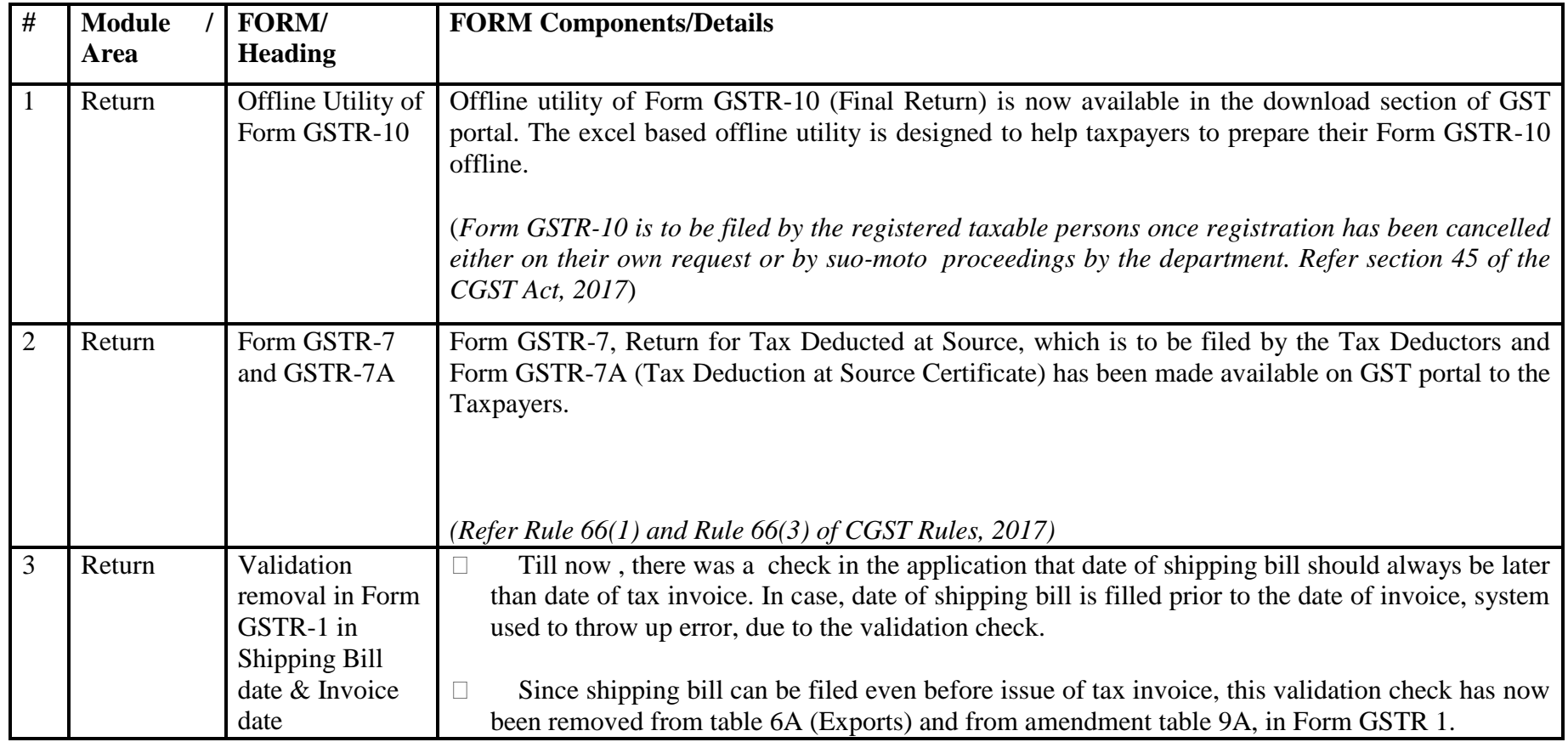

#### Date:-13-09-2018

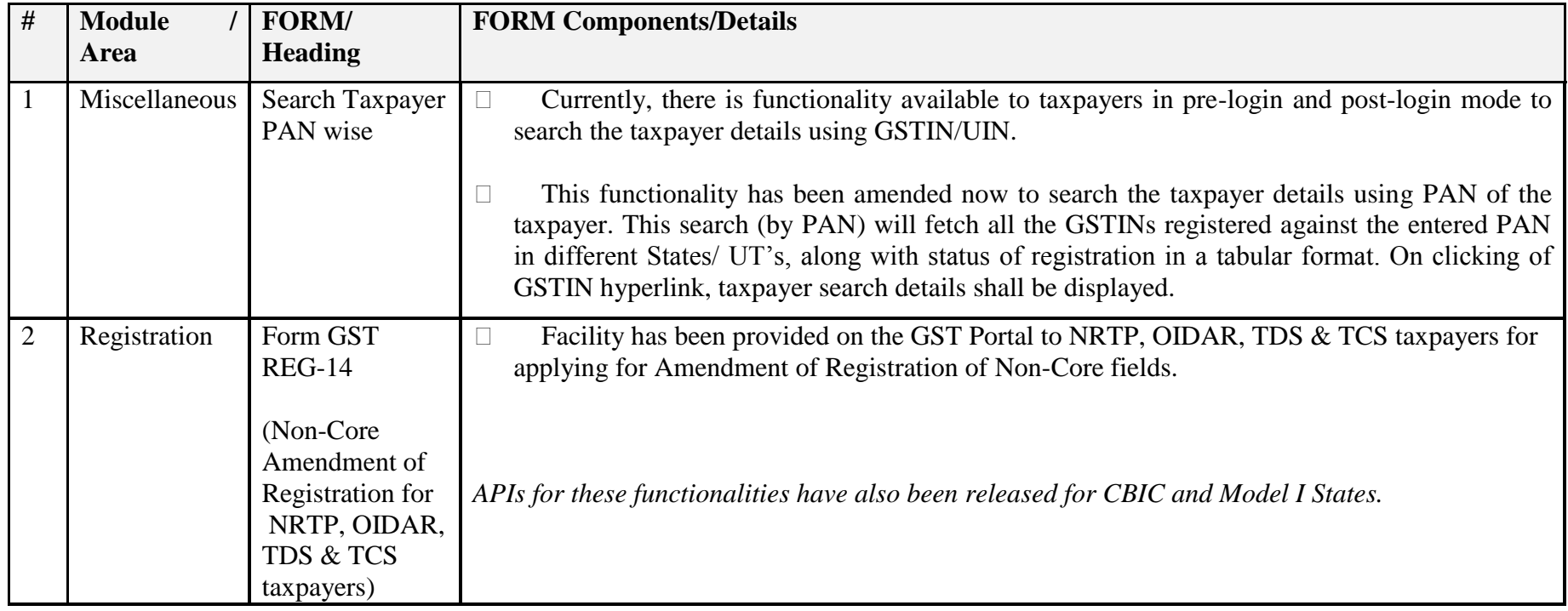

# Date:-06-09-2018

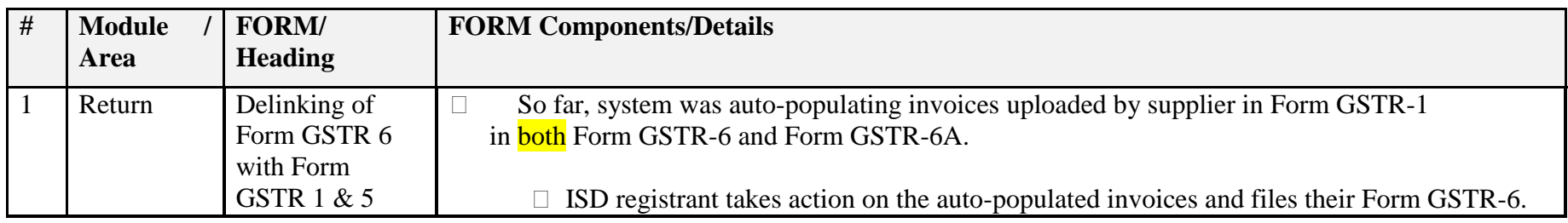

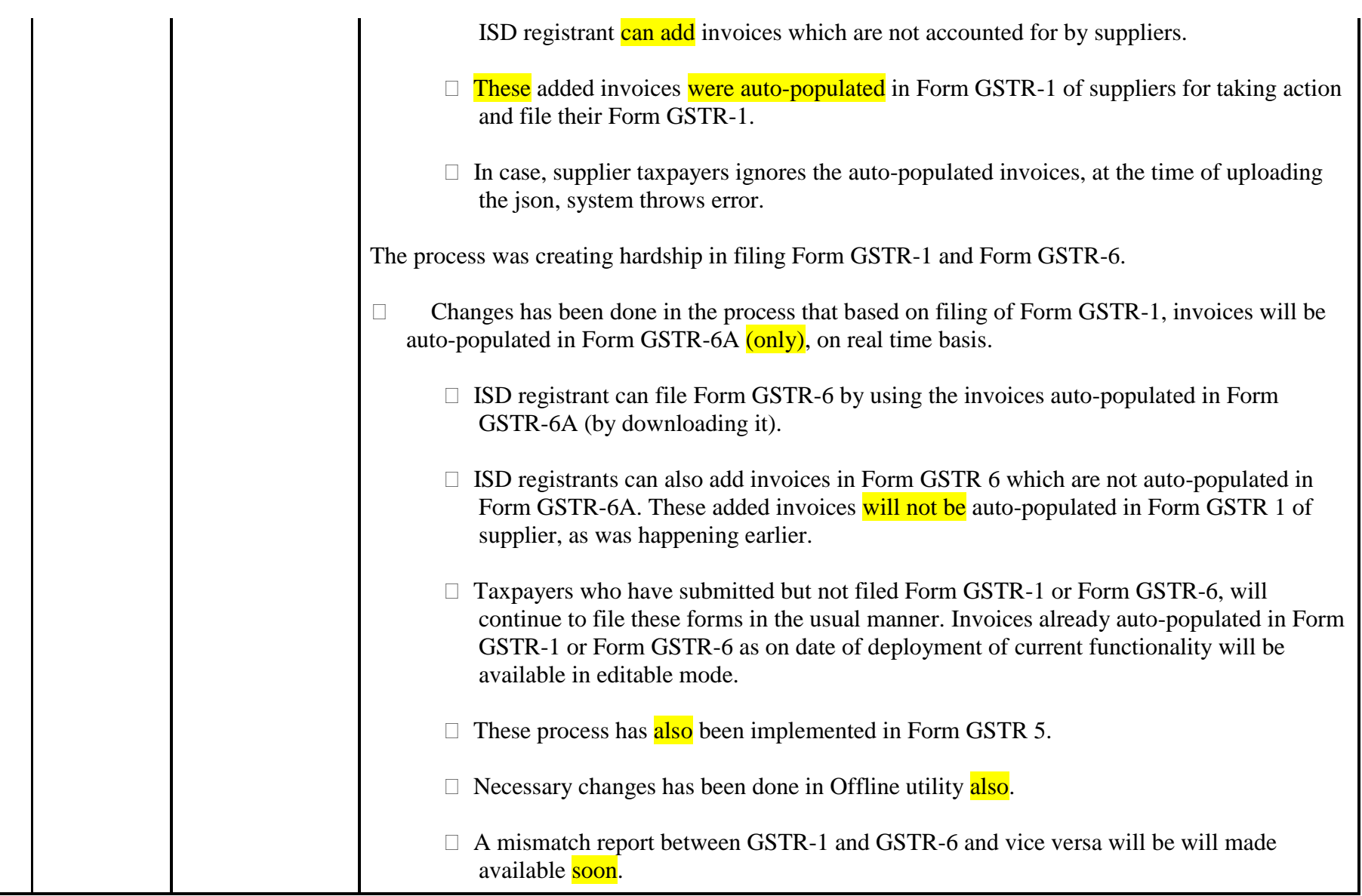

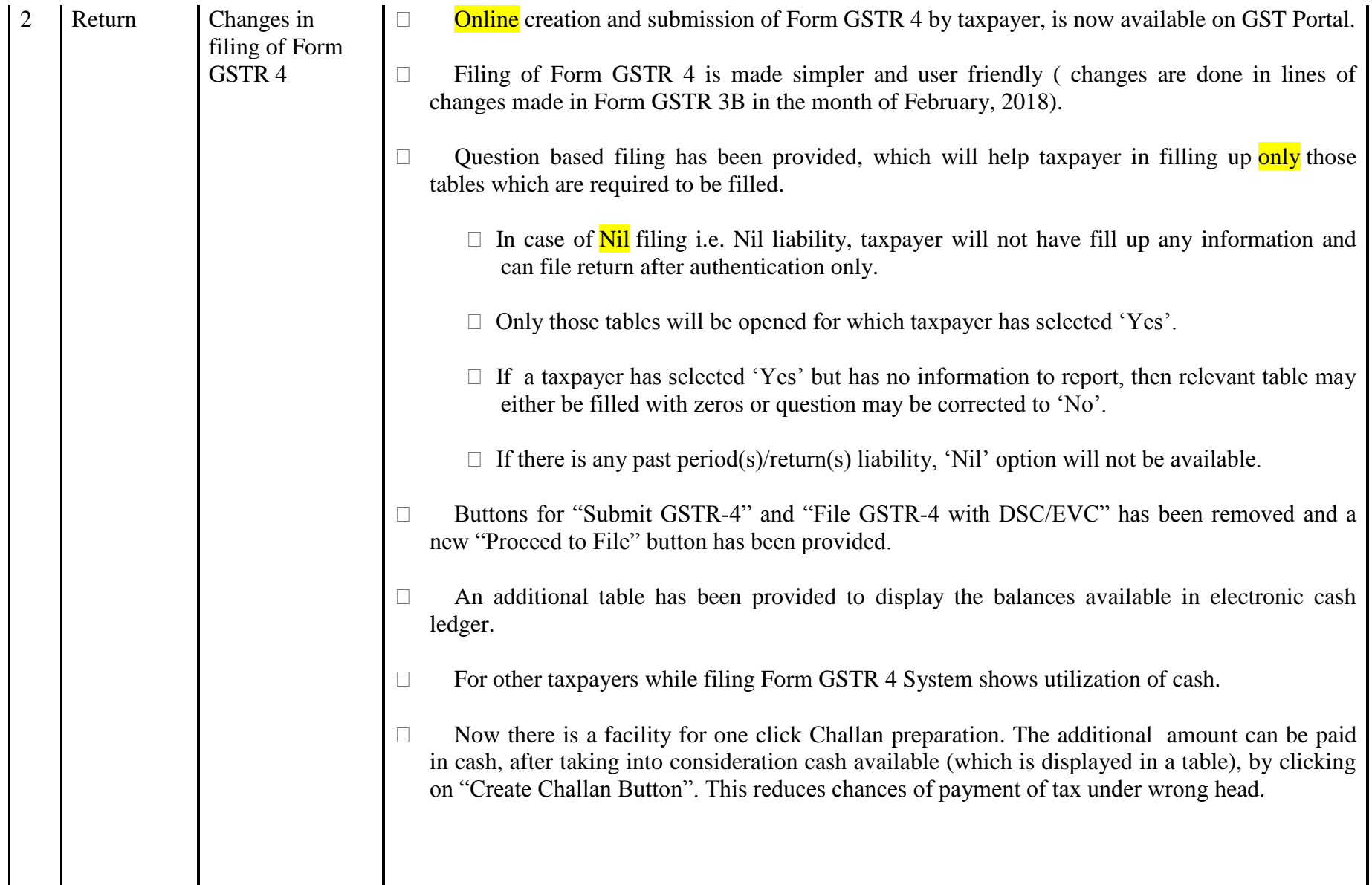

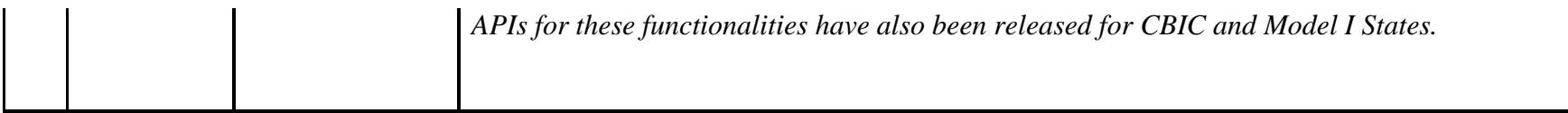

### Date:-16-08-2018

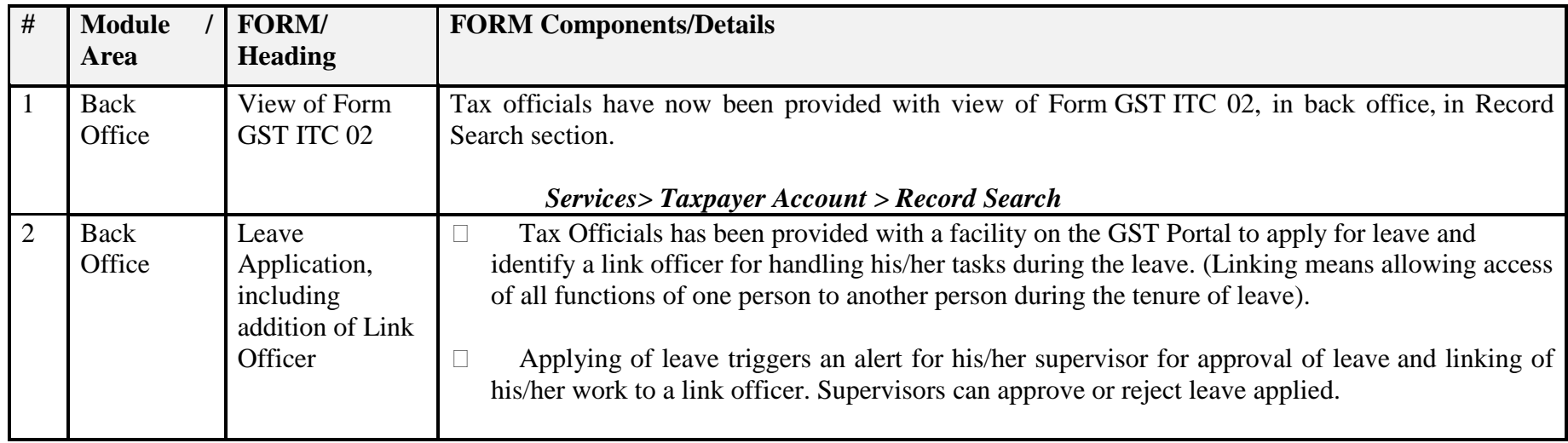

Date:-16-08-2018

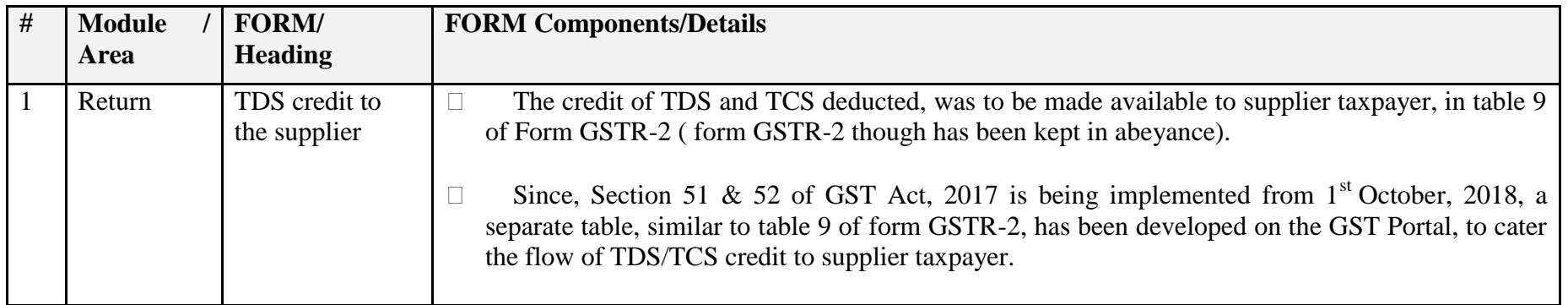

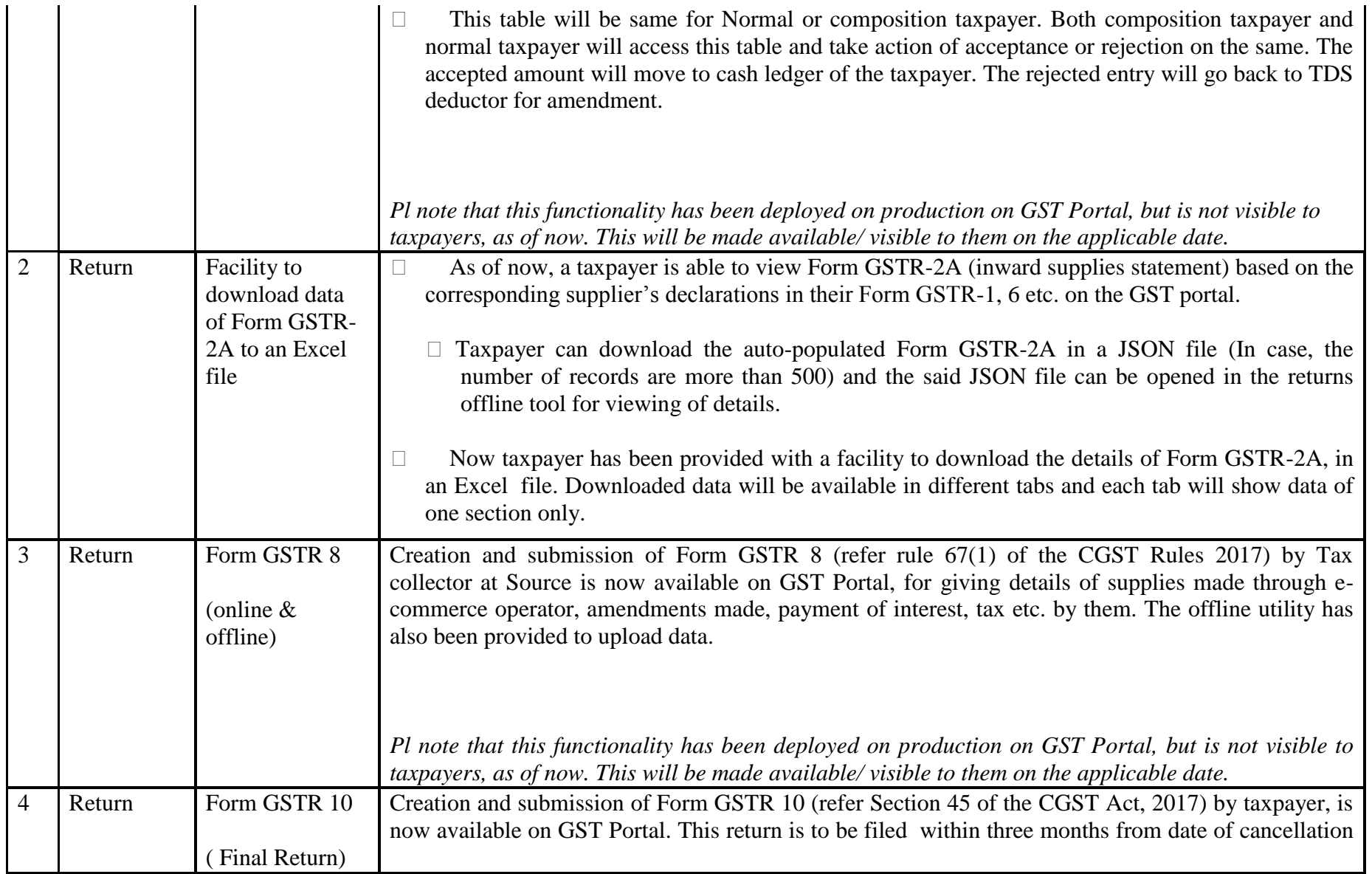

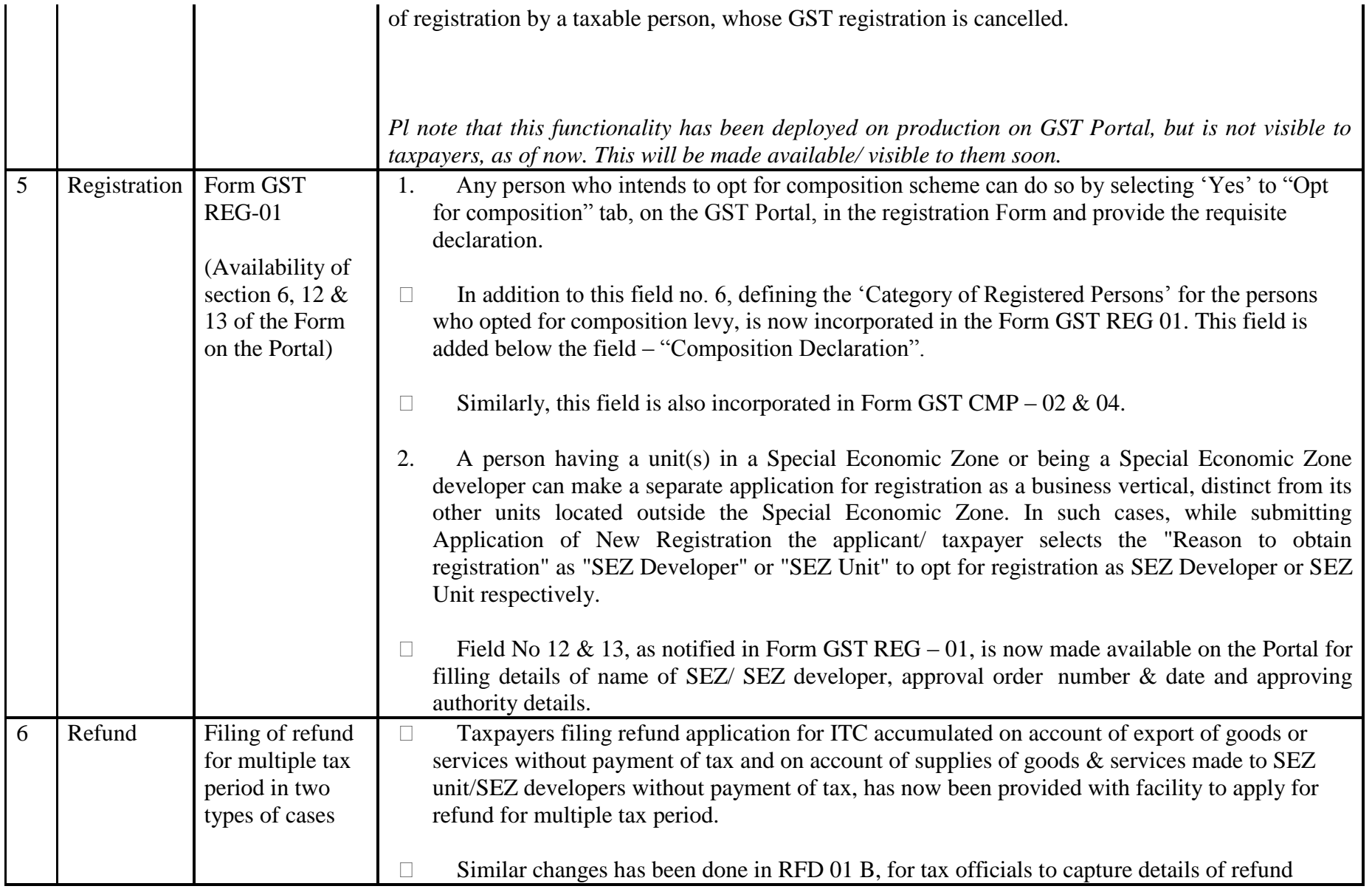

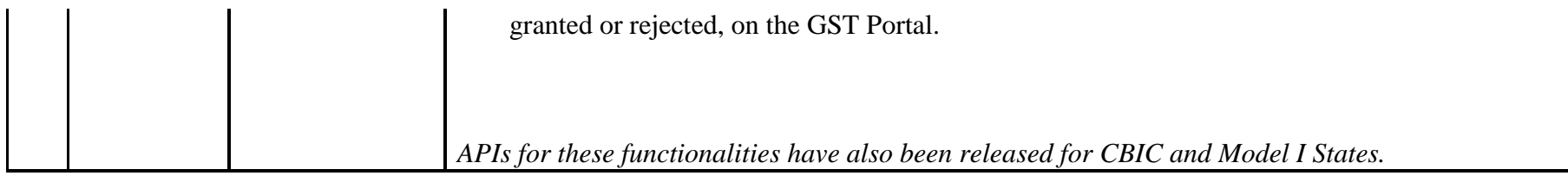

Date:-07-08-2018

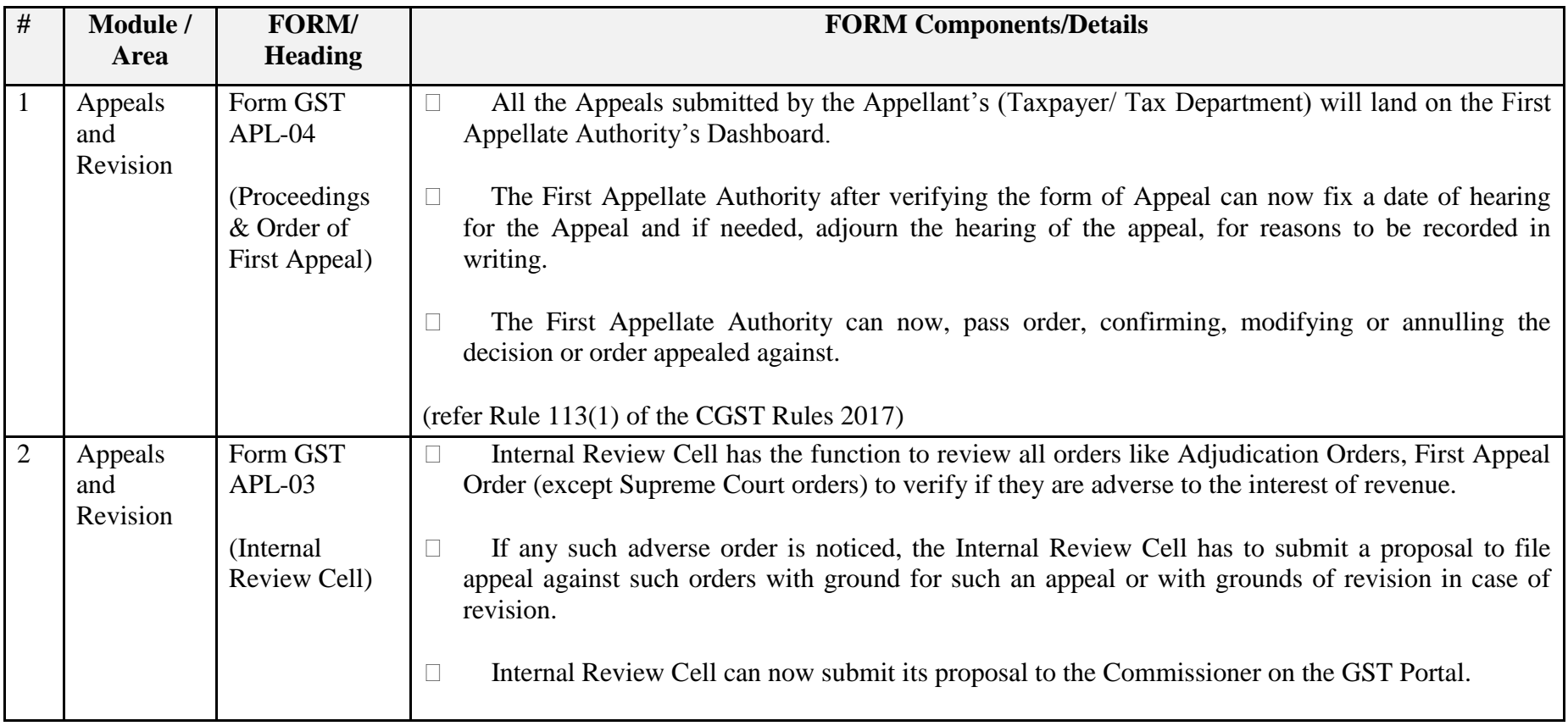

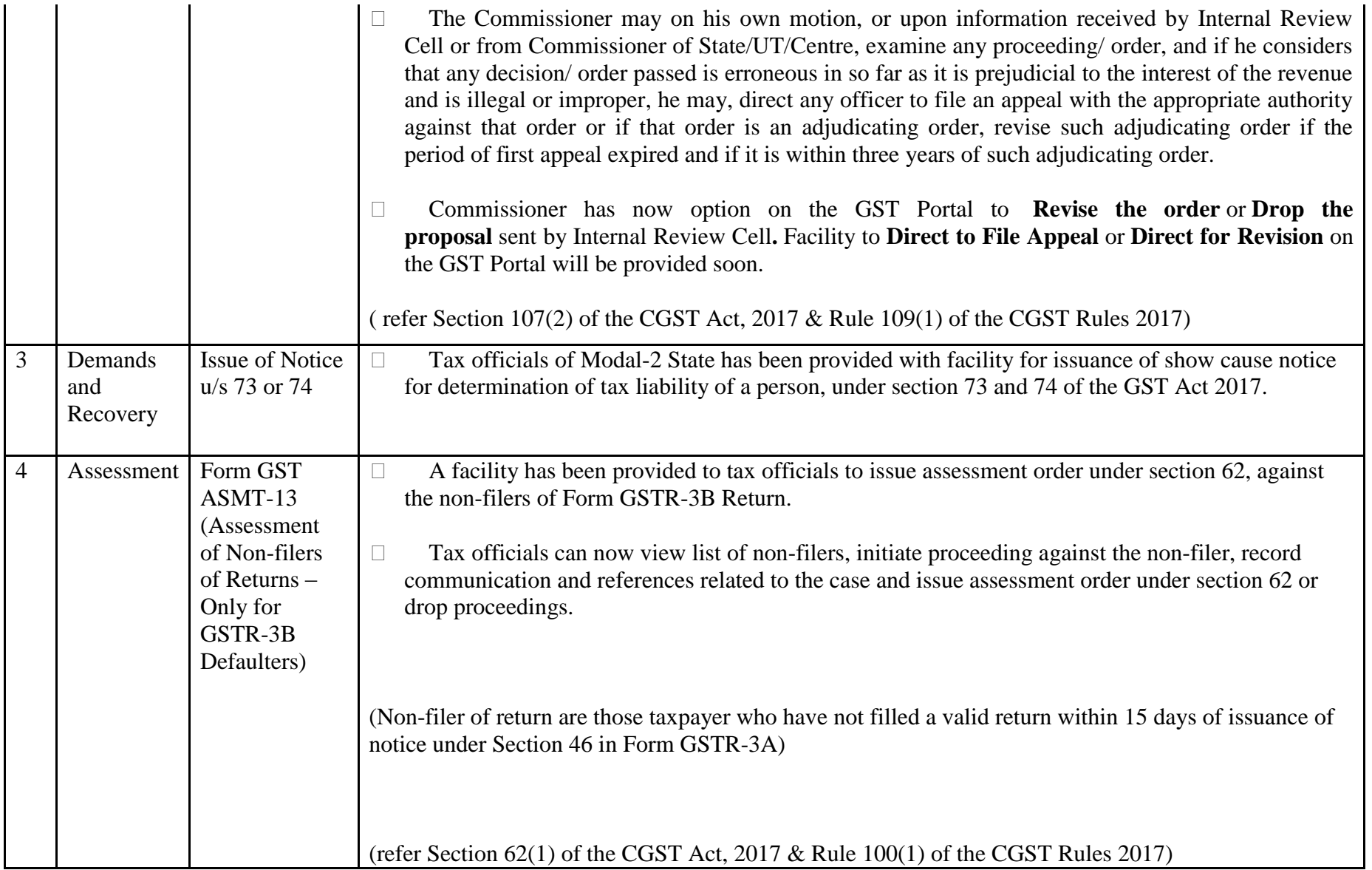

#### Date:-02-08-2018

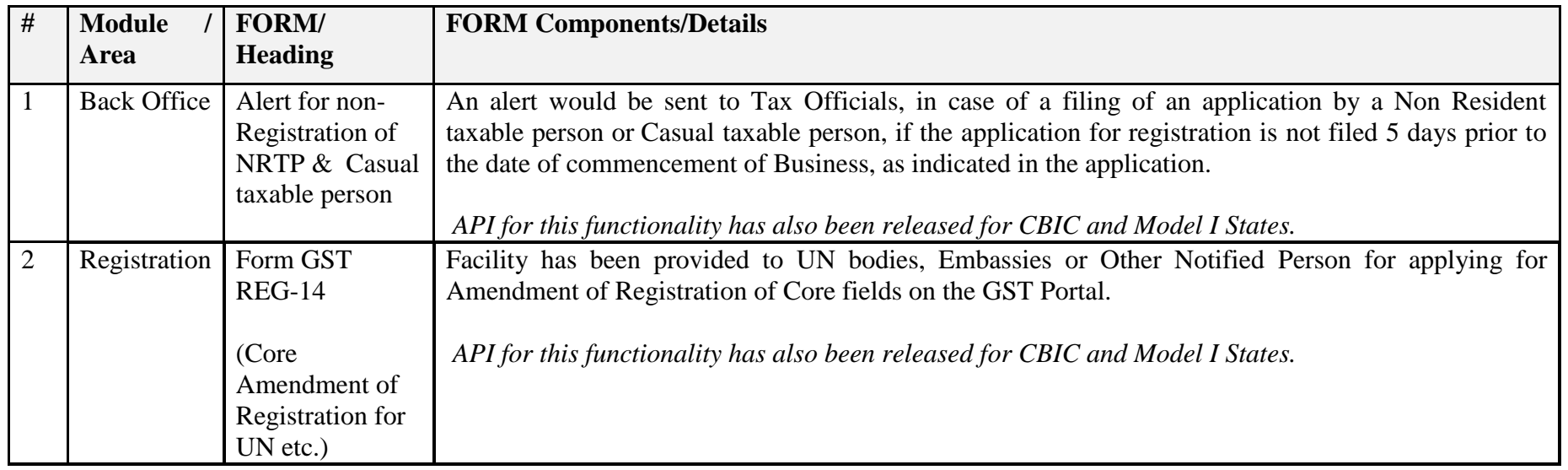

#### Date:-13-07-2018

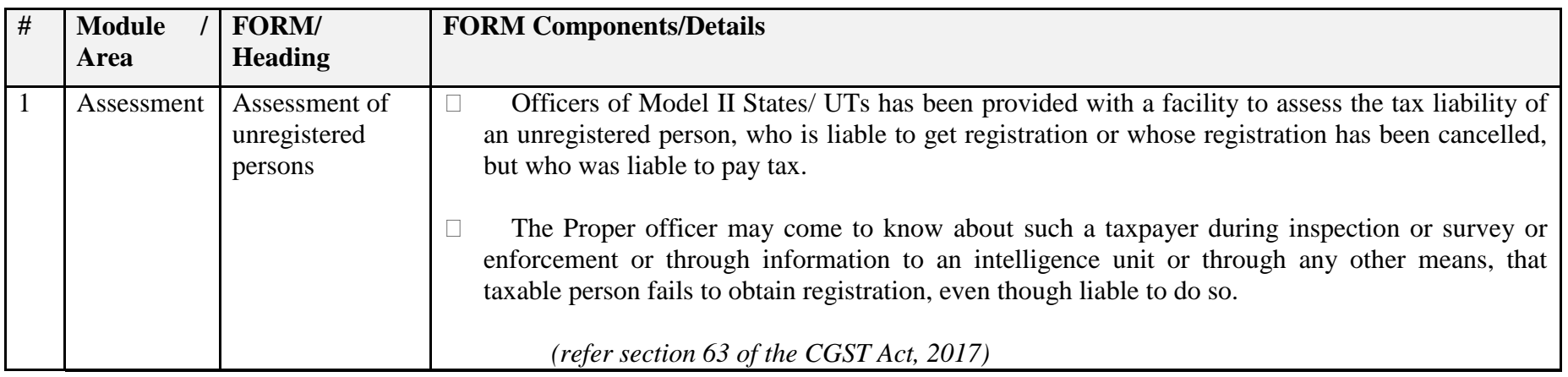

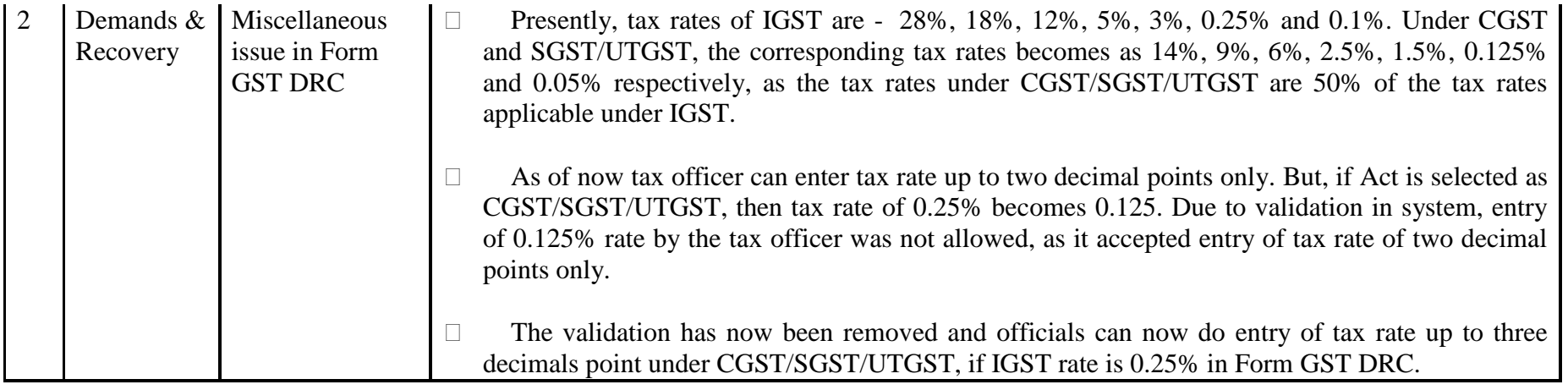

Date:-12-07-2018

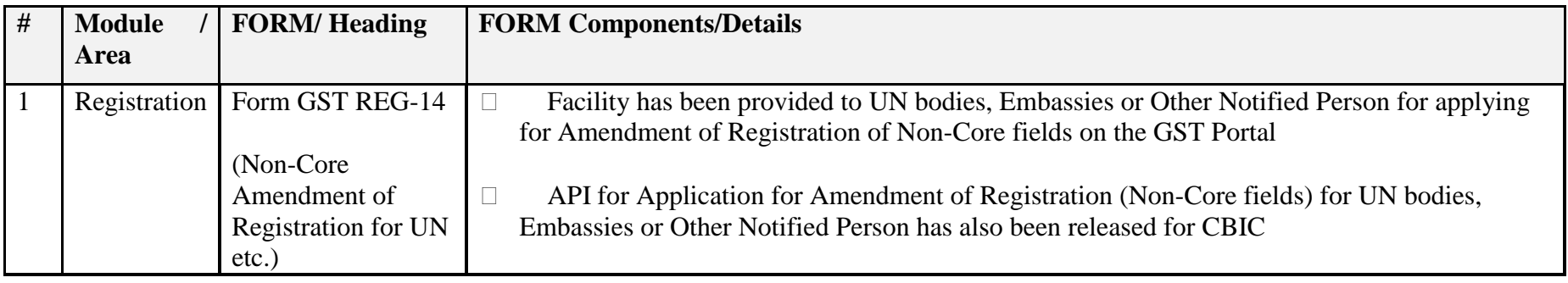

#### Date:-09-07-2018

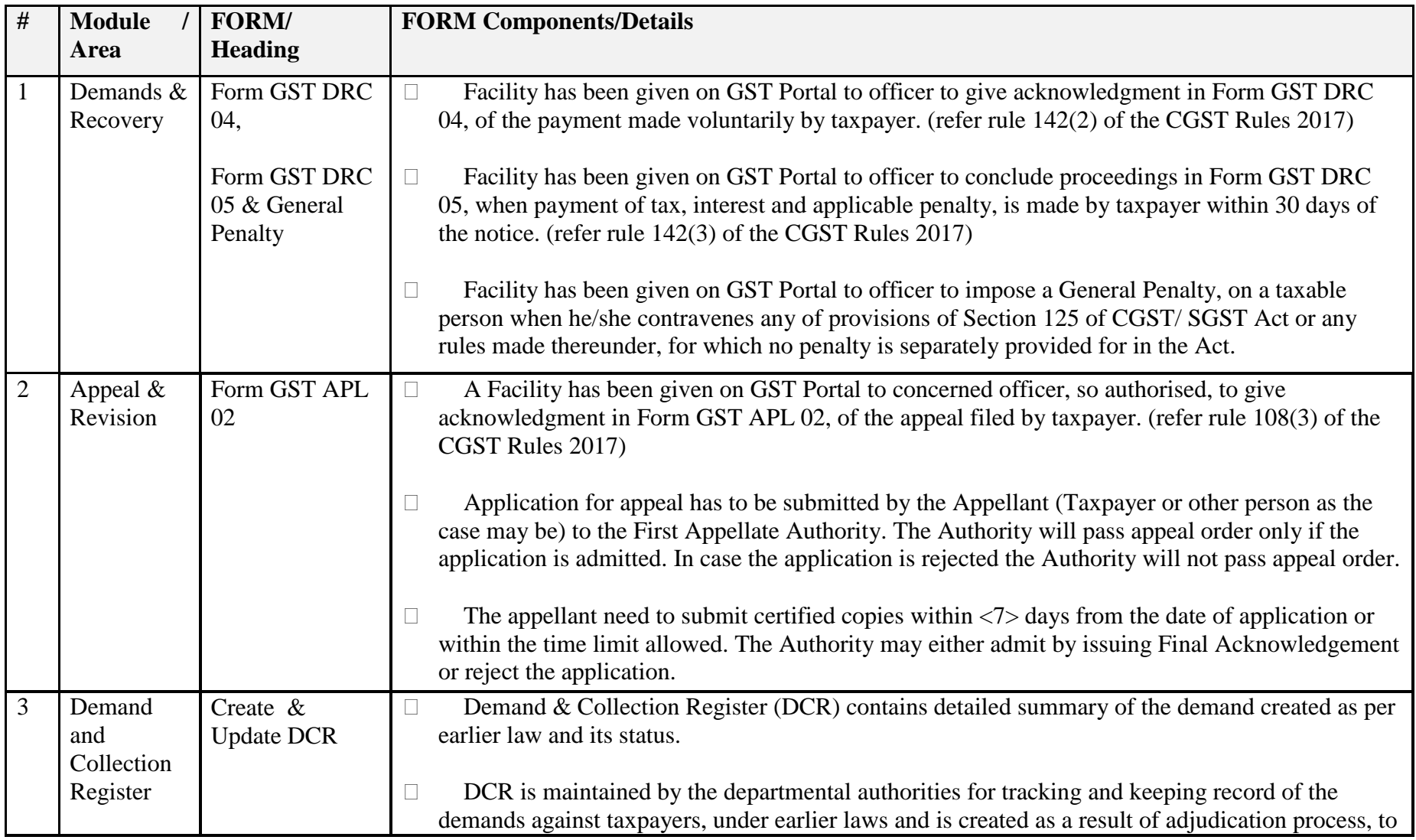

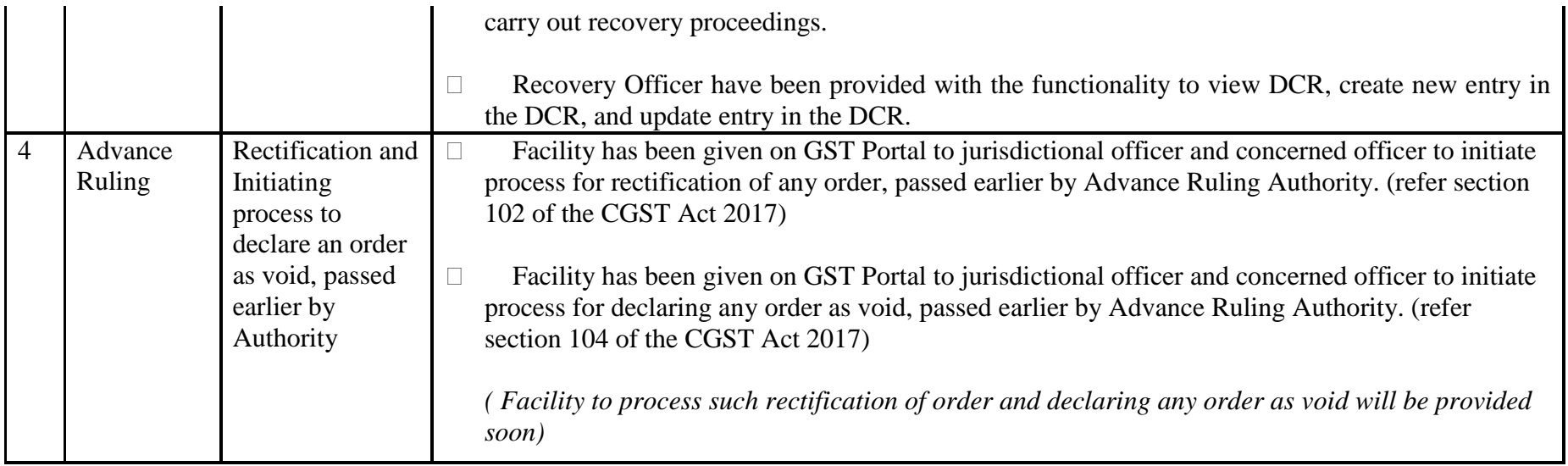

### Date:-09-07-2018

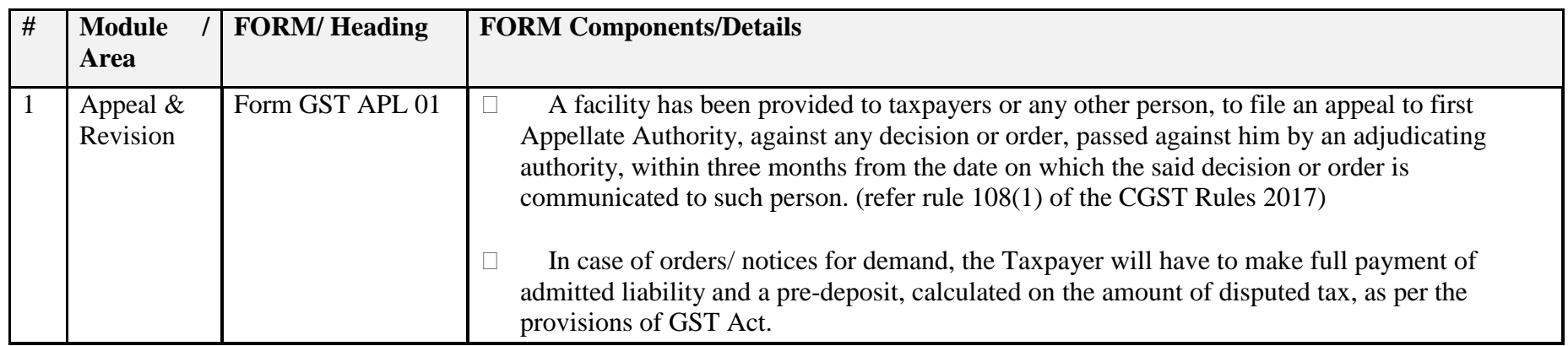

#### Date:-14-06-2018

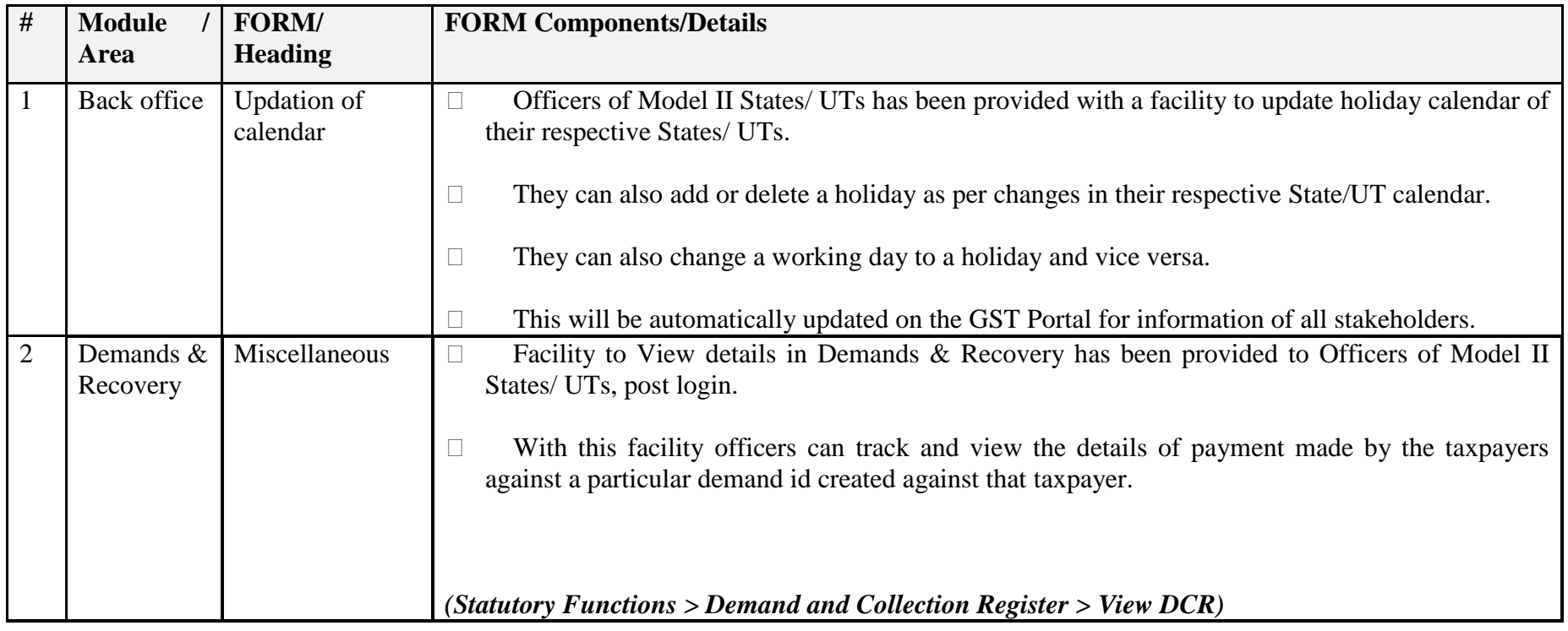

### Date:-14-06-2018

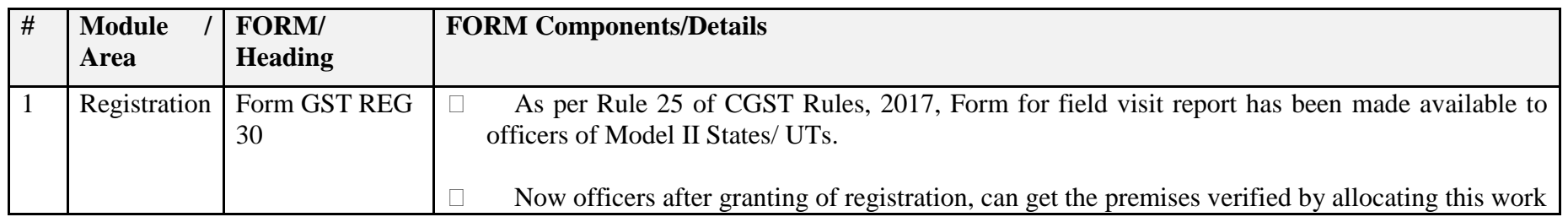

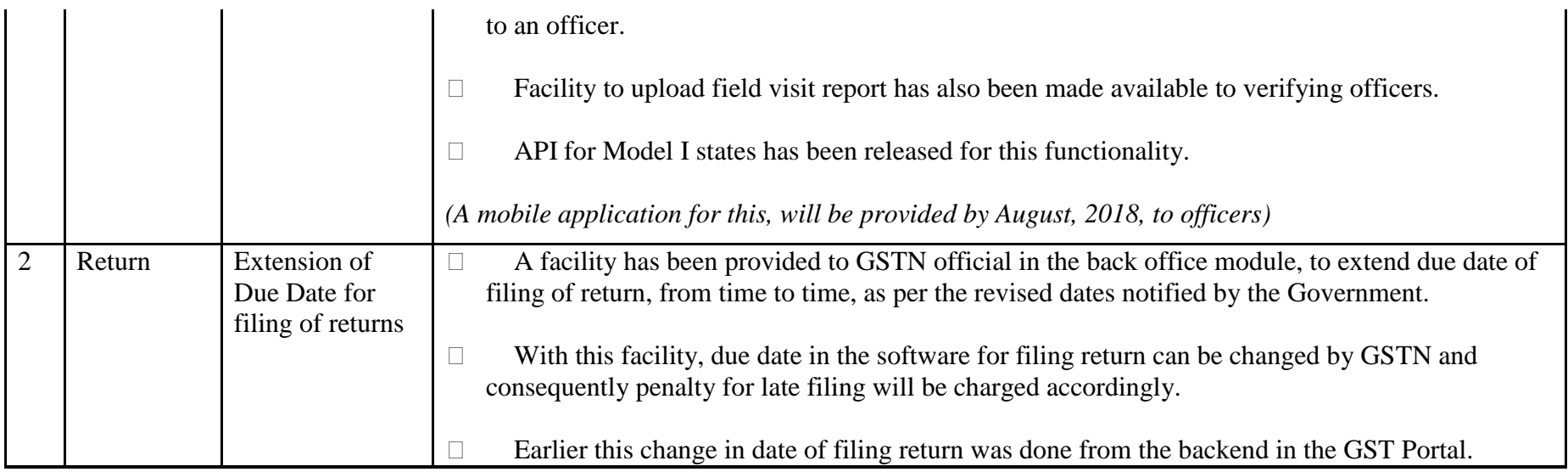

### Date:-04-06-2018

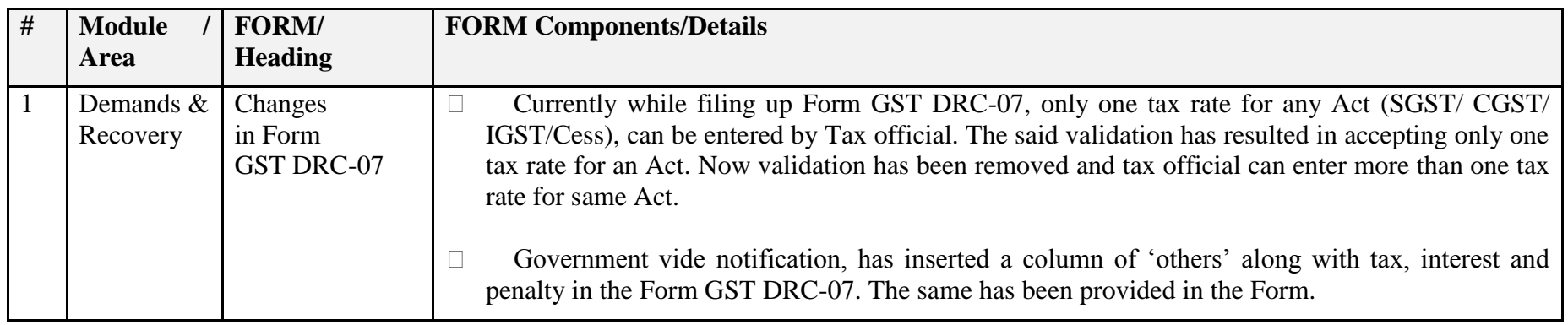

#### Date:-04-06-2018

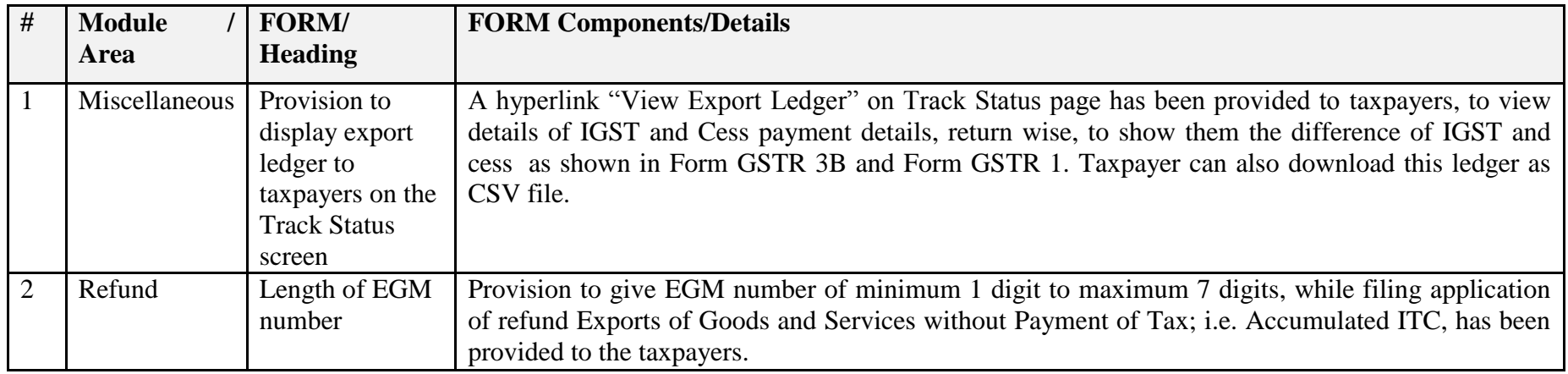

Date:-25-05-2018

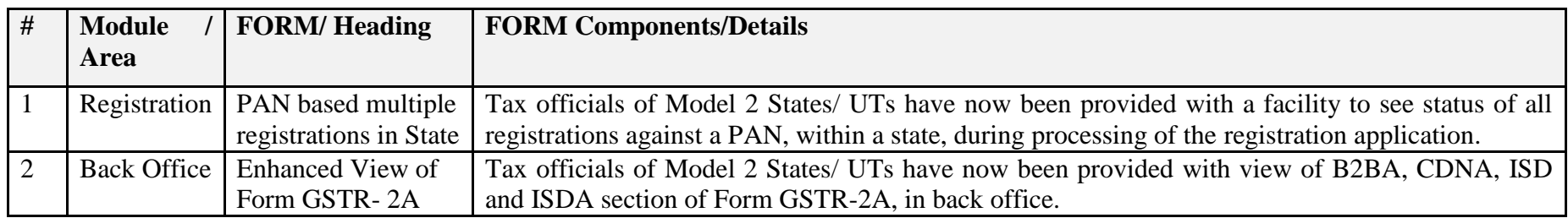

### Date:-25-05-2018

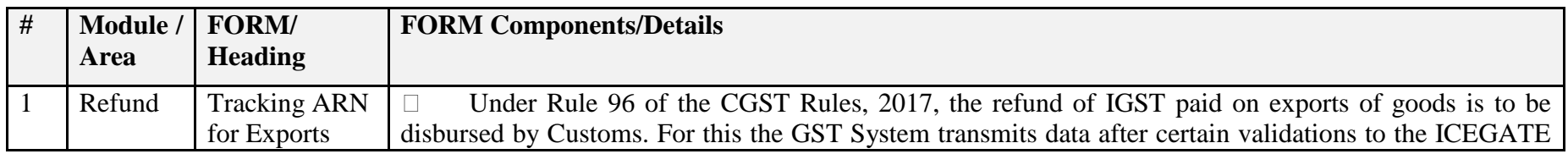

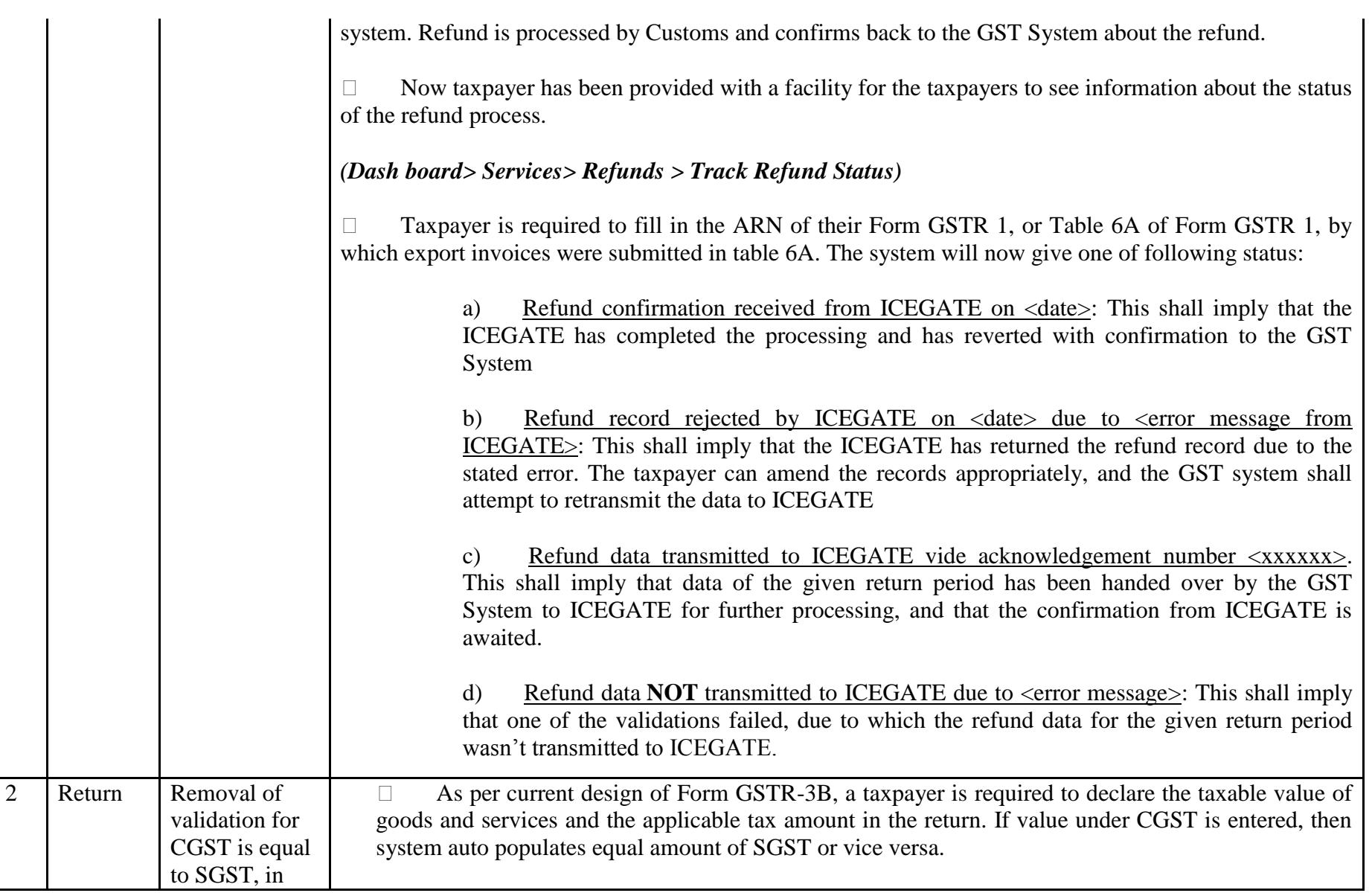

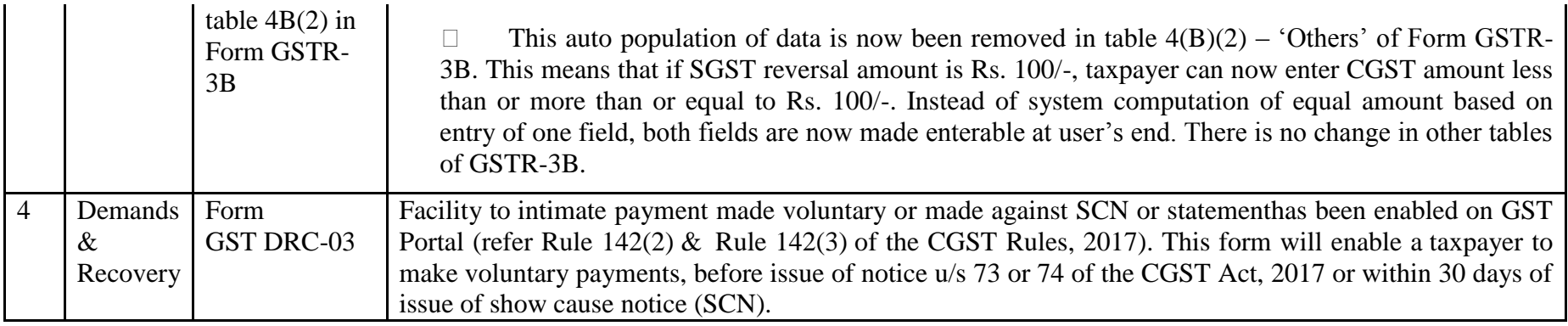

Date:-14-05-2018

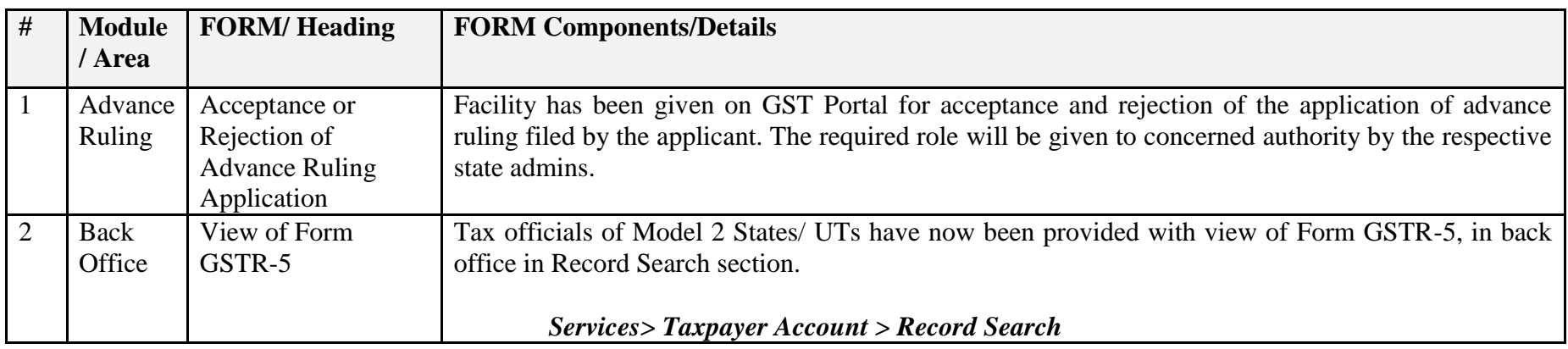

Date:-14-05-2018

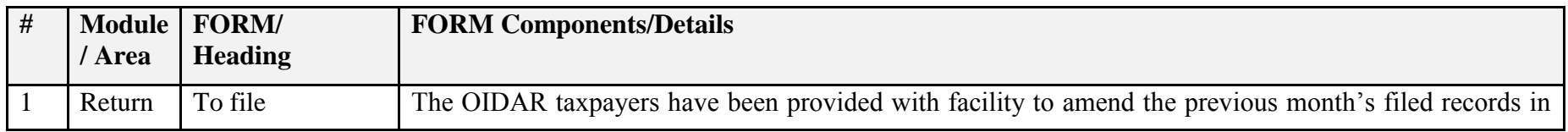

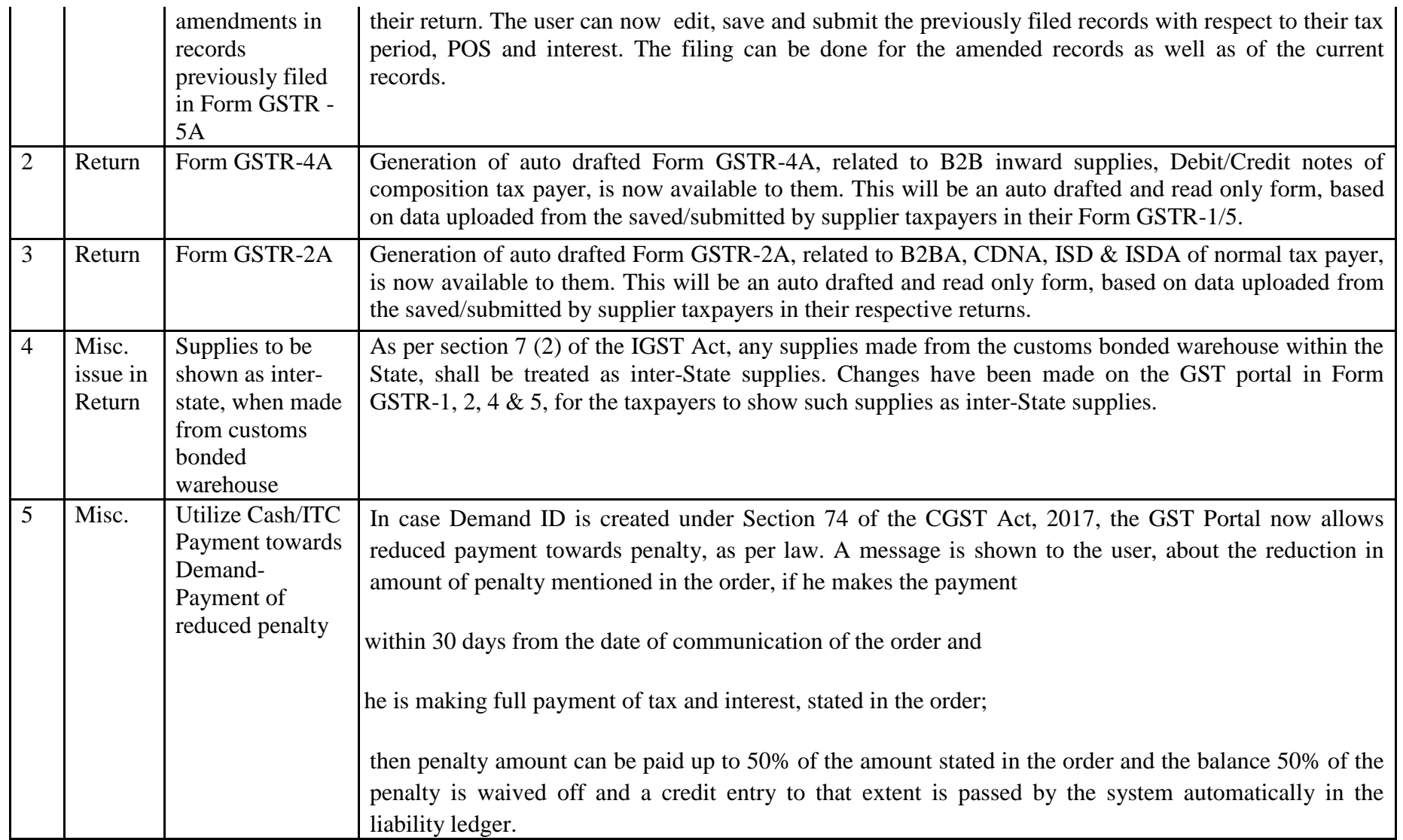

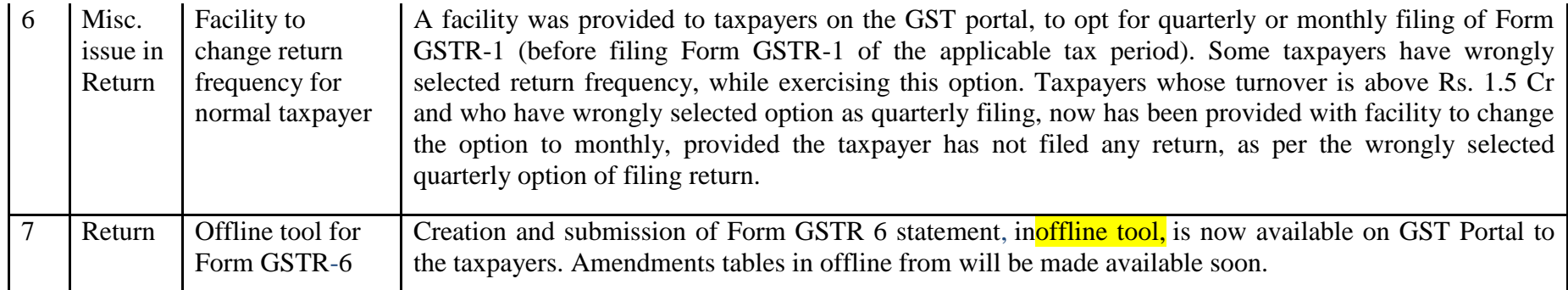

## Date:-27-04-2018

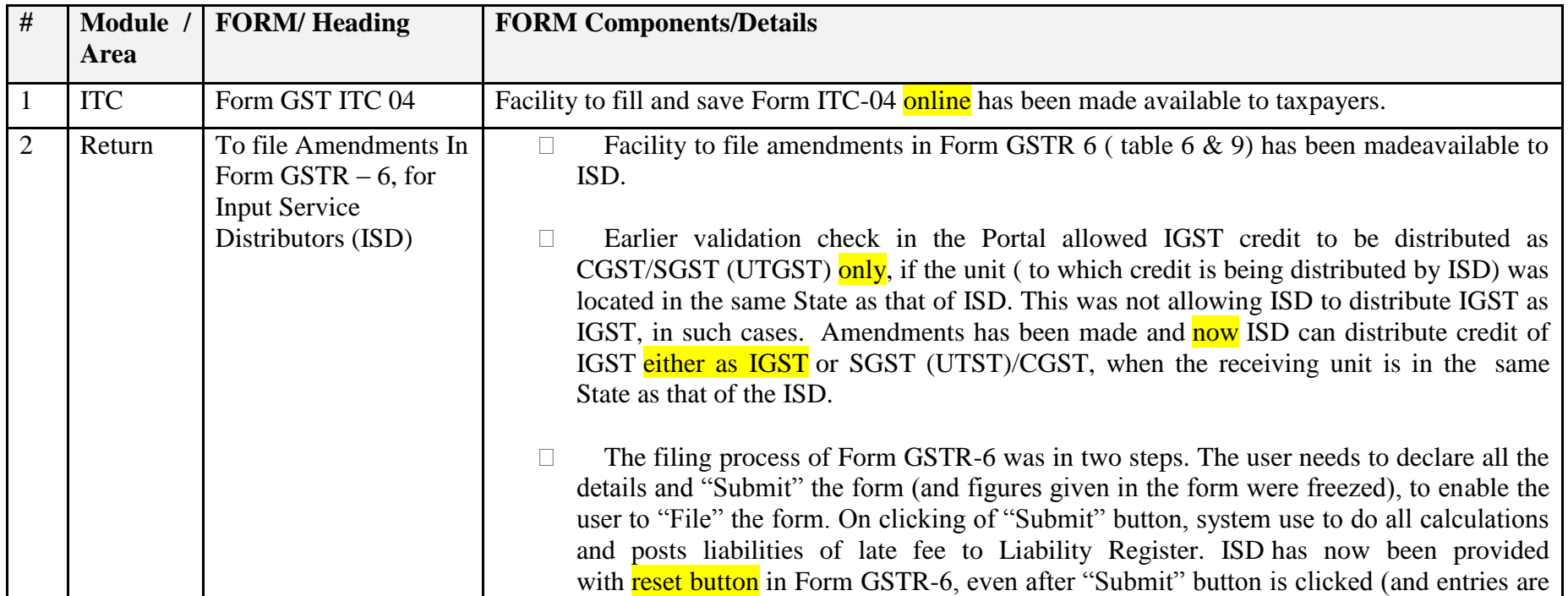

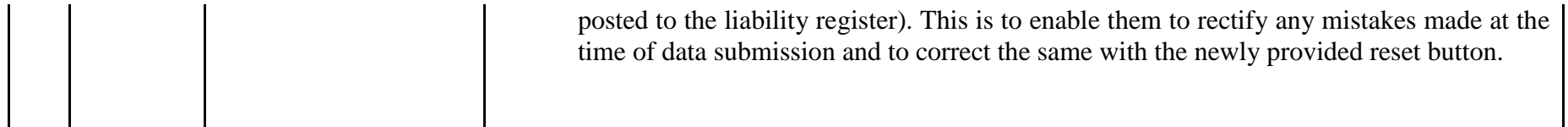

Date:-19-04-2018

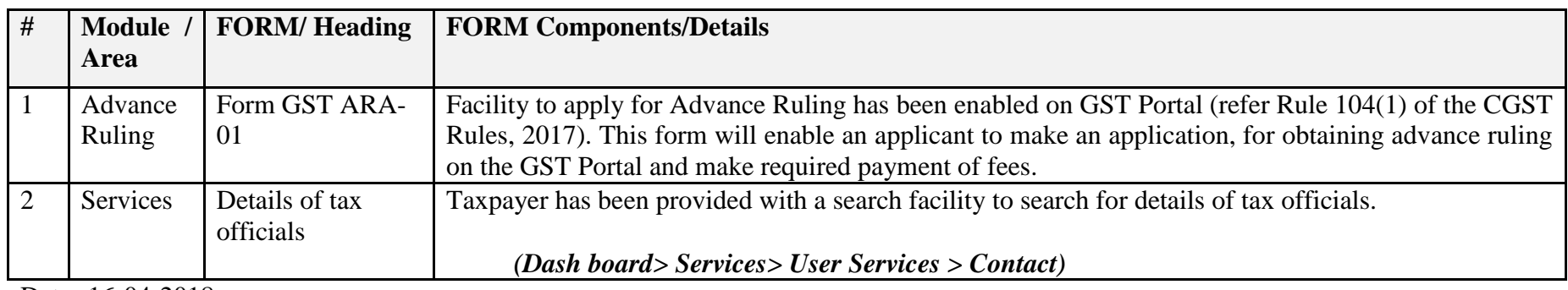

Date:-16-04-2018

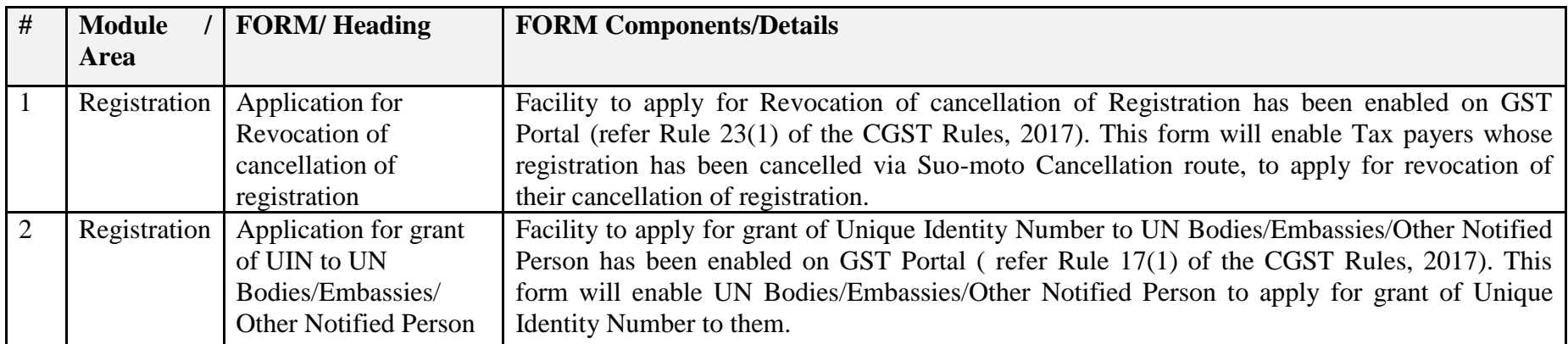

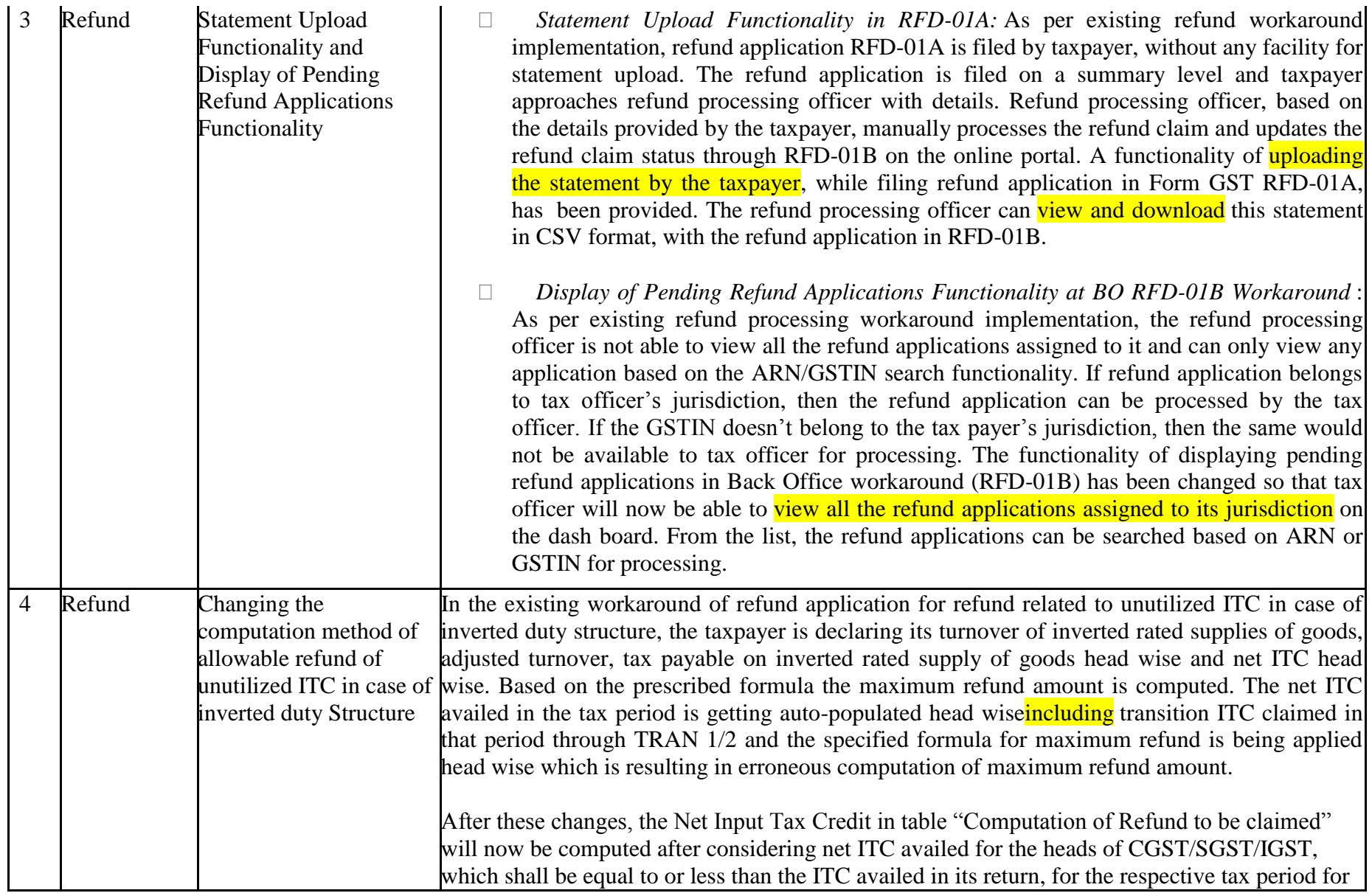

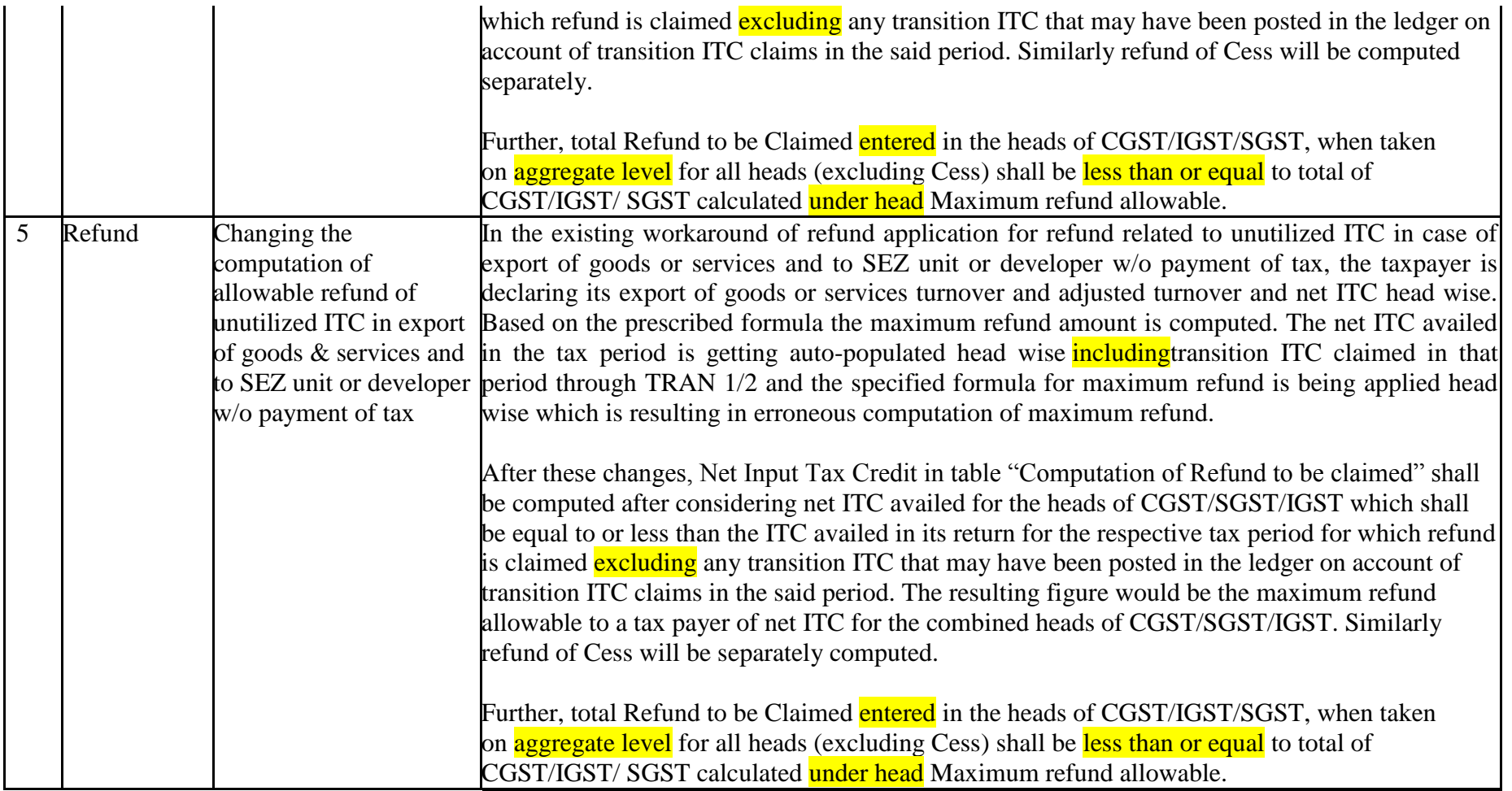

Date:-11-04-2018

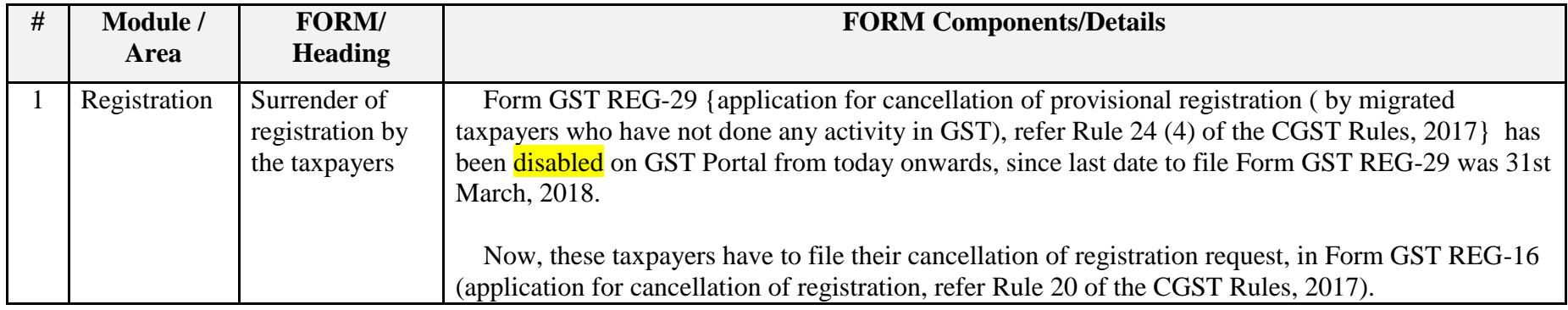

Date:-06-04-2018

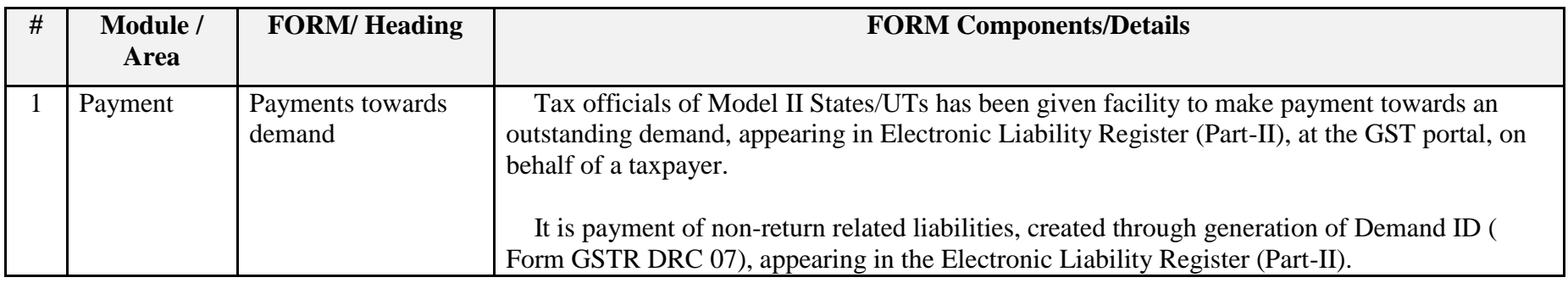

#### Date:-31-03-2018

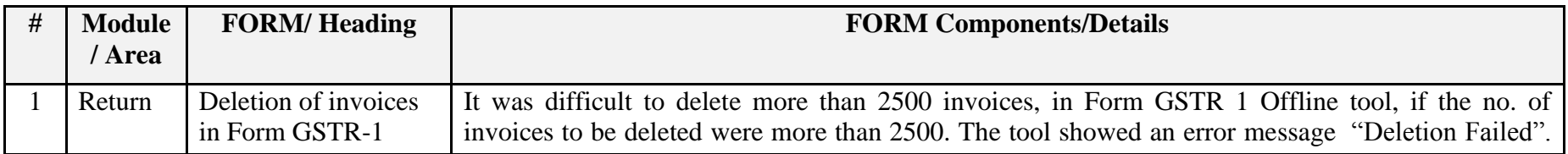

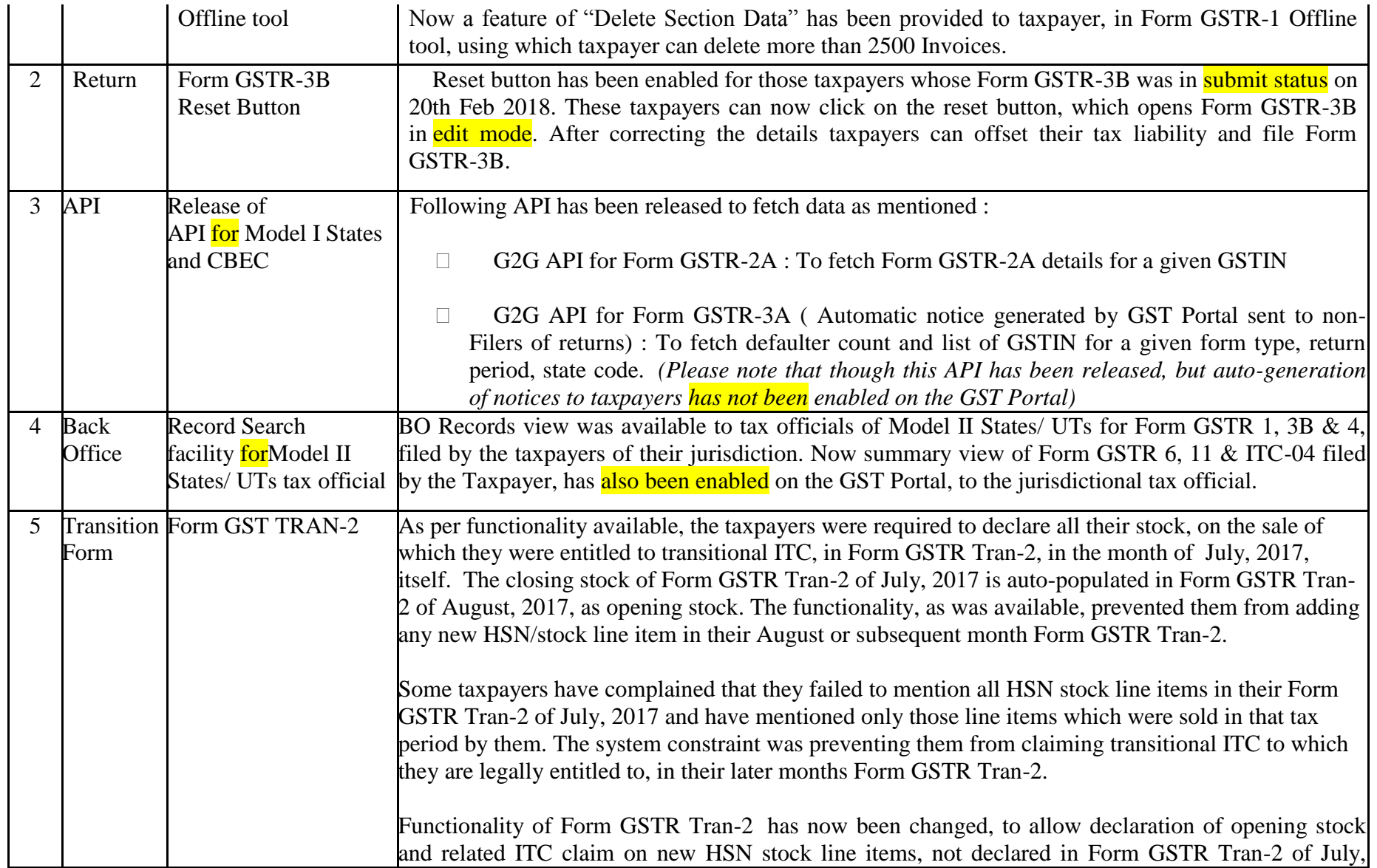

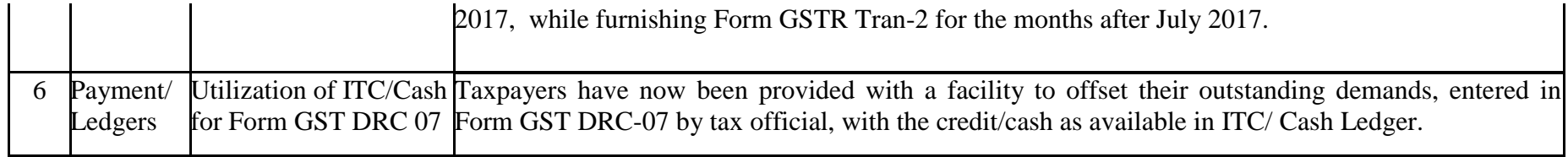

#### Date:-28-03-2018

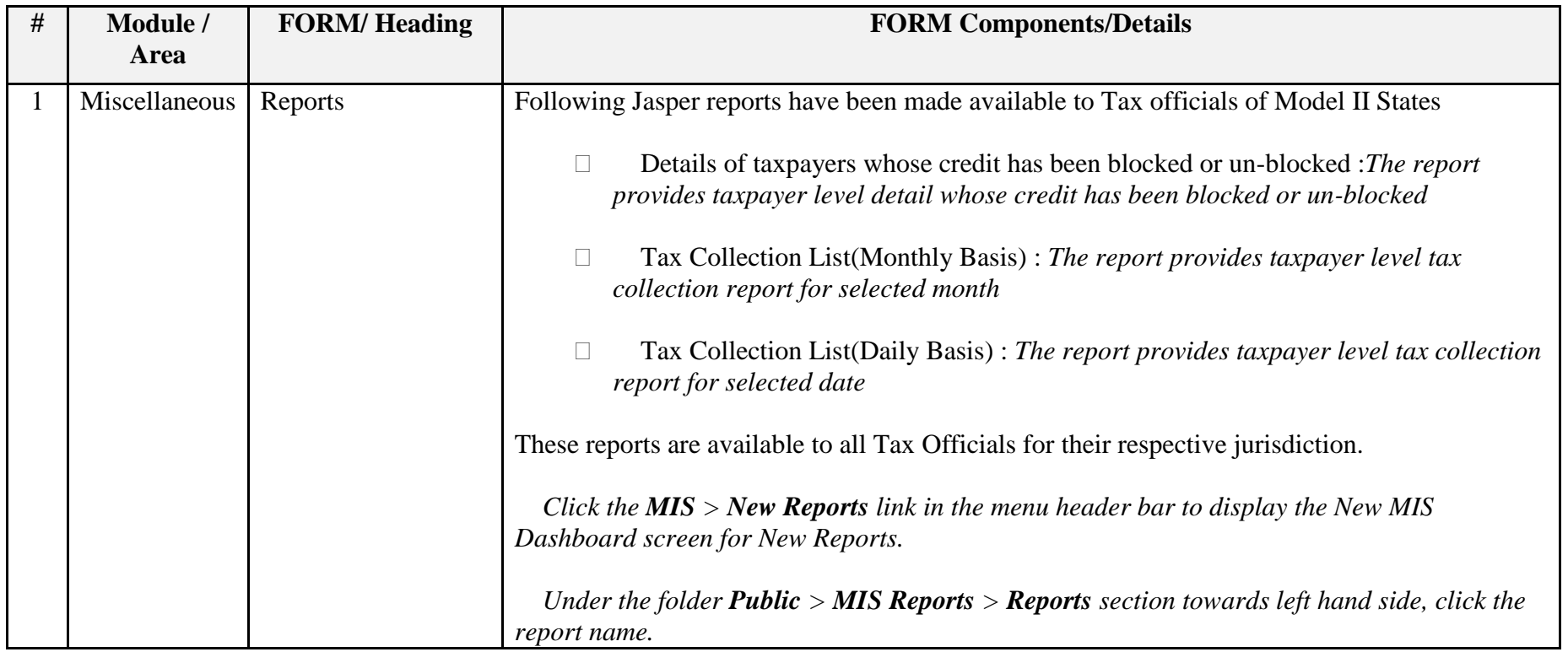

#### Date:-14-03-2018

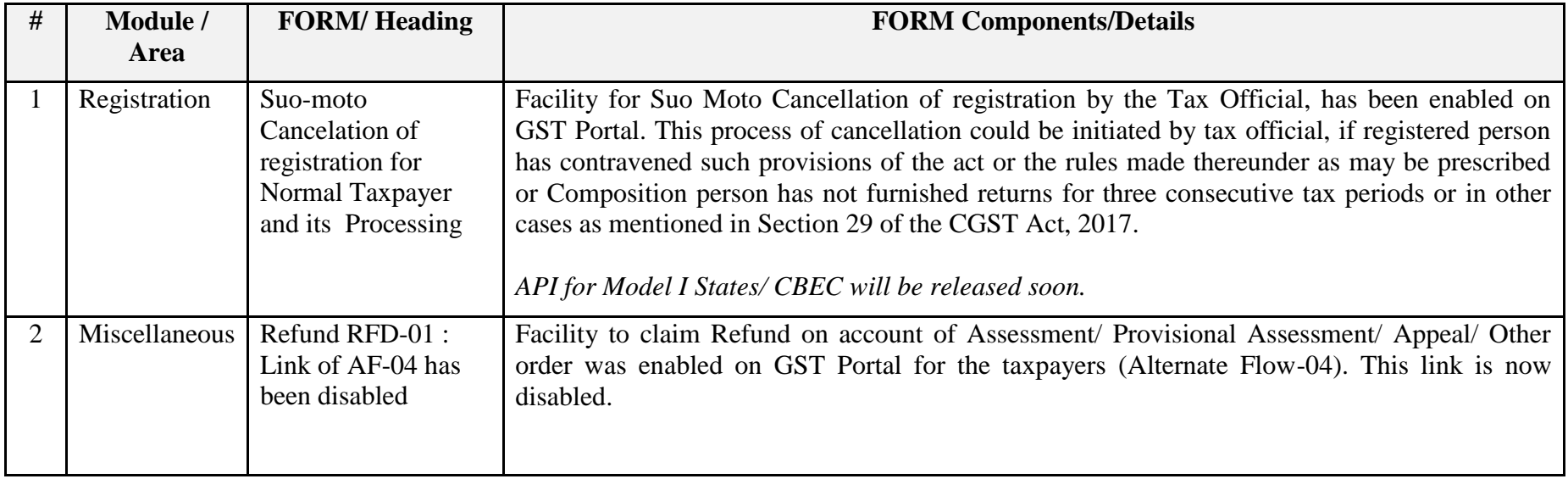

### Date:-10-03-2018

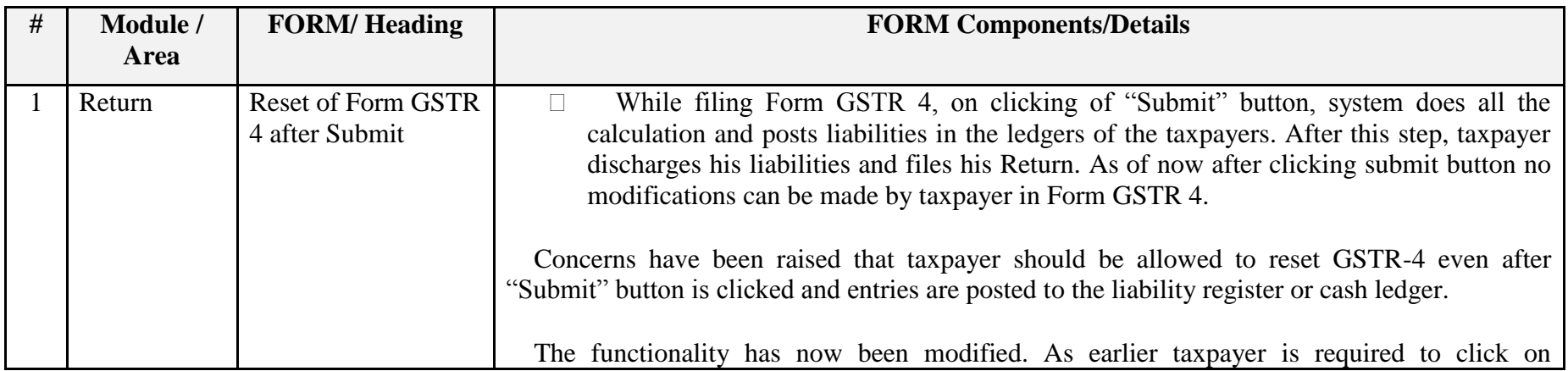

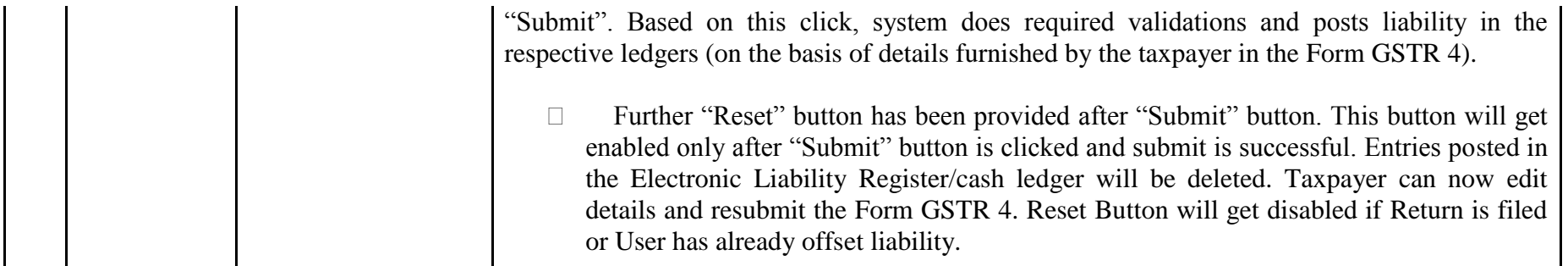

### Date:-07-03-2018

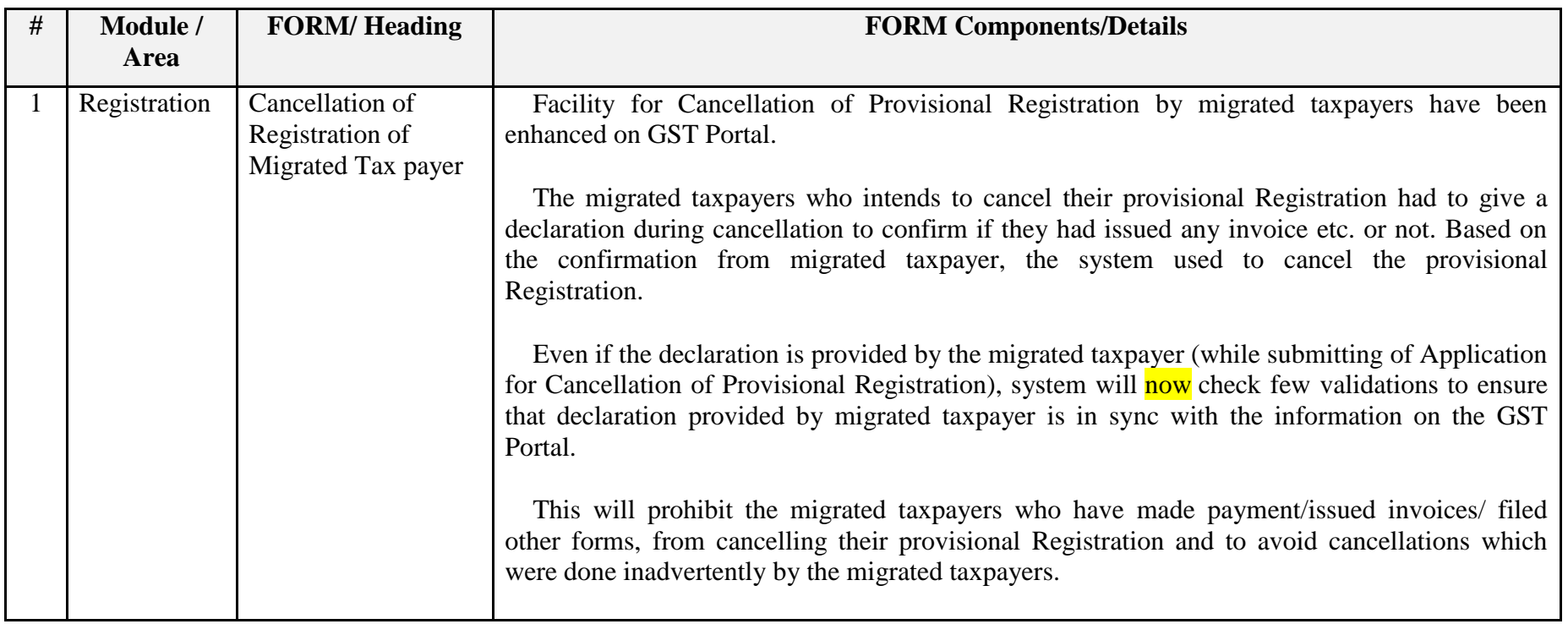

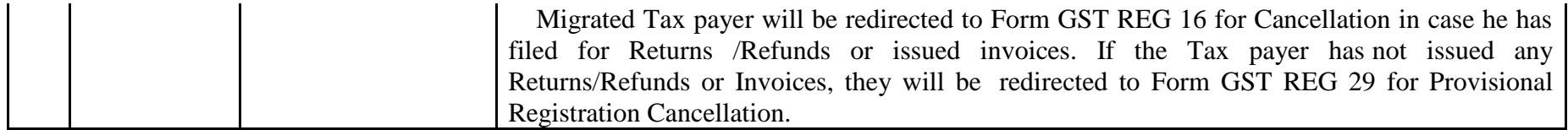

Date:-05-03-2018

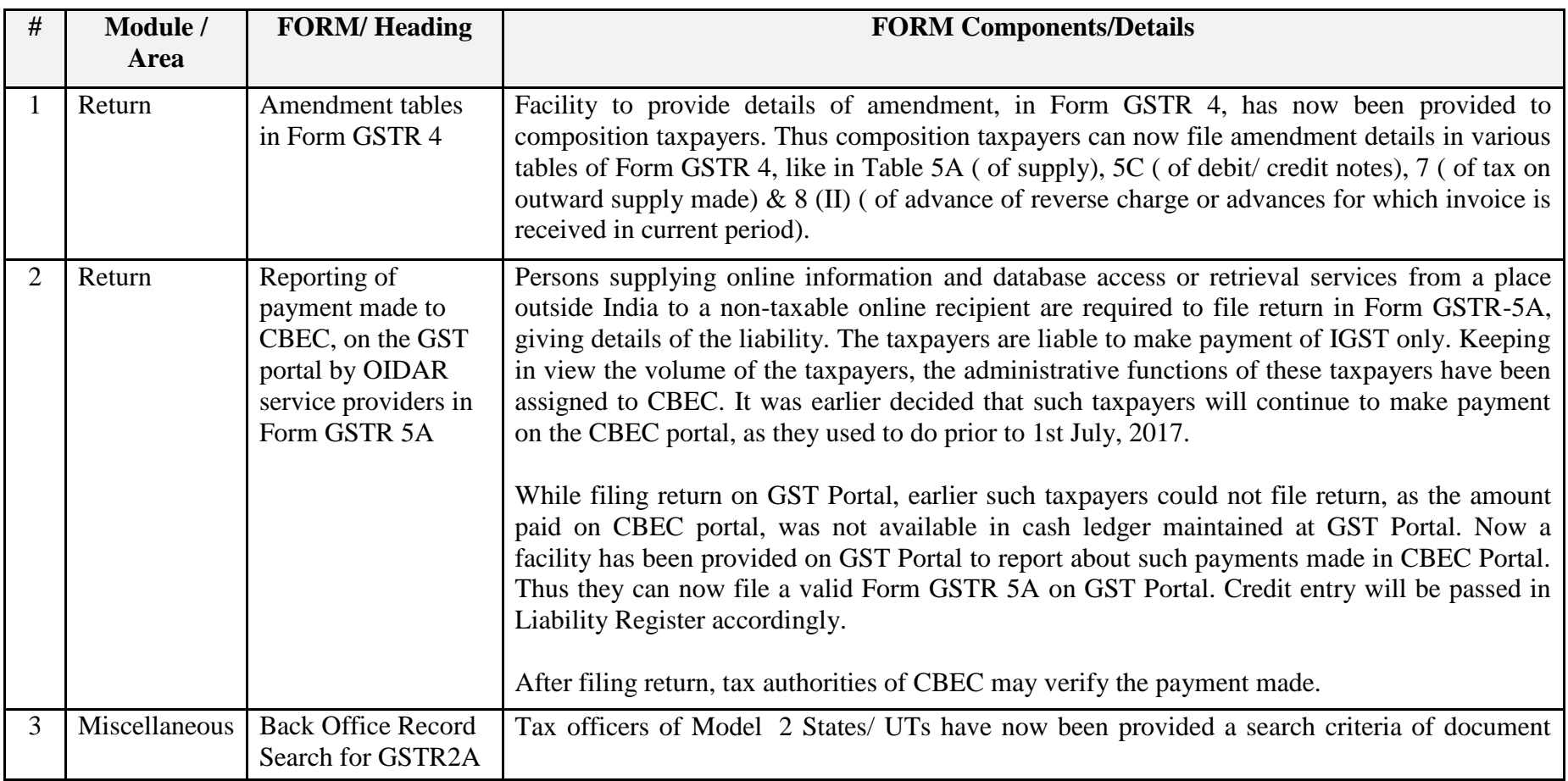
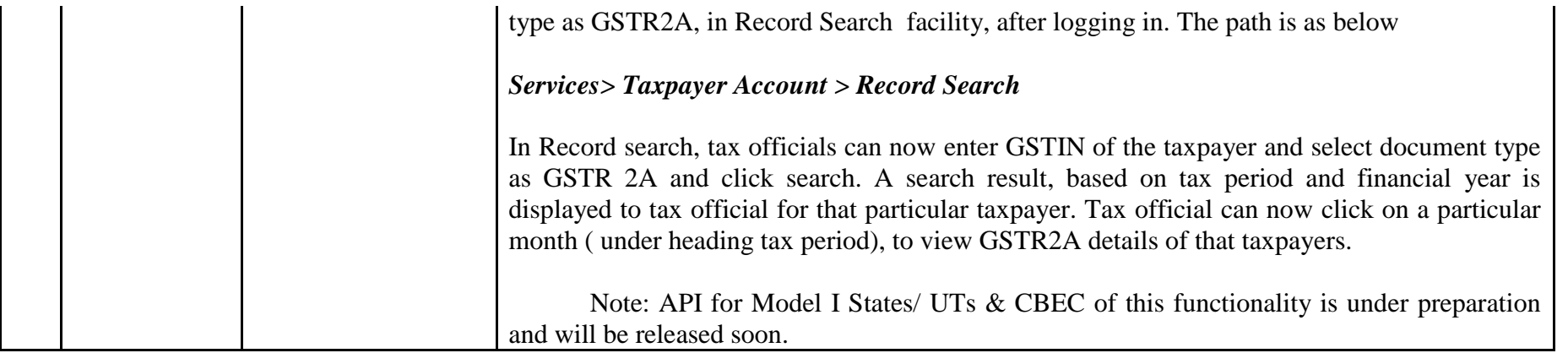

Date:-24-02-2018

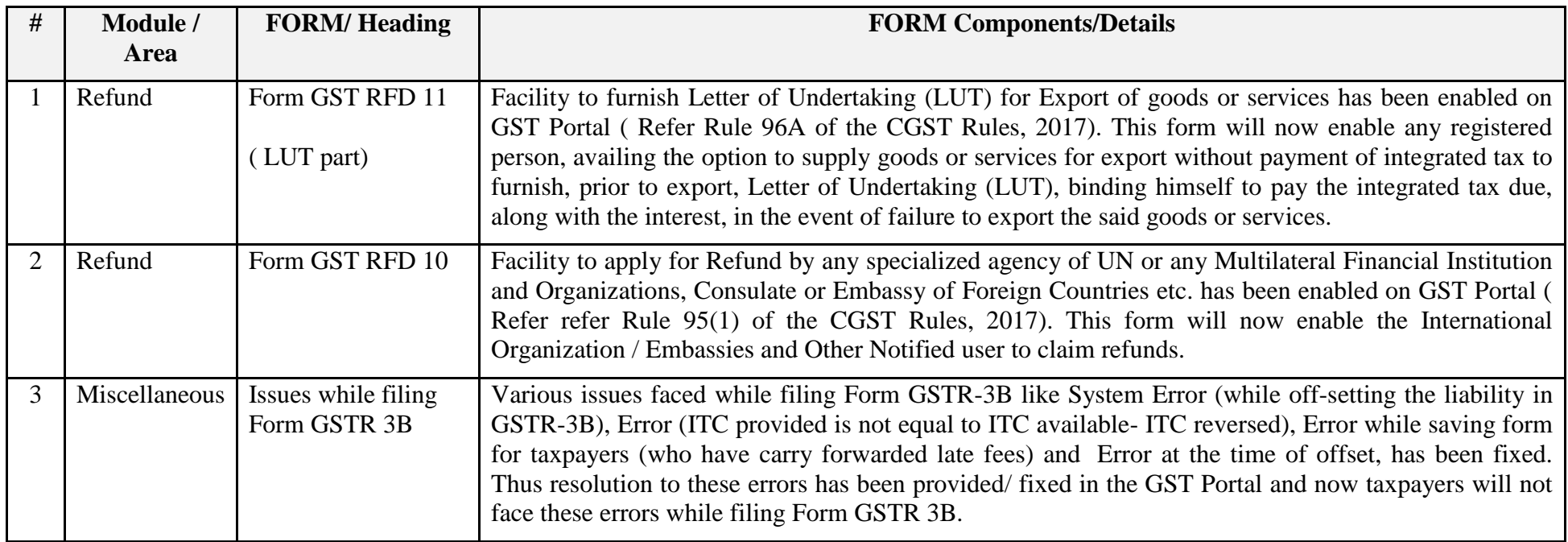

## Date:-23-02-2018

| # | Module /<br><b>Area</b> | <b>FORM/Heading</b> | <b>FORM Components/Details</b>                                                                                                    |
|---|-------------------------|---------------------|----------------------------------------------------------------------------------------------------|
|   | Registration            | Miscellaneous       | Feature for applying for extension of Period of registration for another 90 days (after first<br>90 days of registration, as per proviso to Section 27(1) of the CGST Act, 2017), has been<br>provided to Casual and Non Resident Taxpayer, on the GST Portal. Earlier this registration<br>could only be taken for first 90 days only on the Portal. Thus these taxpayers now have been<br>provided with facility to apply for extension of their registration for another 90 days on the<br>Portal.                                           |
|   |                         |                     | Feature for applying for cancellation of voluntary registration, before one year, has been<br>provided on the GST Portal (as per amendment made in Rule 20, of the CGST Rules, 2017,<br>by Notification No. 3/2018-Central Tax, dated 23-1-2018). Earlier these taxpayers, who<br>were voluntary registered, were required to wait for one year before they could surrender<br>their registration. The rule was amended allowing for surrender of voluntary registration<br>even before one year and the same has been implanted on the Portal. |

Date:-23-02-2018

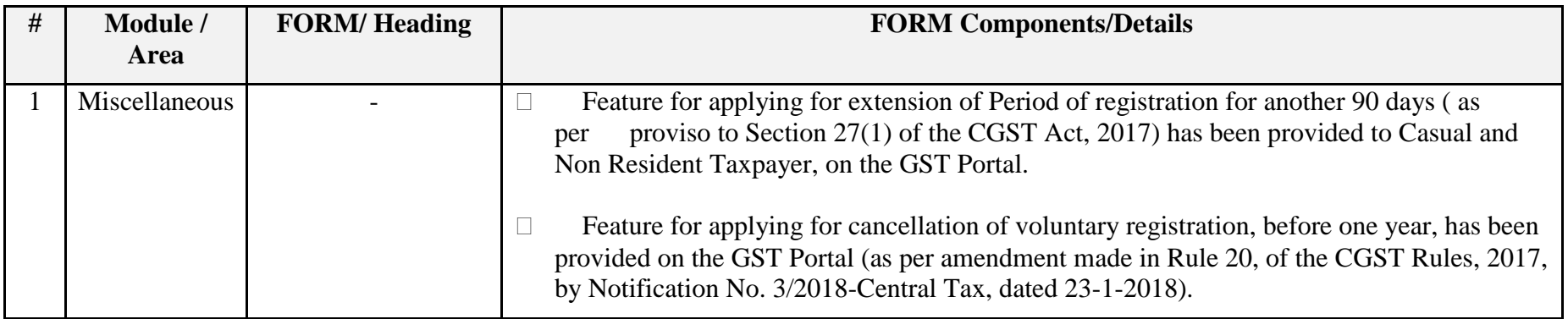

Date:-21-02-2018

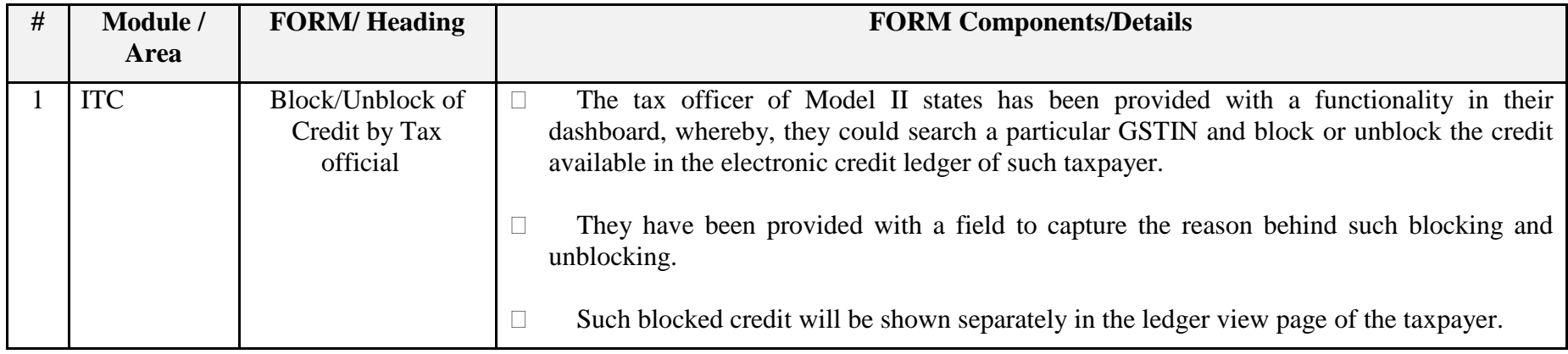

Date:-21-02-2018

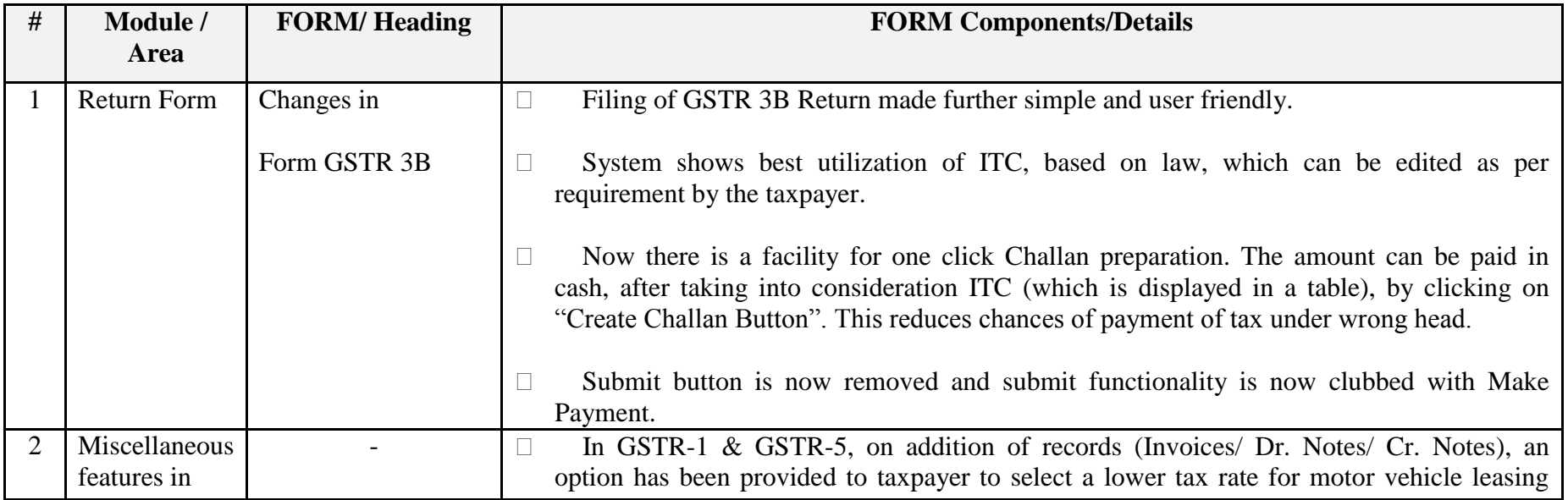

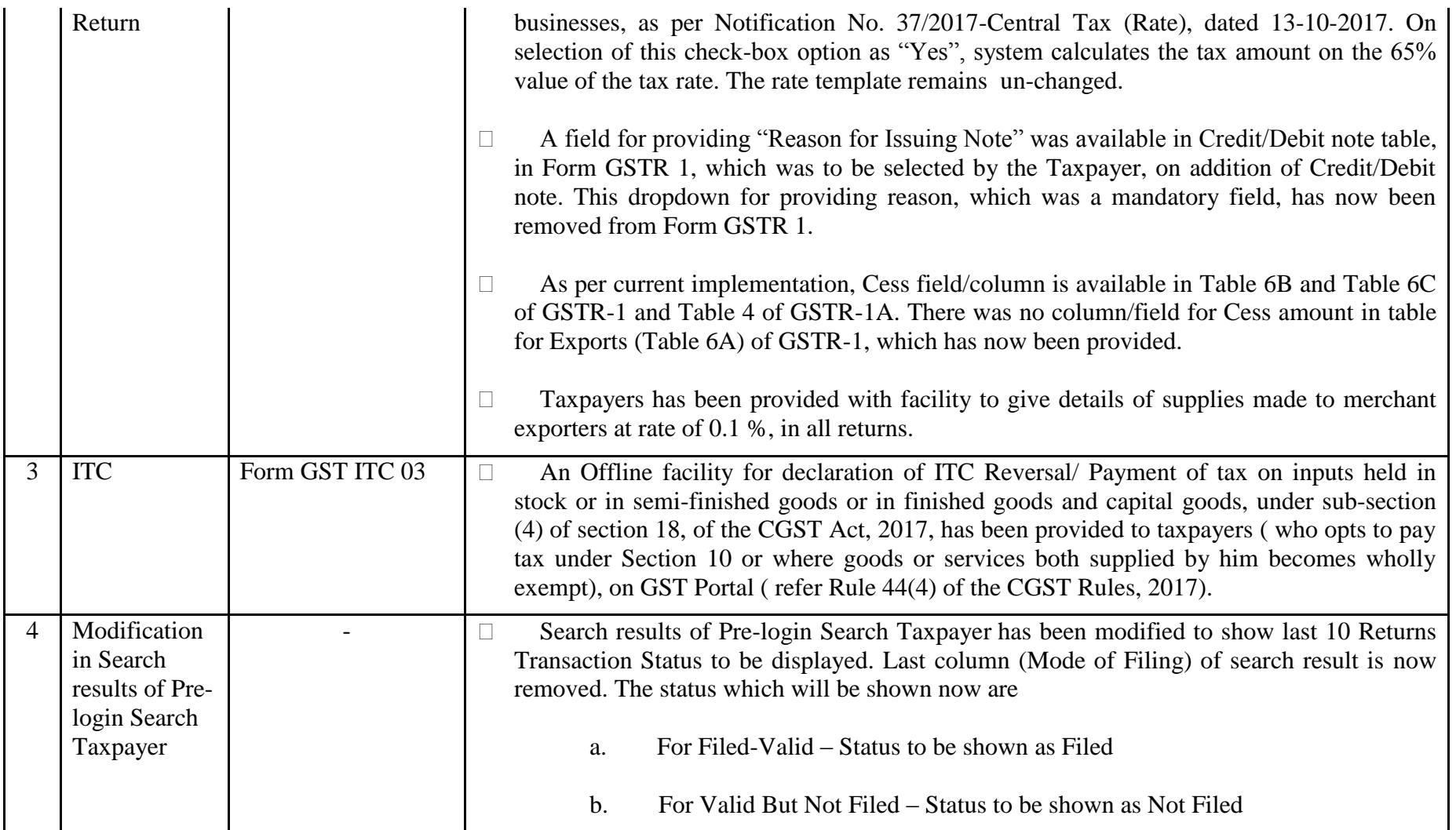

## Date:-09-02-2018

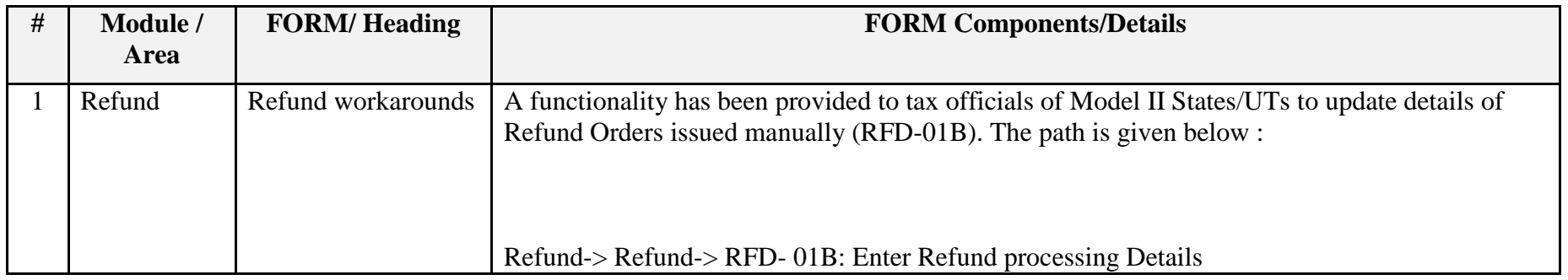

#### Date:-09-02-2018

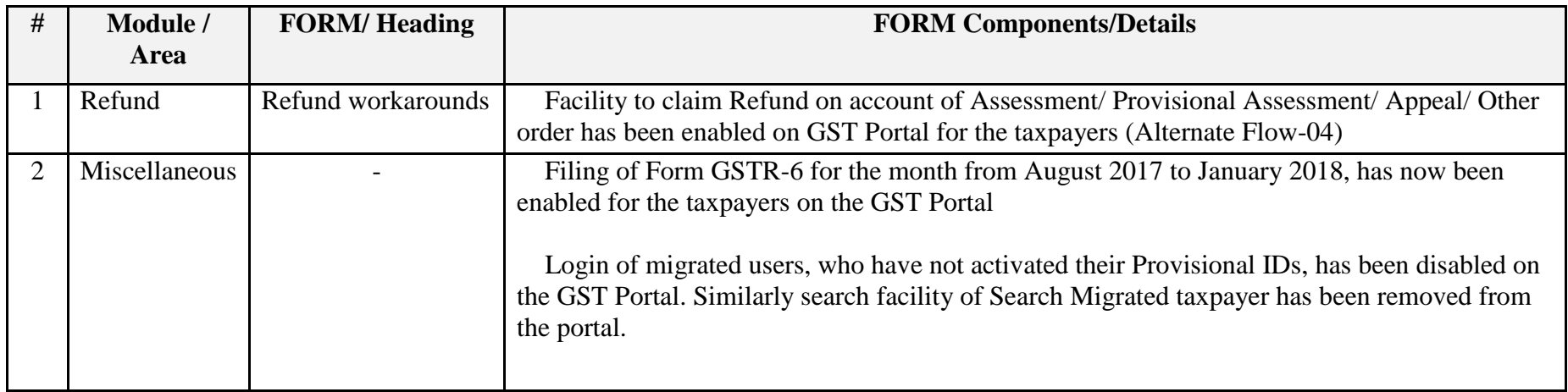

## Date:-01-02-2018

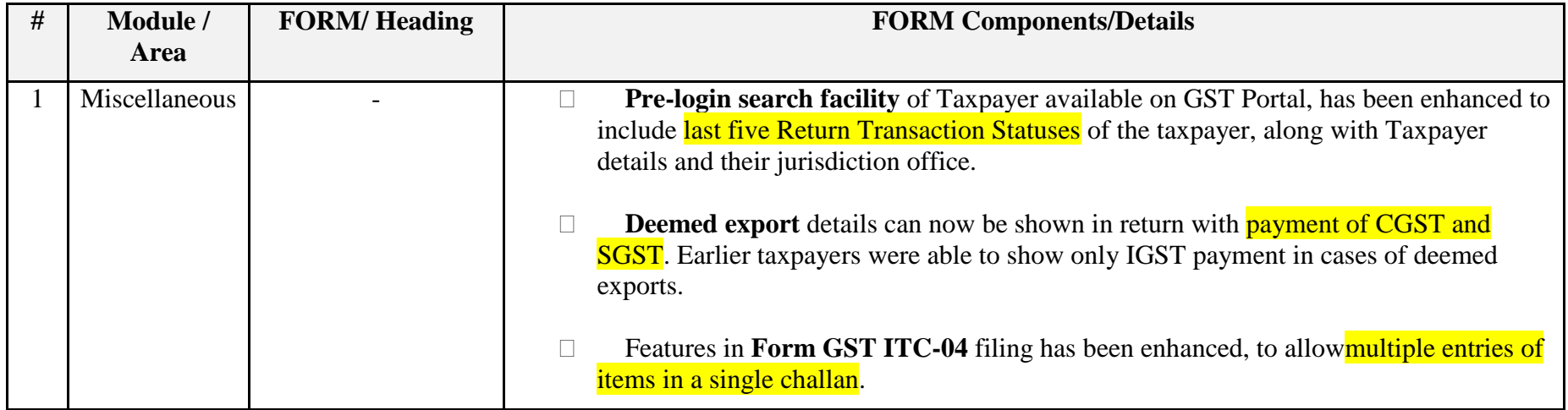

#### Date:-25-01-2018

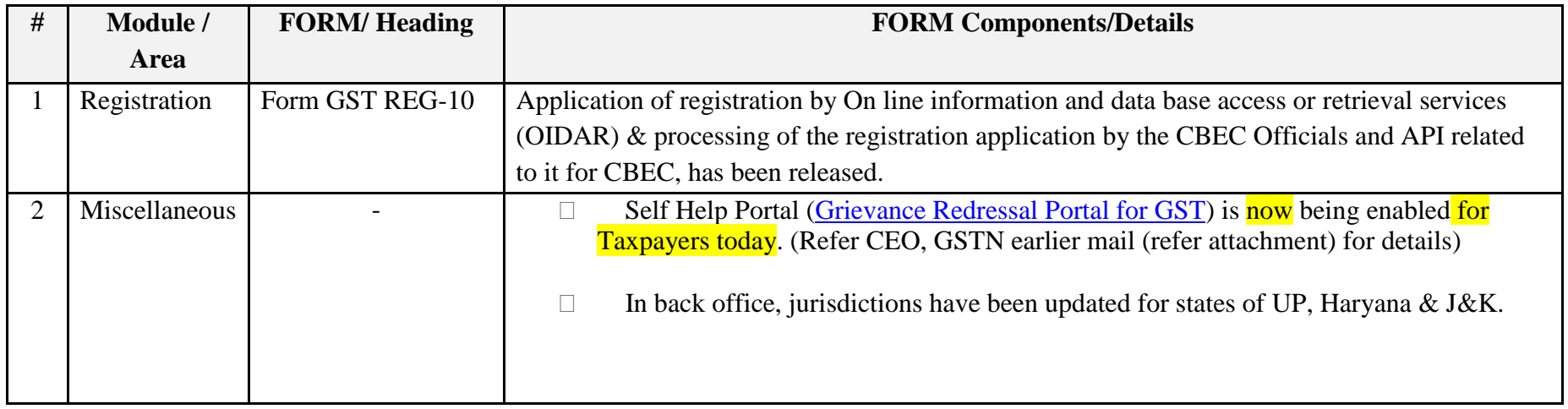

## Date:-13-01-2018

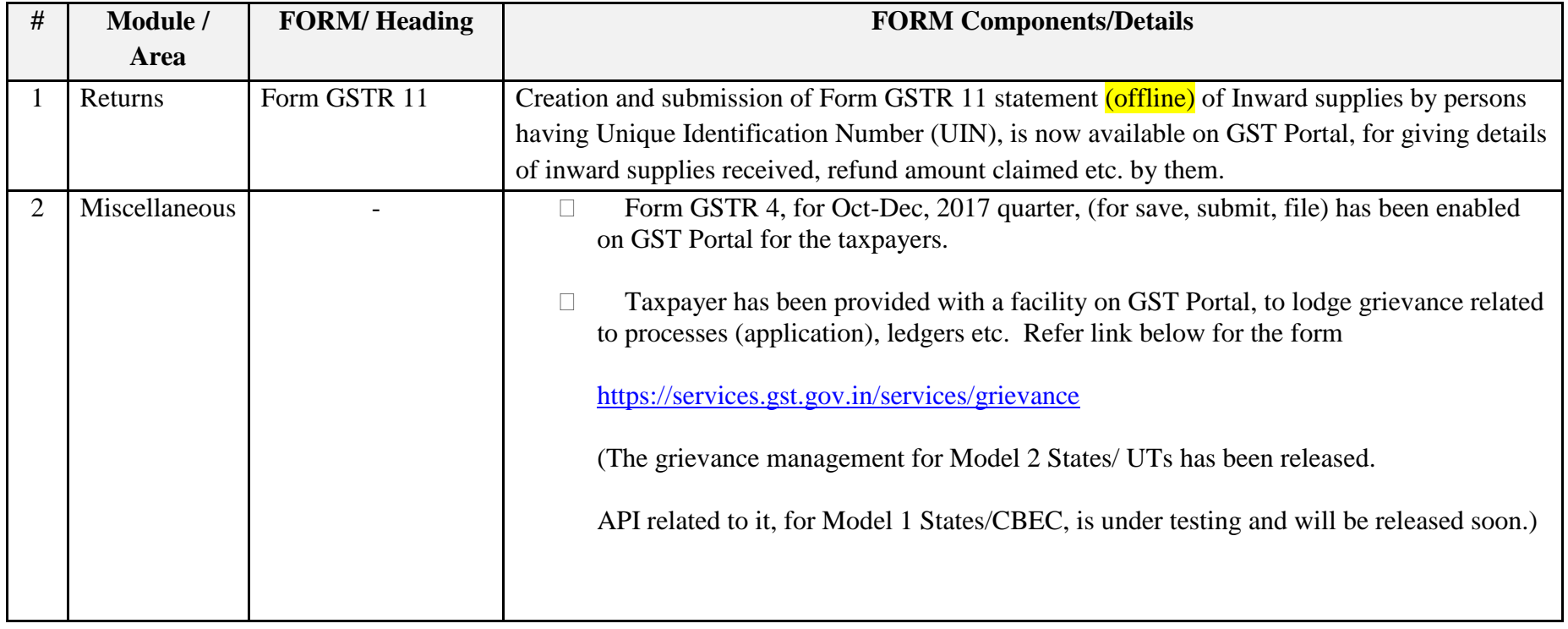

# Date:-12-01-2018

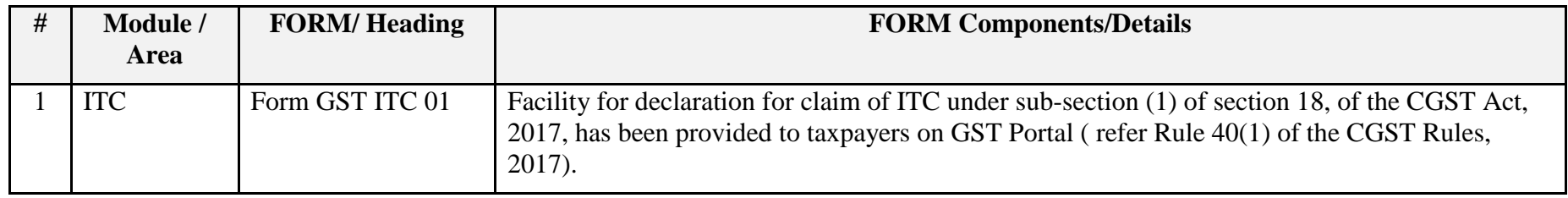

## Date:-04-01-2018

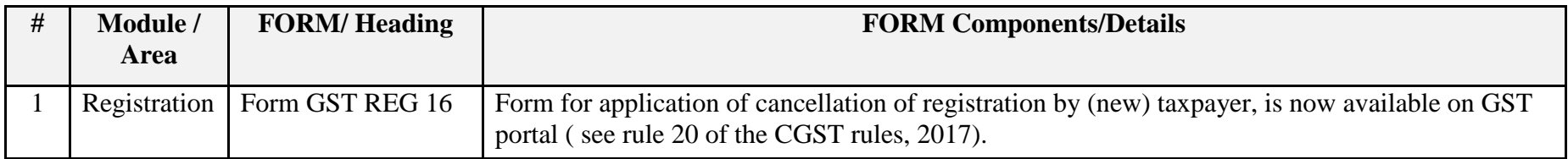

Date:-03-01-2018

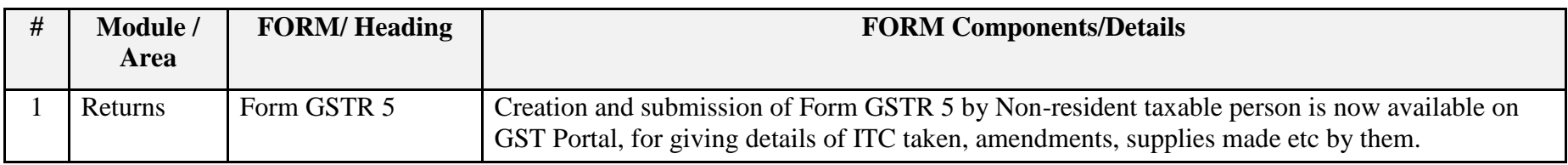

Date:-30-12-2017

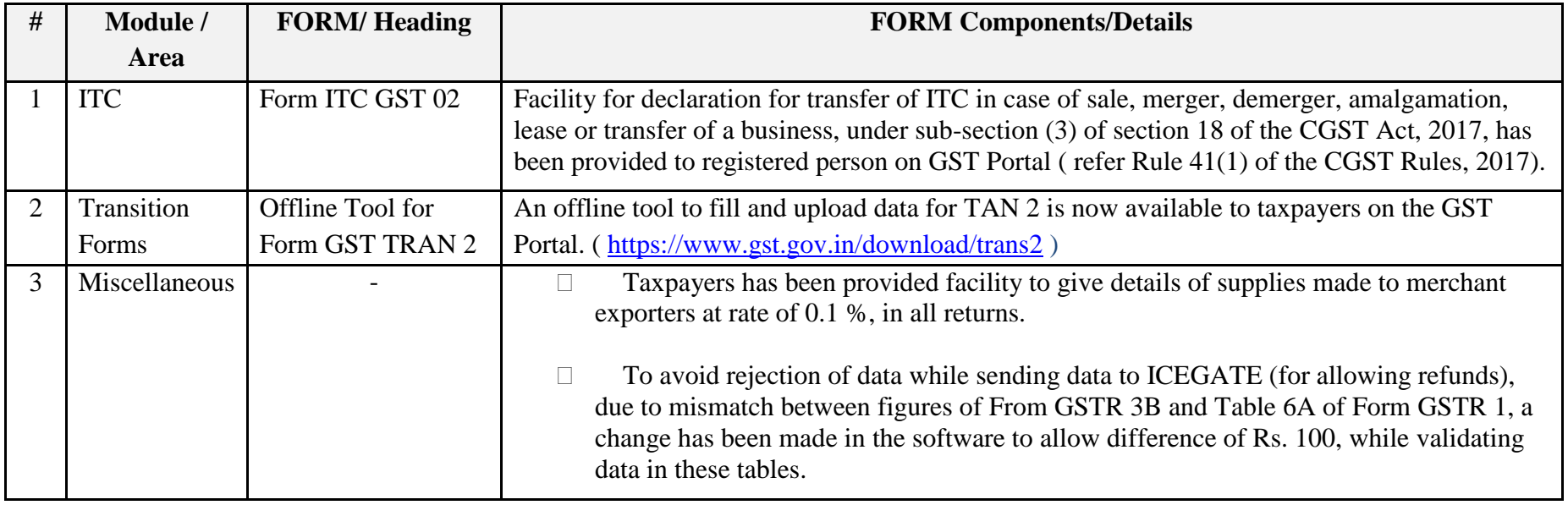

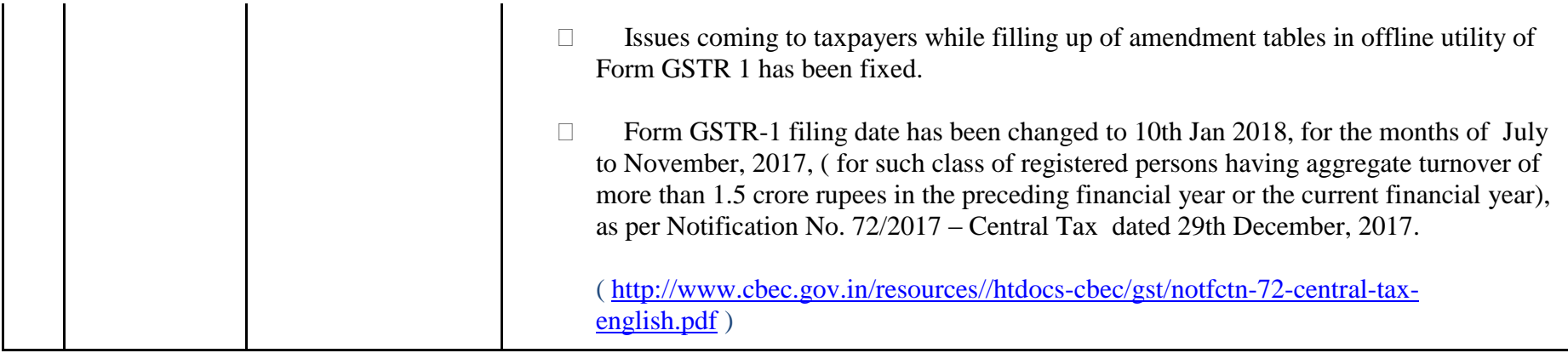

Date:-24-12-2017

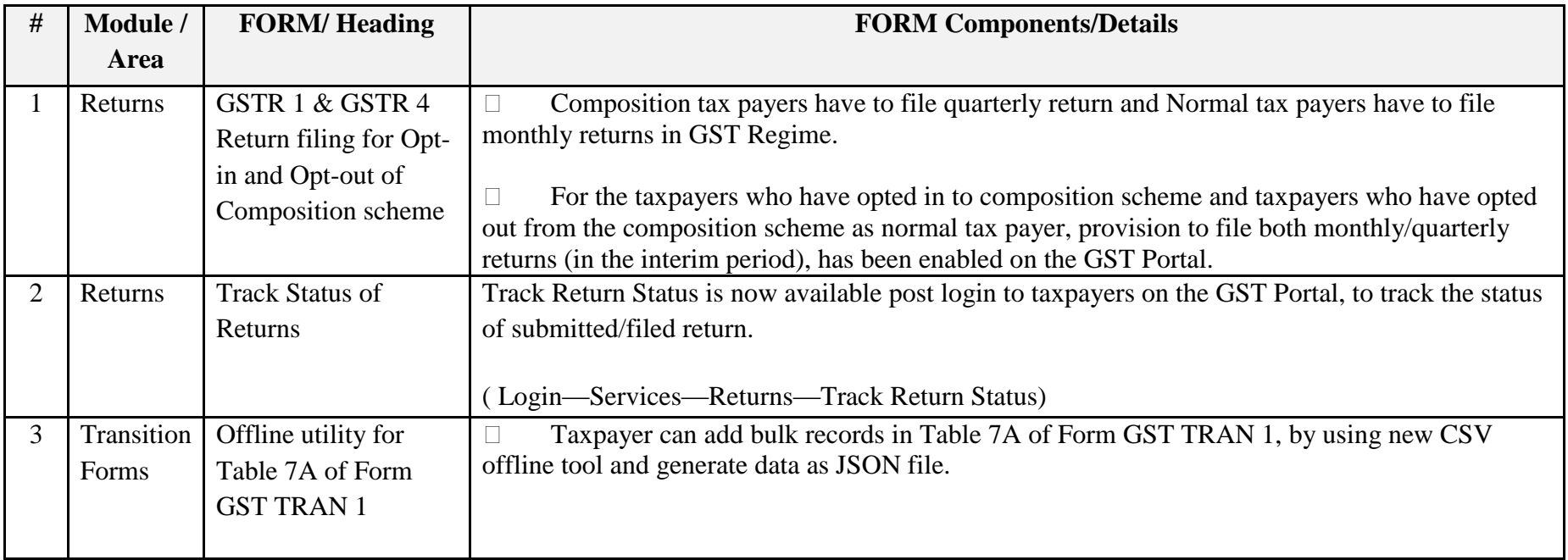

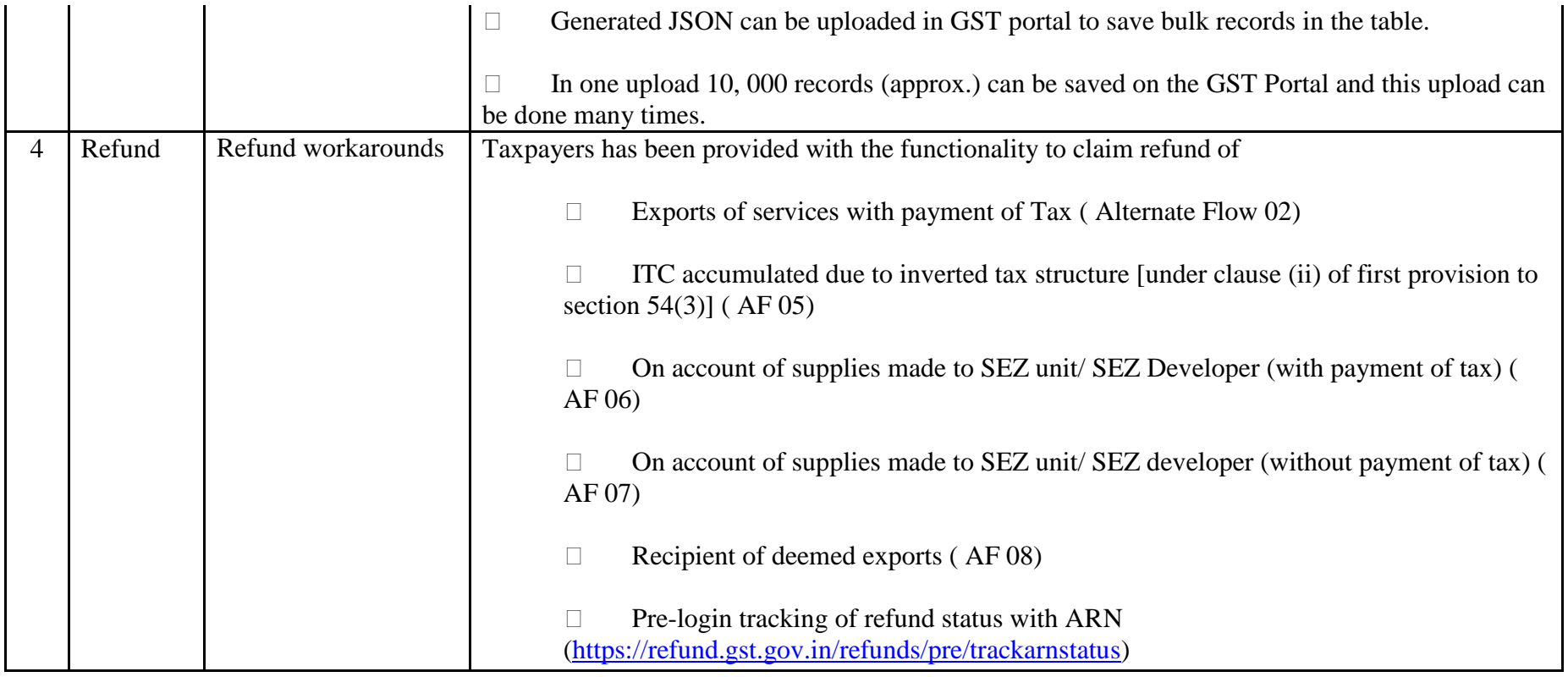

# Date:-17-12-2017

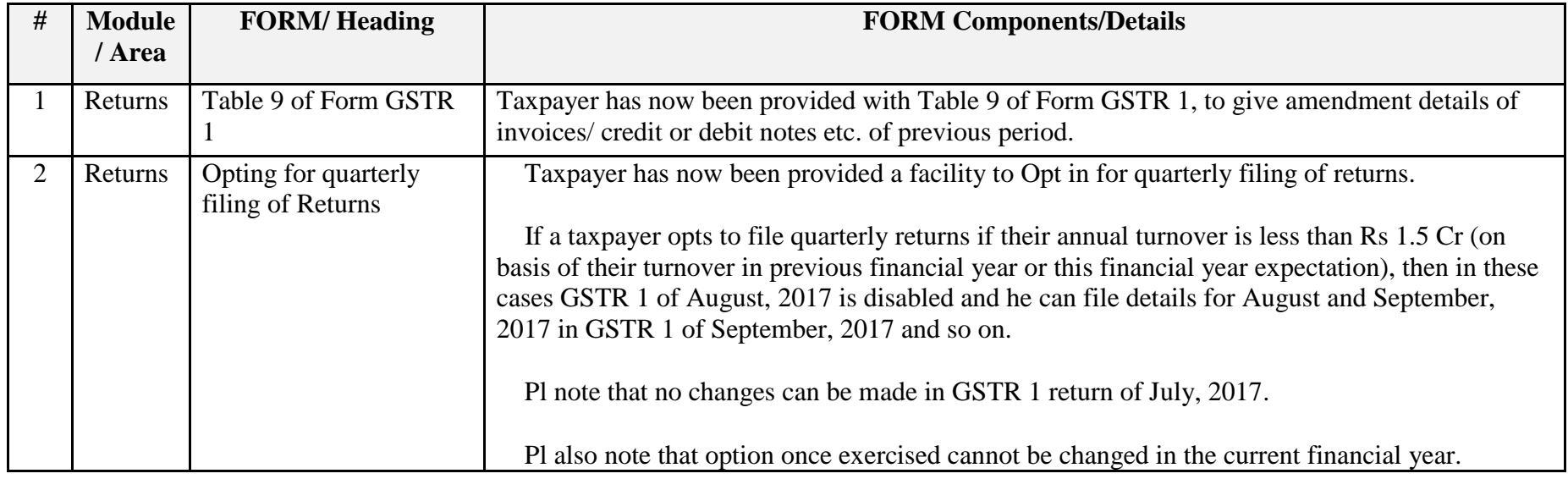

# Date:-16-12-2017

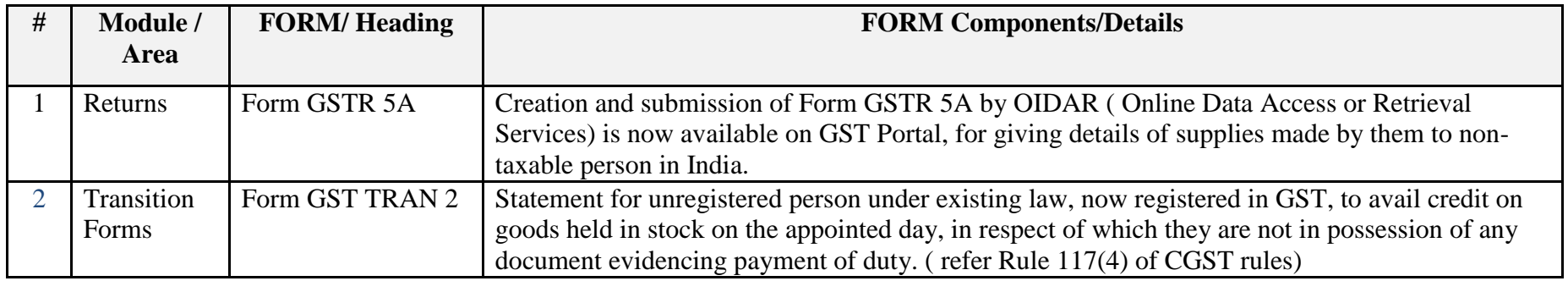

Date:-13-12-2017

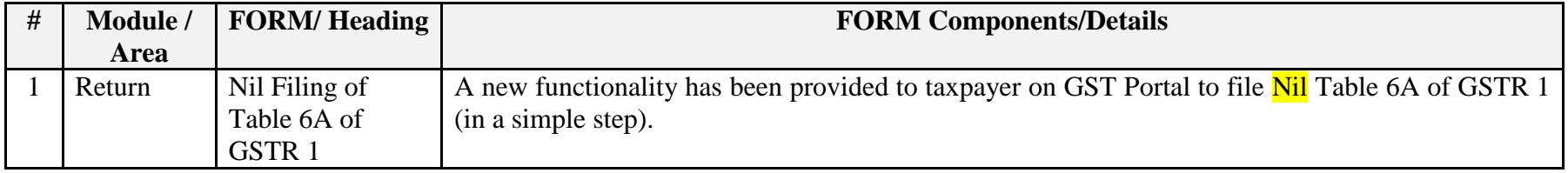

Date:-13-12-2017

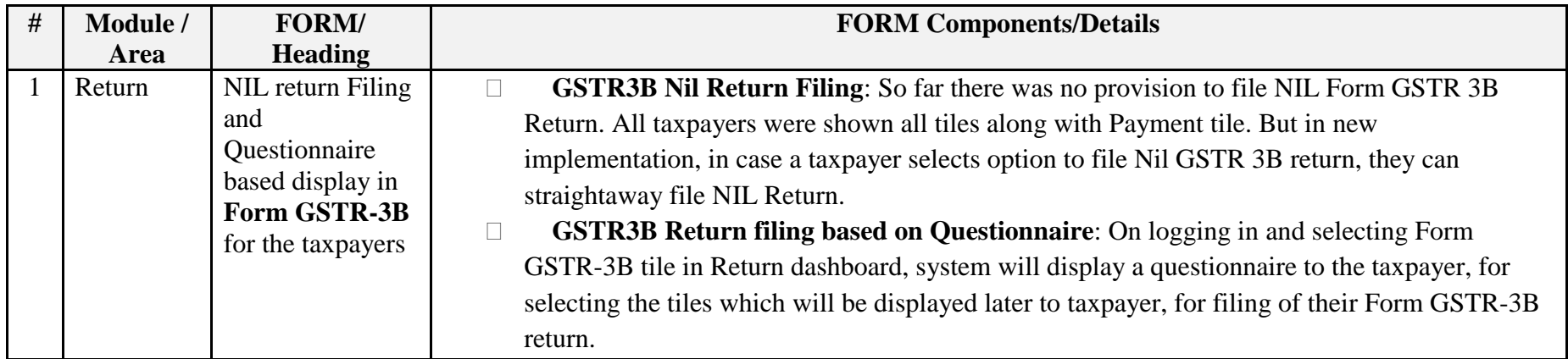

Date:-08-12-2017

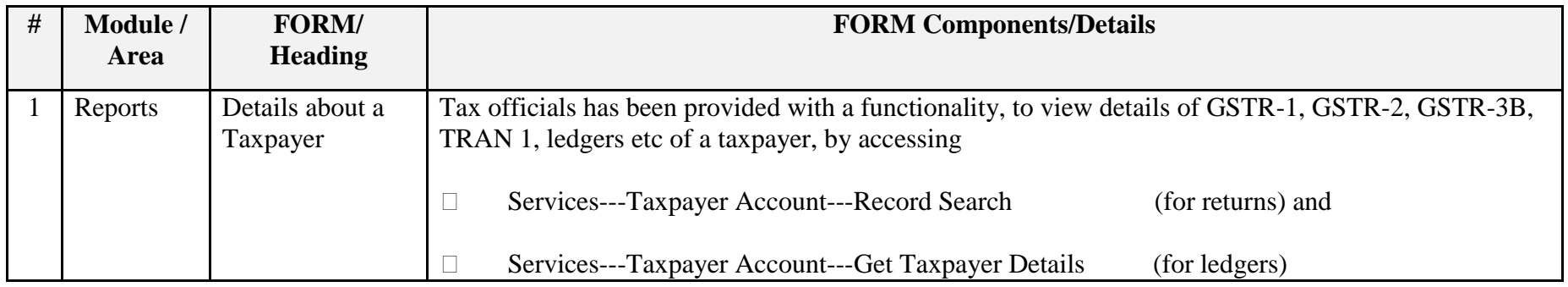

Date:-08-12-2017

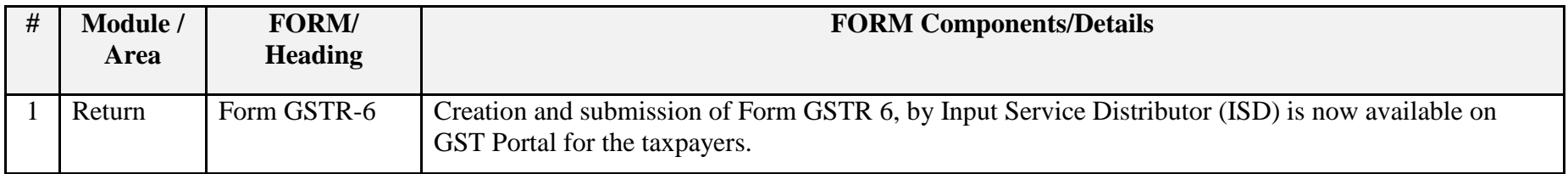

Date:-07-12-2017

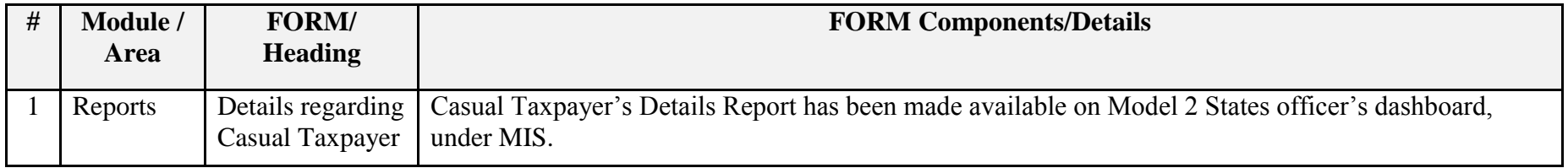

## Date:-07-12-2017

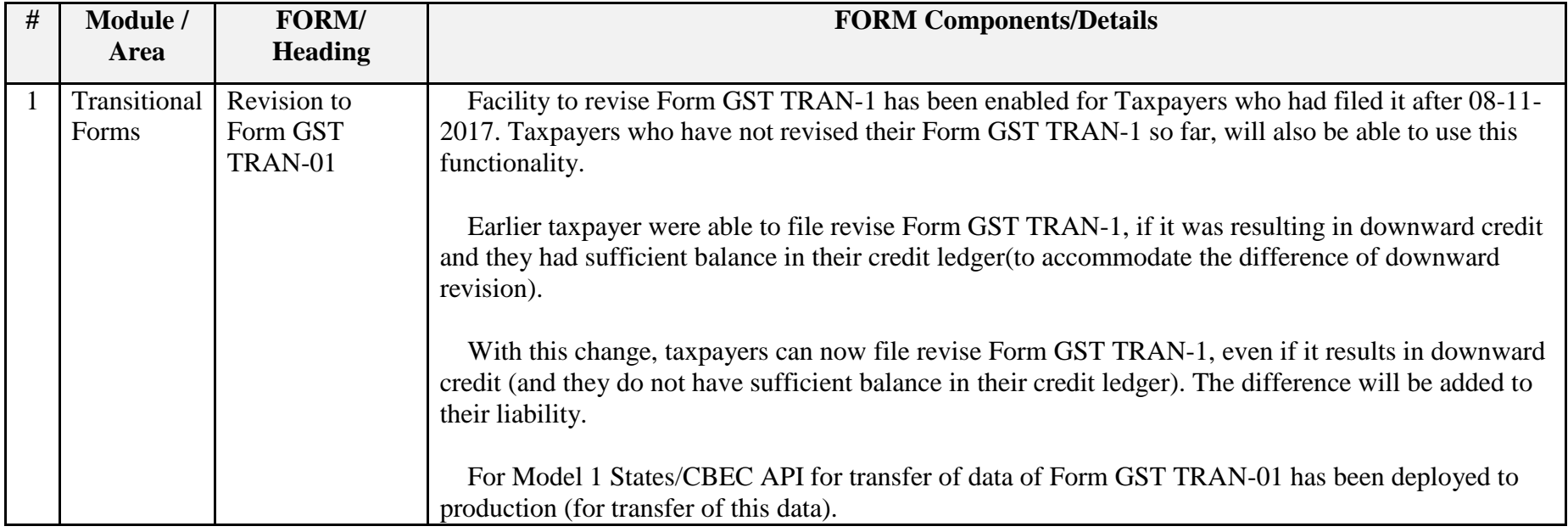

# Date:-29-11-2017

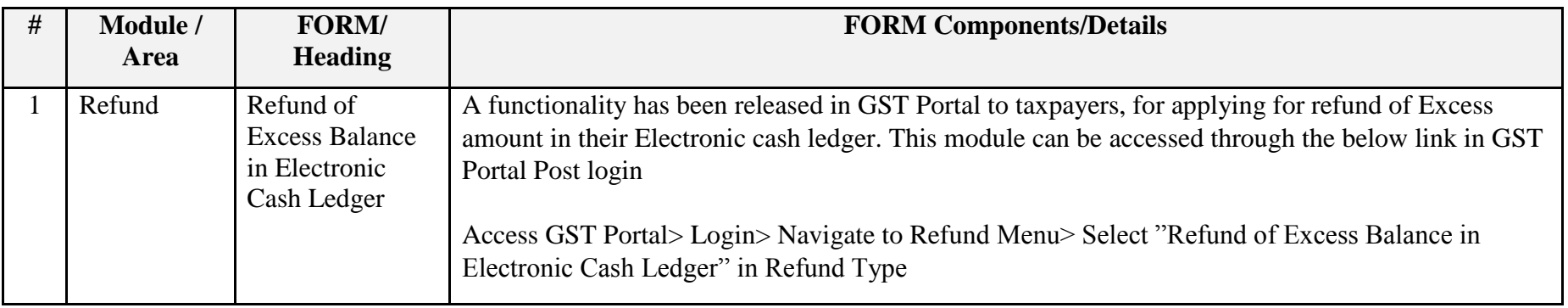

# Update on Issues Reported by CBEC and States

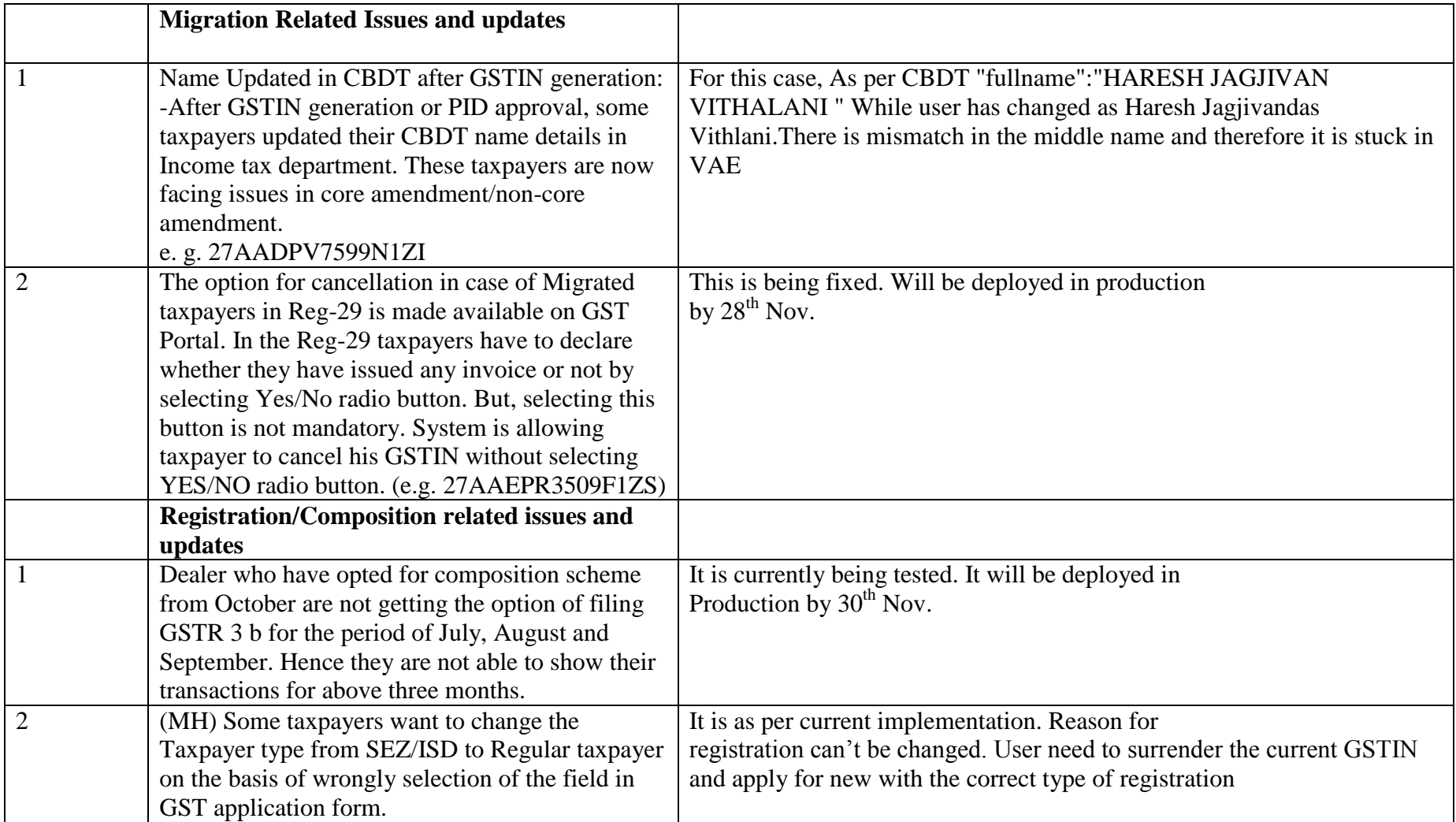

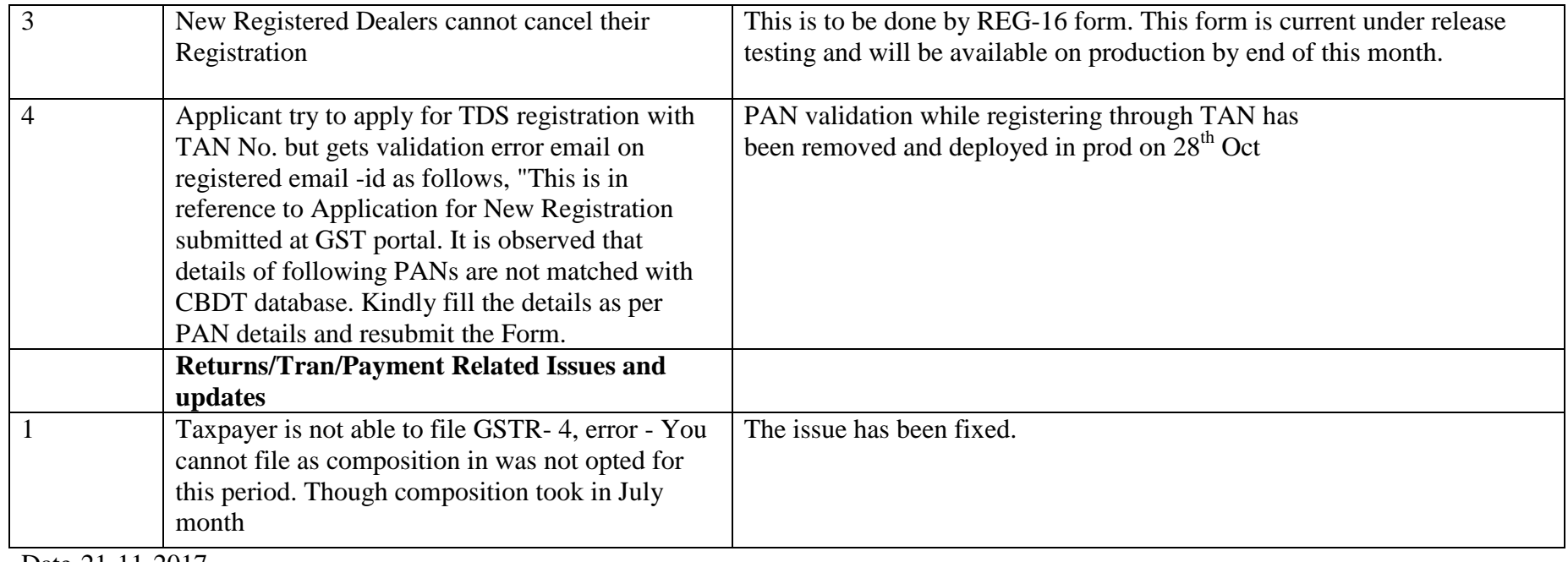

Date-21-11-2017

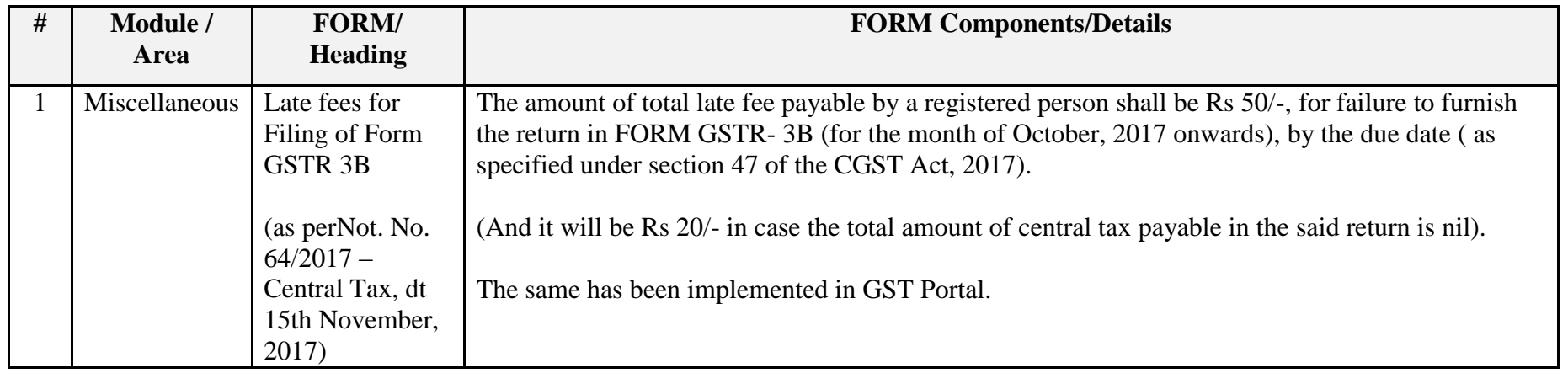

# Date-21-11-2017

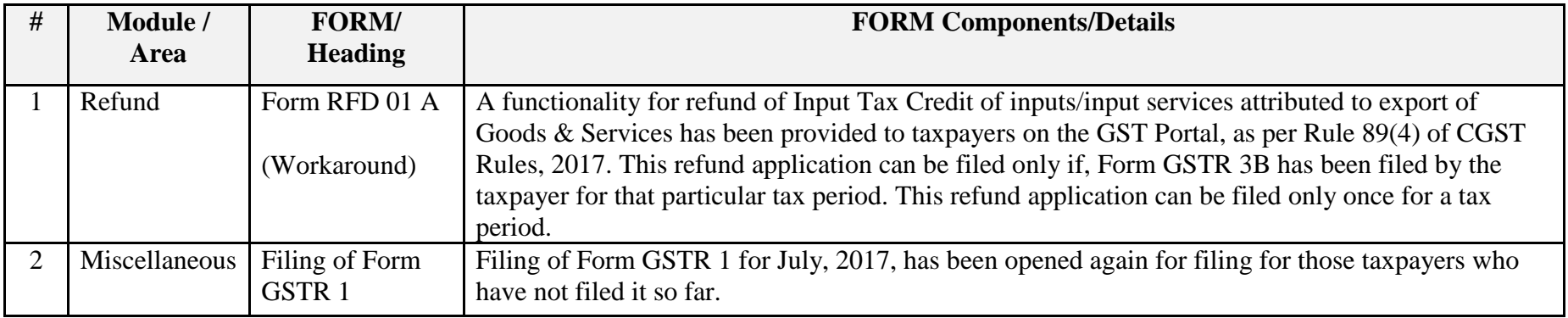

Date:-14-11-2017

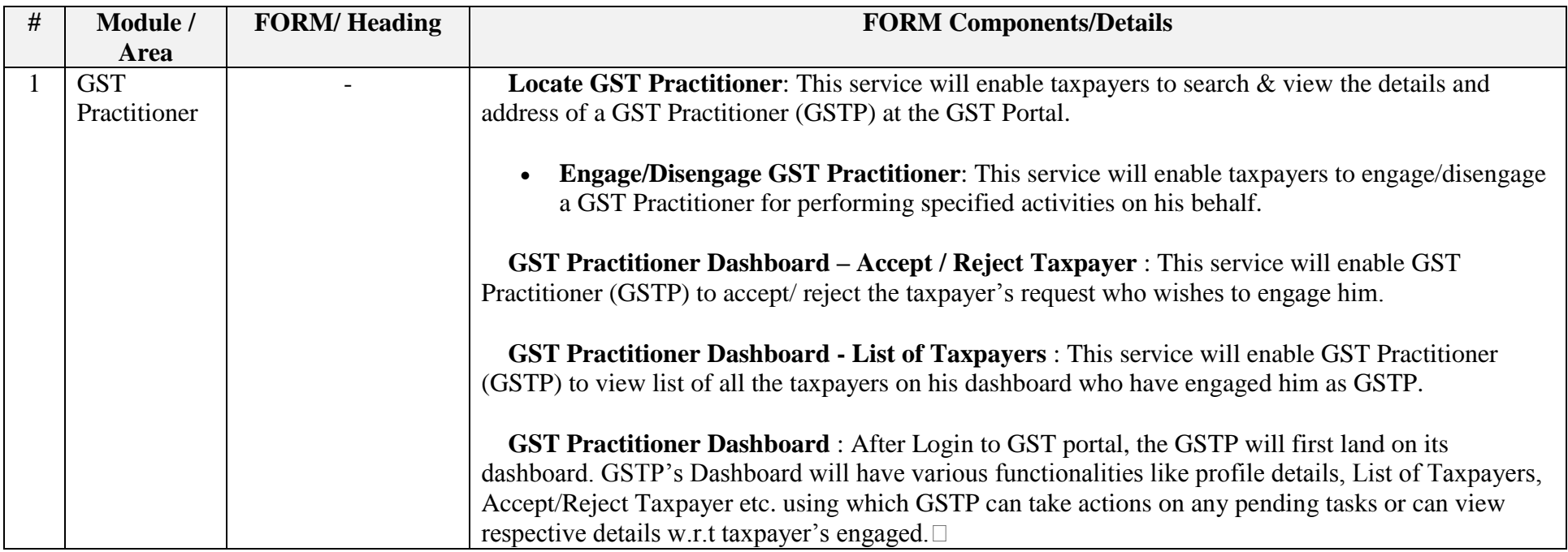

Date:-13-11-2017

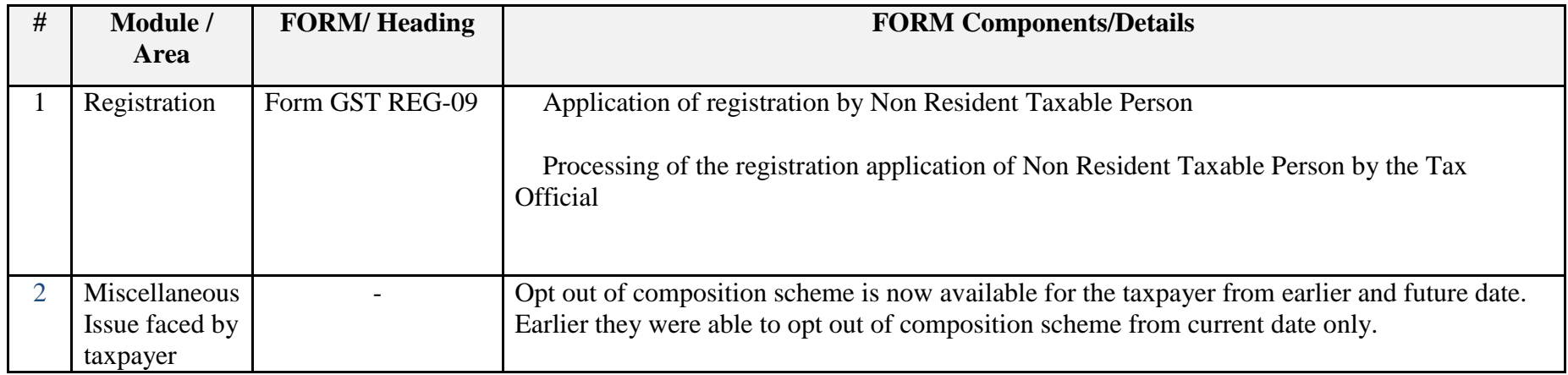

Date:-09-11-2017

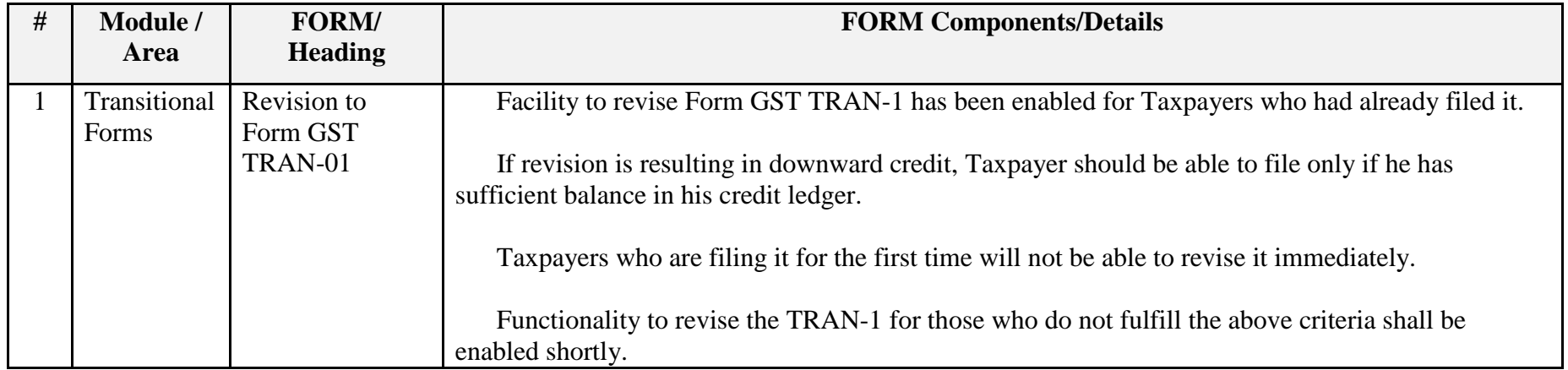

Date:-08-11-2017

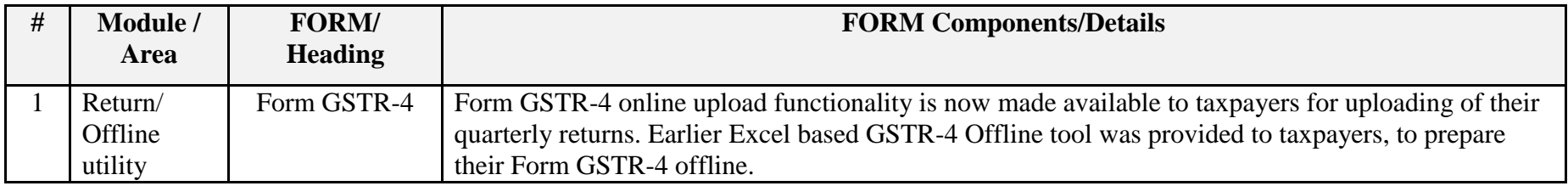

Date:-03-11-2017

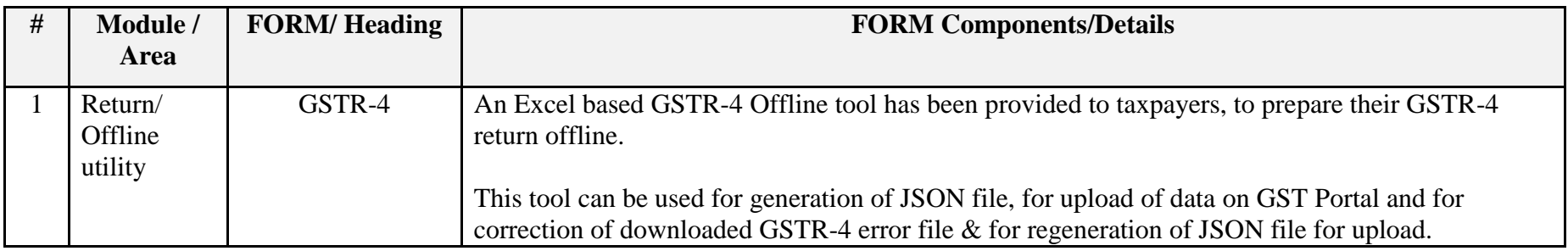

Date:-02-11-2017

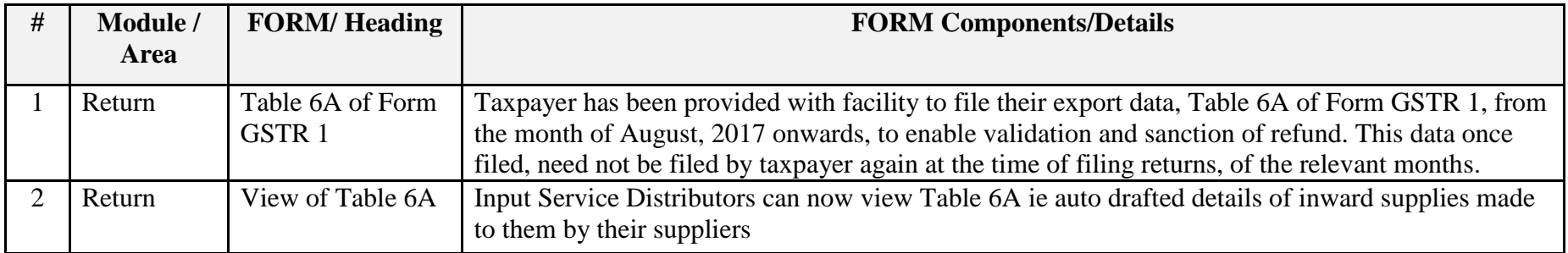

## Date:-28-10-2017

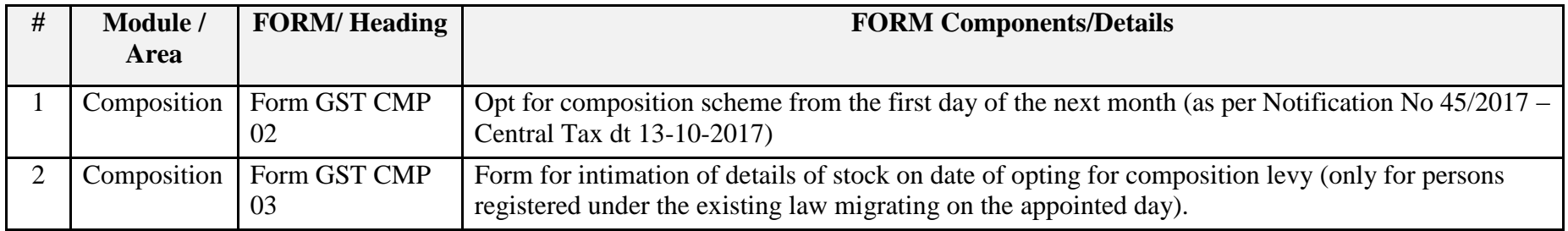

## Date:-27-10-2017

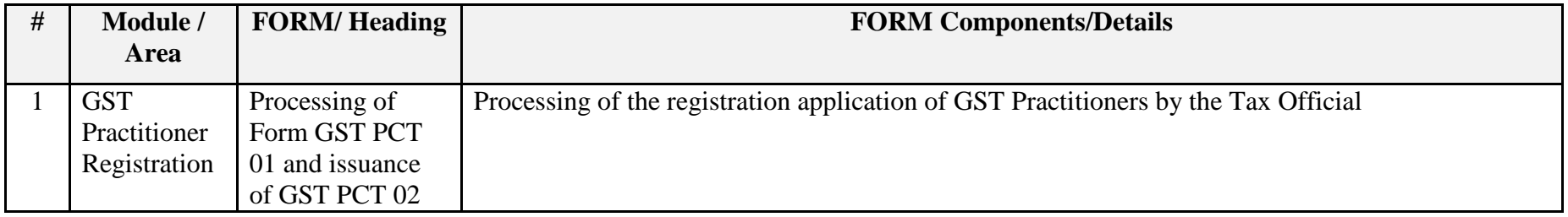

## Date:-27-10-2017

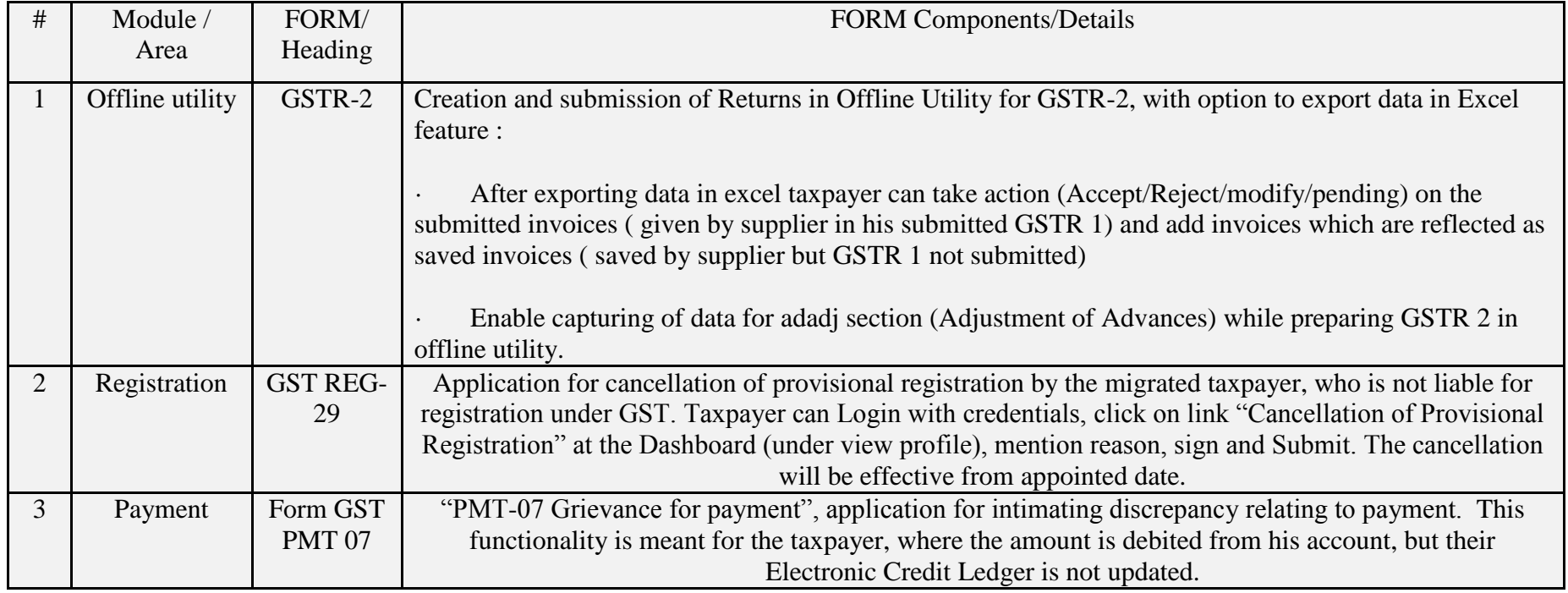

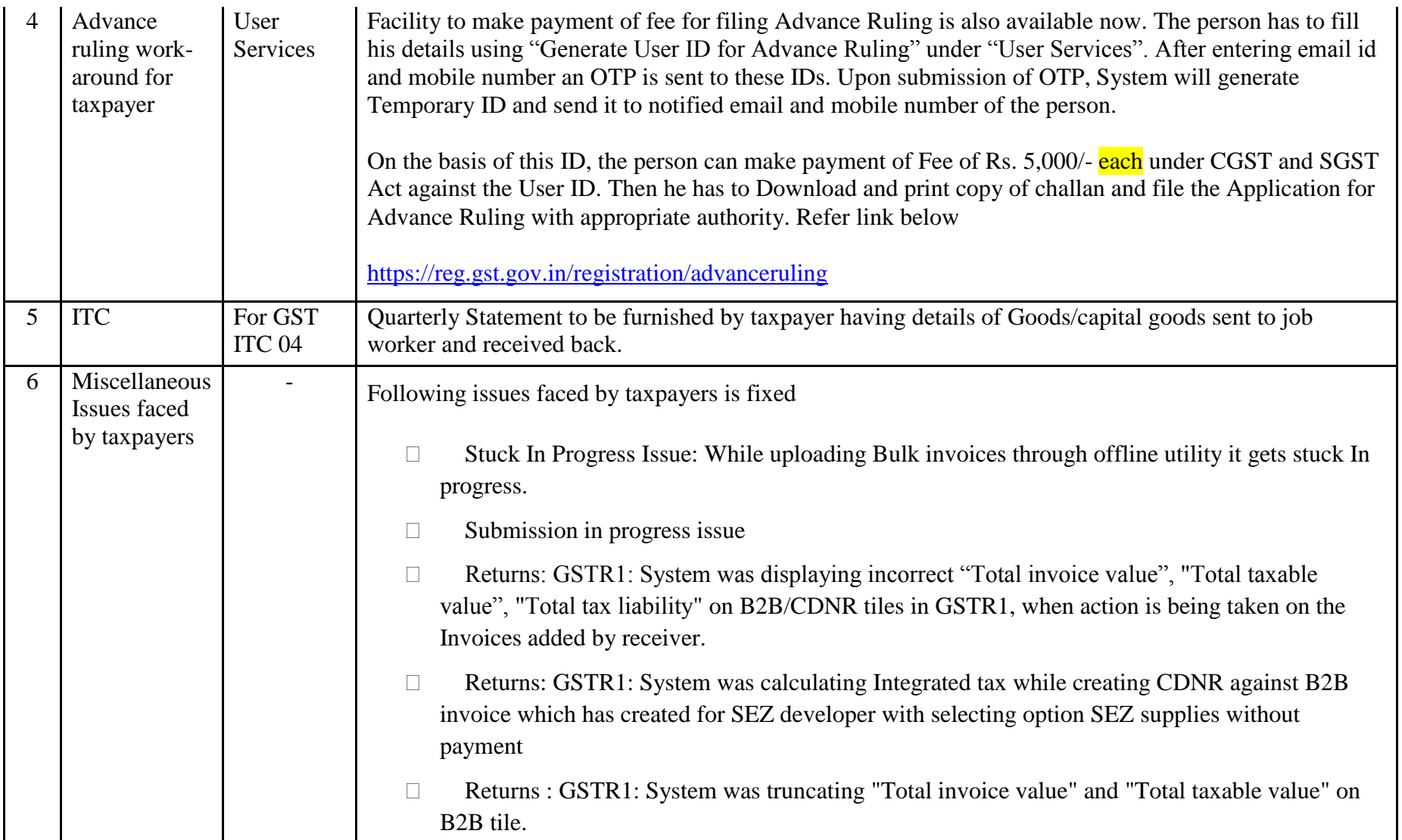

## Date:-23-10-2017

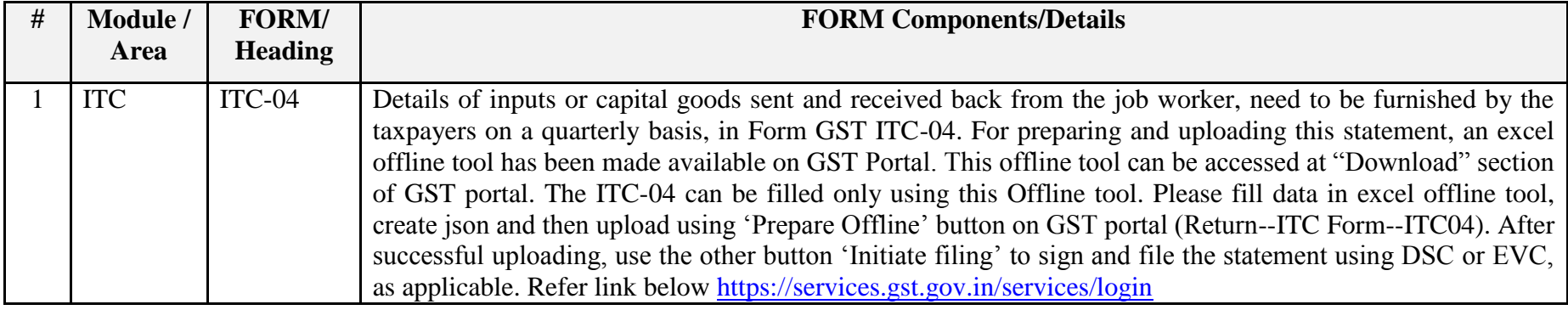

## Date:-18-10-2017

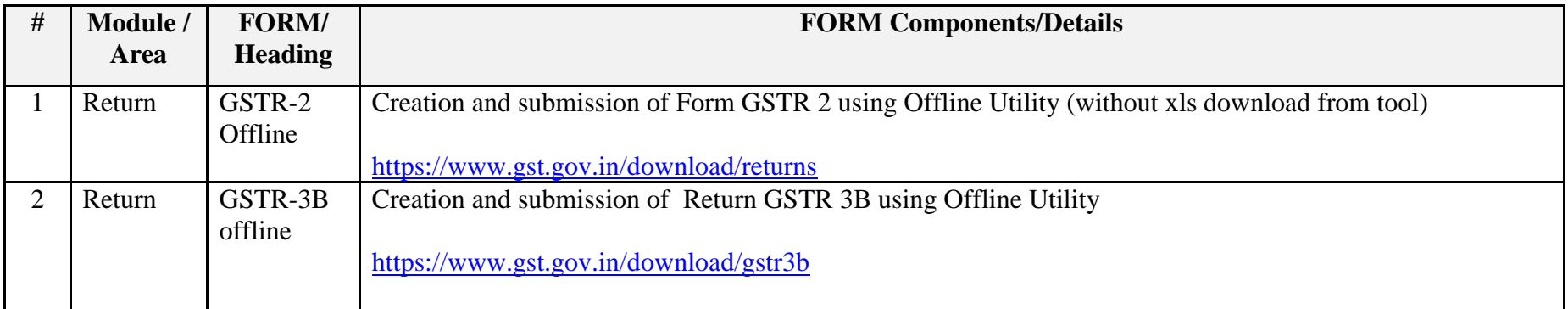

## Date:-15-10-2017

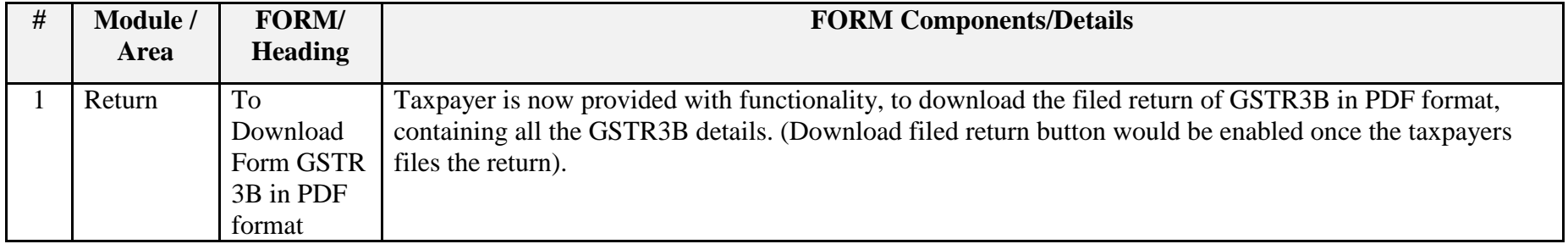

## Date:-06-10-2017

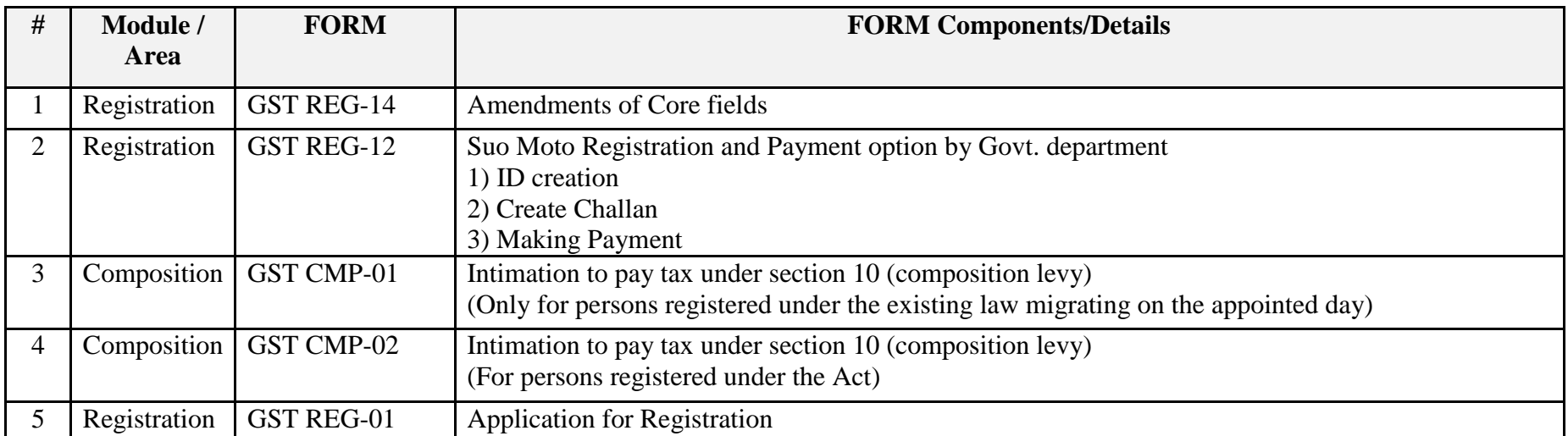

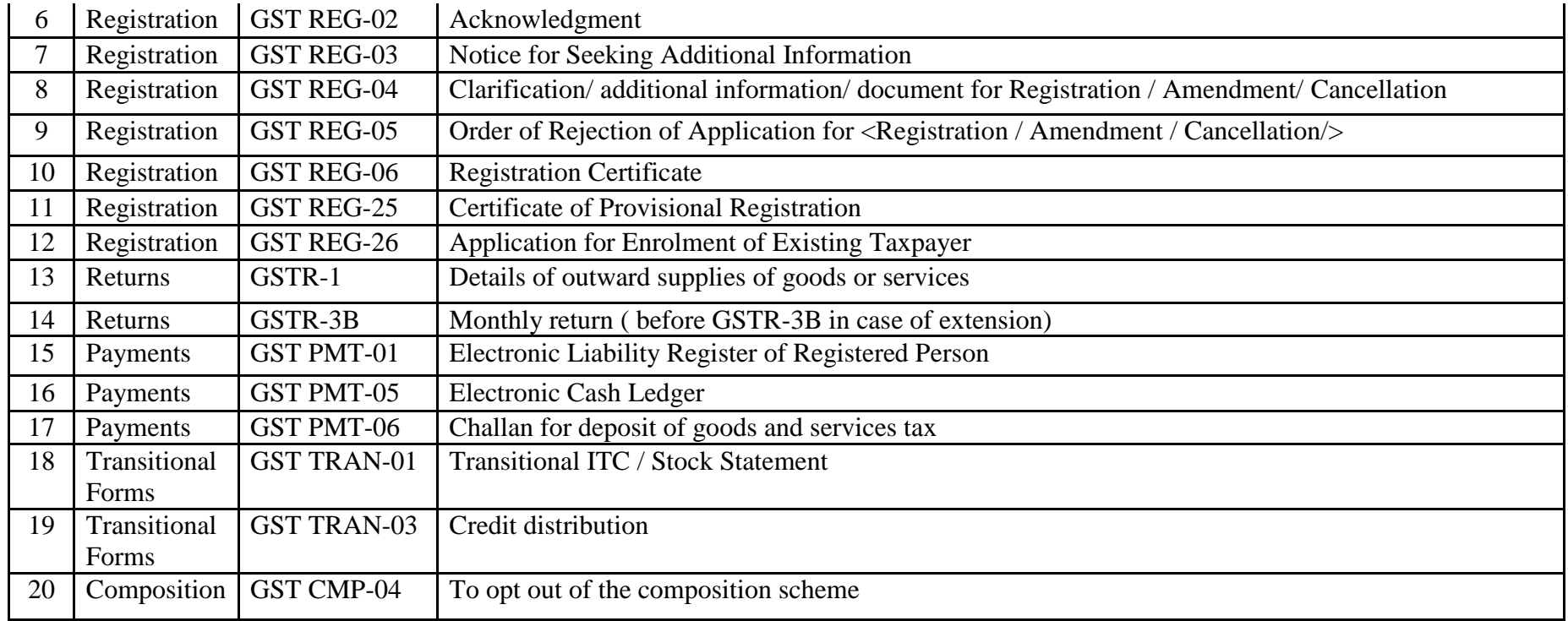